# **Computing**<br>
with the<br> **AMSTRAD**

# HIDDEN<br>OPCODES<br>REVEALED

**EXPLOR** D array

PT.AY **Ice Front** Vahtzee

**HPGRADE 512k RAM** reviewed

**STORAGE** ow to cram more into RAM

# COMPUTERS ARE EXCELLENT **NOW THEY ARE 100 TIMES MORE USEFUL**

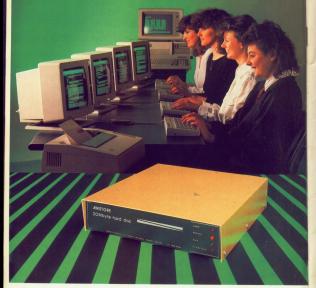

# **HE AMSTRAD NETWORK**<br>ND HARD DISC GIVES YOU

- A hard due with more than 100 times A next one was more to
- A network allowing between 1 and more A selwant alowing between 1 and over his the energy hourd slives for phonons of programs, information files, accounts
- **Enred high quality output from**

# **TECHNICAL FEATURES**

- Early H. Mepshots Justins supports the and prior<br>survival as well as prior<br>precise away as point product using the integral<br>printed printed in prior integra-The Ammad network is a true token gami-
- cations 1954 10" Renters \$30." A Rente minimum
	- t ran be copied from see soon to another, was

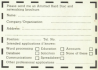

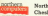

Northern Computers Ltd., Churchfield Read, Fredsham. Chashies. WAS SED Tel: 090281 35300 Teles NGC) MONET G

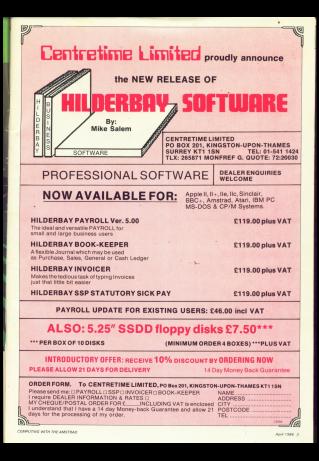

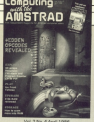

**Managing Zulhor: Derek Meabón** Features Coltor: Mike Bibby

The 4 Team: Also Mallashkee Keyin Edwards **Kelend Wedditory Robin Mixon** Production Editor: Peter Grover Antique Heather Shakbled **News editor: Mike Counter** Alfredoreser Manager, John Birling

Absching Sales: Margaret Clarke Editor in Chief, Pater Brannald Editorial ORT-488 PROF

Administratory 061-455 8383 Allentaire 051-455 0500 Subscriptions: OS1-400 0121 Telerary Gold Malibor: 72 MA0001

Telegr Oficial's annuaux m

Duration But MAA's not Pressi Malbox: 614148333

# **Building for Database Publications Ltd.** Europa House, 60 Chevrolet Ry Hazal Green, Stockport SRY 5M

Endmortanting corner for 12 issues, year free:

(12-UK & Elmi Stering cent)  $625 -$  Forward £40 - Overseas Airmail

**ENECY Member of Audit** 

Computing with the America<sup>n</sup> welcomes program listings

\* 1986 Outstone Publications Ltd. No material may be a rupp customer russcence Ltd. No Massius region While every new is raken, the publishers connot be held legally responsible for any enorm in articles. Indoos as advertisements.<br>"Companing with the Amatuse" is an independent

coldination and exhibit discovered from the charges between **Research distribution** 

ment took them and Continuing Limited, 11 Brighton

Keep up to date with the latest homogeneous and private in the past ovnetries world of the America's

# **AMSTRAD**

# **SHOWTIME**

All ebout our next great Arratisd Computer Show We've moved to Manchester in the New Century Hall. Corporation Street on Saturday and Sunday, March

# **PET HIDDEN OPCODES** We give you the inside information on the RR hosten

instructions to be found in the Zilon 790 chin

ANALYSIS

Get to know recursion betiwards. A simple program exclaimed in a refreshingly simple way.

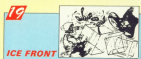

Dere you venture into the frozen wonter? Says the Web Wob bird's eggs by crushing the evil Storrpers with ice blocks.

# **EL ALEATOIRE**

Our puzzles expert reveals some of the mystery surrounding the calculation of Easter Day.

# **ADVENTURES**

Gardalf the wicard continues his introduction on adventuring for havingers and also envisue Maximus The Never Ending Story and Alien

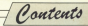

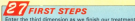

of the elements of arrays. It's not as difficult as it first **Arraclass** 

# **HARDWARE**

Need cotta RAM for your micro? We evaluate a 512k expansion board from Vortex that may be the answer.

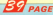

Several concentra in memory or con time can be beneficial. This utility will enable you to make more afficient use of your RAM.

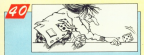

# YAHTZEE

Mary's an assemblaire aimulation of the popular totda

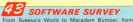

Strangeborn to Obsidian - our reviewers now some of the latest releases for the Arnstead

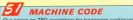

with a look at how JPs and CALLs use the stack and Proscam Counter.

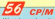

We take a close look at the FIP COM file on your CRIM day and discuss how to use it and out the heat.

# **CO ORDER FORM**

Take out a subscription certar a back issue, cassette tane, disc, dast cover or binder - and you can do it all no one simple form. The contract of the con-

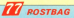

The nart of the reassating you write yourselves, Just a The part of the reagazine you write yourself

# **NEWS ROUNDUP**

The POW R256 story and its affect on America's tectures and how one software bouse is cashing in on the demand

# **LOCOSCRIPT**

The PCW92560 environ combination has set new standards of reice and neclarmance in word representary Here Gabriel Jacobs takes an in deeth. look at the anthuma and company it with Wordstan

# **12 BUSINESS SOFTWARE**

In his results section . In Stock marriage the residence of matching software to voic company's needs, and or matering serious to your company's needs, and Accounts from Arrayh

# Mial Off

**It's au** 

# Database proudly bresents.

When it are learnhed in October, 1984. Mail Office and acclaimed as the most When it was launched in October, 1993, Mini Office was accounted as the most and at a price everyone could afford.

Stress than it has become far and away one of the best-selling packages ever created for the home computer, frequently displacing games from their position in 4 creases rectte nonscompass, requests organizing struct tret postcomments.<br>Top Tex, And, unlike most solvene releases, it is still as reuch in dentand now as it

Which is who there has been so much speculation throughout the industry ebout what the rauth ramound Mini Office II would be like. After all, how do you bent a best-seller?

The season is - he realizes it may betted deal the new Mar Office II is cartainly that ... in every respect.

While still reterror a respect conceptibility at hitler control Mini Office. It is realized with a bost of new features that have been made possible by the tremendous

computing that will take you step by step through all the many

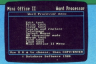

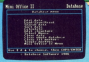

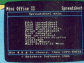

It's MINI OFFICE II on the Amstrad 464, 664 and 6128

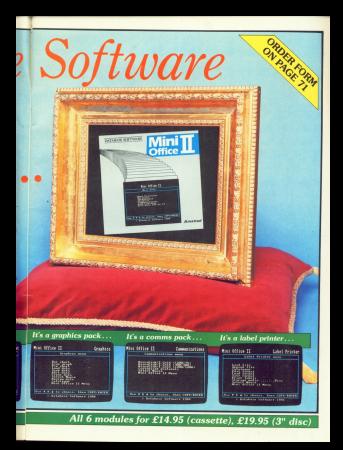

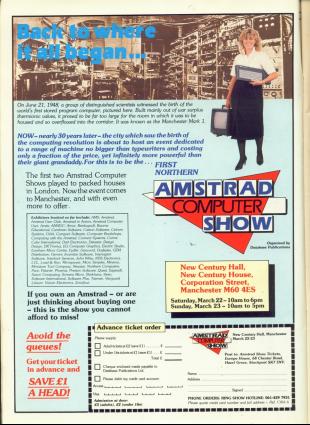

**MODEM USERS PIIT AT RISK** 

A LEADEND modern manufact  $30.73.000$ 

**Bary Kite, managing director** of DataStar Systems, the comment behind the Manir Modern life various they are four February Electric And Analysis Museum

eware that while it is not ibean! eware that when it is not inegal them up to the beleatherer and the company of the company of the company of the company of the company of the company of the company of the company of the company of the company of the company of the company of the company of the company of the comp

contra affectos non anexport maderes for sale as the villains

the prece.<br>The results is that manufacmanina is get rendema approved medane".

Theleye the this what initial howy investment costs could business. So in descenation some offer their machines without assessed.

"It's all down to the busses-

The situation is further room. contact - accompany to Mobe plicable - scooning to resumconvert moderns since new

"At least two different government backes seem to hittab daily ha are they went a sold about

Kačkar cree.<br>"And if that wasn't enough to of rest train resolutions. couse contugos, even at das? **SCONCORD Handeren** 

Cantacted by Computing Cantacted by Cemputry was conferred that Amazon money also can see control of everers who use non-dependent  $0.000$ 

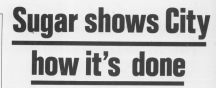

AMETRAD achieved record centre of C28 collins in the first six months of its carrers to the success of its coreputer products.

News... News... News... News... News... News... Ne

The renes swisst City and ham hark on their heals as would not exceed £15 million. outd not exceed £15 million.

he able to run a fret someon at own has restored the conmarket

The latest results reveal that SENI ISRNA STUART TERRITORY OF A The same period of the reminute CTD million At the same time company

At the same time currypan 50.4 per cent stake recket in value from £27.5 million to C168 million on the day of the

In his interior compet the

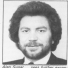

kan bugar.<br>Konstste den

man revealed that demand Deed far Forher than conserved in

"America"s finalide approach WINDER & Dealahe approach.<br>Note assists clear researched by your ability to relations to this with a rapid organisation of extra production a much higher lated of ables dealers the control" Sugar resorted Totalist should be the expense

half of the year, the chairman to moving into the American

merket. Having signed an regreement with "a substantial American company", American now hopes to establish a beachtead in North America without risking casing

The USA represents a maxpotential", said Alan Susan "However the approach we are taking will limit our financial commitment to the cost of

commercial Dusiness".<br>Commercial cole observer a lesson from Acore, who lost into North America"

Although Alan Sugar made no announcements shout whill tions to the American computer range, there was a value range, there was a velod

tru of an anti-tre innovations in these product ranges are stanned and sell reflect in new year's financial results".

**Waiting for the big one** 

ALTHOUGH no afficial com-Sycamore is feethered

from the company. It is an open secret in the trade that American algory as Income at more powerful version of its Printed Hill should

tedesign phonons by ledastry observers be-<br>Seve the new mechine will he colled the PEWASTE have 512k of RAM and cost. have 512k of RAM and cost<br>about £100 more than the 256k PCW which has and the first section and **CORR about the Immedia** 

Arestrad's official and And Control Services (Andrew proposed to discuss what car future product plans are cethe property power and the cleares way compravise. our commercial edge". Red shiel weeks woundlook

are so consinced that the new machine is immineer that many of them are that many of them are<br>sheedy developing products to exceed it.

**Ramours of a PCWPR11** have even stormed the

at middlebar Job presses at publisher John<br>Wiley and Sons which was pleasing to leastly a hook planting<br>titled Masterbio the Aventral syngsis at the Awatred Computer Show in Mancheeter on March 22 and 23.

Sponsemen Geofi rurren<br>self: "We are expecting an anancercament about the new resulting from Arestrad now resulting from Arestrat the book will be caticad Mestering the Amstrad PCWISST

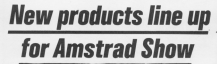

THE countries to the third

at the New Century Hall Gimmelon Street, Manches March 22 and 23, was fully booked within a week of its **ASSAULTERED** 

At least half of the ST firms. who will be exhibition and expecting to bring with them expecting to bring with them

The company of the company of the company of the company of the company of the company of the company of the company of the company of the company of the company of the company of the company of the company of the company

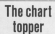

AMSTRAD assrs have voted the original Minidiffice continue the best certica passage as the consider any contracts from the rearbox - rex areas, and of five in recent polls conducted by a pational **Gear Frequoine** It cleaned to second

place only news during the past five menths in conders' Top Ten cherts published in Amatrad

That was when yone for her other concernes -Taxward and Assessed ... www.combined

Says editor Pater president of Mind Office in definitely nock of the determiny to car readers ------------

"Wew there's ar interesting prospect in store what because it Mini Office II has a similar success1

Assetting wears to support the today make their debut at the show Added to which will be

leading Amatsad aunalism to delight bargein hunters.

Microomputers' long awaited add-on based from German developers Vertex, giving the CRO KITE (BM compatible)

Production organizes appearance at the January appearance at the January<br>Americal Commuter Shaw In Amainier sampung Susannia receiver through the reset at the fition aleveable flywood centre-Leurehug - a Trebute expension

Cirkle has four new conducts Cirkit has five new products modem carked with interlace. and outteste priced £35. a package for £30 and three

which allows interface with peripherals such as primary and tobots, control £19.86, a FOM **SCORES IN FALM-CARRIED SCOTISTING** 

Interested for the CPC series in costs £19.95 on cassets and

Cornix will also be revealing an \$255 version of its Simple Accounts volvesse counts servests.<br>There will be three product

switching software as a separ-CPC464, a similar add-on for the CPC6128, and a copy offering a new steate and possibled software at under  $753$ A restain supportive will be

the preview by AMS of the Ametrad version of its highly

A contrary English O lanel course with real speech facility for the CPC range is LCL's combination to the education

also for educationalists are Astatzad composition of those avoissing fears Bourne Eduscos nemeter.<br>There is an immession sense

of new business software.

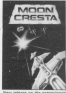

Mondowsky Bulletin and Pedinal from Array, the FCW version of Connect System's Manay Manager accounts and payroll programs March Eller Anny Garment

New for home entertainment amplifier and a music generator Planet, and an arrade came

# Stock facts on tap

GATIFIERS reading access can obtain it with Retail Stock

The program, for the Amatrad \$255, has a canada of 1300. markley of units wild year to

and a present supports of

gives most in associate code details.

Printerns and displays include Sata between record annot to be returned, and trade price field, items below codes, who labels and stock

# **CP/M PLUS TRAINER**

A DISC-based training program 0256 users about the CP/M Plus operating system has been released by MicroCal The concrete view the above

tation bechniques plannessed by MicroCar in wront a margaret races or our elevend shares appears in the upper rain or the

The user is prompted to pertang functions such as renaming or erasing files, or upper half reacts as would the

Available trictaby by mail sections teacher. At user order anly from Microvan.<br>Harels On CPIM Plus costs

# **SIX BUDGET FI FASES** THE air new hustom normal

neesse for the America CPC Games - all priced £1.99 - have the player up against a fine array

is The Bols, here Hunchle before being able to stee his Allenda base to Exchangella

Valcante anuntiara and allerextension module is used to

ages his ident were previewrasty spiders, diving greenly and simy snalls.

interpretation attend sincer secodamente and hide his spocerebuilt and revenue taken.

Life Expectancy Zera is a bike docipes a destructive bureh of docipes a prestructive fluorescent used with ckTronics speech

lertace.<br>Felix the Flatner is the villain

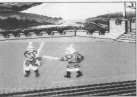

vs. News News News ... News.

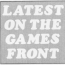

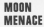

**ALCOHOL: AND ARRAIGN** Suttween for the CPC range Support \$50 full colour proches.

As the caly homes pains based at Ziler Ward HQ an the Moon, the aliver has to beat an or opposer the unstably capitals

attitives.<br>The game is available for the carsive as do for F14.95 and on twin for the CRC454 and

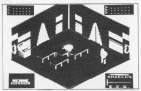

Clued up **PERENNIAL Genity Associate** 

board game CLIROD FIRE BER under its Leisure Cenius label

temeus Weddingtons product allman un to six people to play.

The program includes these Awarad's graphics and sound months and FIA 95 on 10

Ghoulish

**ATEST vision responses to** sears - Paul Michael and Simon Jones - have come up with and organized gradable for Amated machines on clas at £12.85 and taxe £8.95.

# Comhat fram the past HELPING to bring the former

hash to life in Domark's latest pane for the America.

Gladiator runs are in the side statistic school. This means winning through 15 sections and cellesting enough print mones.

The first 32 namely who send

specially commissioned Witheir name.

CR.95, has these different skill choose from

Since professor broads for Marine Executive theme is Knight Games, from the Armived GSS, EES and

6128.<br>The player's skills are chall ducting anyway contemporal bashing crossbow shooting basking shain flairing and chester contests

Knicke Gaway which has single or two-player combat conduct course £8.95 no cape

# **Skyfox flies on 464**

Servicing is a company cars in the software sharts last summer -

The 30 scrolling fiving simul five shift levels taking the player

vasion.<br>The other features are oir to air sannons, heat seeking missiles. the answer and automitis, Price Adolesch has sing released a

again for the EPEPAS

Connect 4 and involves the

Players can either compete against each other or against different shill brysts and four Nems Nems Nems Nems News News Ne

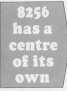

b , the state of the

SO constituted is teading<br>American Softshop that the PCW 8256 is going to be a<br>sure fire success story 11 has built a major new marketing

offices a Verge names of \$250 compatible sativars packages

coves described to the \$250 and cases devoted In the 8256 and<br>Its support software.

Satshop general manager<br>Mark Horne told Campusing W2160 is one of the west have seen for same time as an

am backing it with a range support in terms al vasis- I<br>Sinance and hotine services'. I

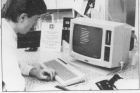

# **Enhanced spreadsheet**

B256 and CPCS128 has been.  $\sqrt{N_{\rm B} \cdot 5/118}$  11  $\sim$  1 Its the business market

The program is claimed to

and step by step tutarial. Priced offered for a limited period with<br>a free SmartKey worth £49.99.

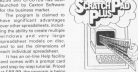

# **BATTLE FOR THE CIIP**

 $\mathbf{A} = \mathbf{A}$ 

SOFTWARE publisher Makedon Howard is fighting off as<br>attempt to suppress his World Mexica 195.<br>Leading games manufacture

Leading games maa valle clubby to the title due to a boerging

1141 Dail-Sell has been B111 Oua|—Solt has been marketing 11s Mex1co'B6 aama <sup>101</sup> r1111a months and Howard savs 11a sees nu reason 1a a1va up the fife.

the worth Manine, W6 has been ing and the track of the company of the track of the track of the track of the track of the track of the track of

 $\frac{4}{\sqrt{1+\frac{1}{2}}}\left( \frac{1}{1+\frac{1}{2}}\right)$  ary visit copying that logo and ... of the seconds Maxima '88 as the with or approval by FIFA".

# Business programs

TWO new business programs

Salvana.<br>Simple Accounts for the PCW SZSS ACCOUNTS TO THE<br>PCW \$250 is a book-kesping<br>rankass stefleured for kingle paabage configured for single<br>drive aperintan with no cliss cross operation were not

a database program which alface multiple dispins/printman

11 costs £19.95 on cassets and (24.95 an dag

<sup>12</sup> <sup>411111</sup> was

# **CUSTOMER** HELP-LINE

**RESPONDING to the** enormous manual has set<br>products, Amstrad has set<br>saide a lapacial customer<br>servico Islephana ramber<br>ts assist its replay grow-

ing user been.<br>A specially trained staff effice hours during the<br>week to answer technical<br>and other sueries from Aratrad units.<br>The ramber to call is

# language lessons

HAV/ING made Mends with The

Language Inaming Edes The Gorman Master and The Span<br>lah Tutor are now available for the CPC range of micros follow-<br>ing what Kosmos describes as

The programs provide

phrases and lists of varies fully

100000 PM 110 - 121000 PM

ry 200 disc.

# A Picture is worth a **Thousand Words**

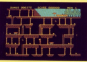

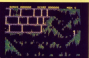

**If has hope conduced** duty straight to straight should be deduced on the sura of an arbonture program.... a bewildering variety of detailed graphics and excellent animation'

**Concert From Morris 1444** 

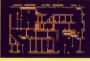

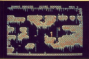

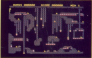

the 15 different arrests orn abordado masterriaren of prachical design. The colours are mood well and the animation and use of mitrossiva moommende

**Berlus Jan Vet 1600** 

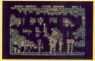

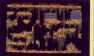

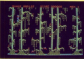

# STAIRWAY TO HELL "A Journey to the Centre of the Ferth!"

this manitie advantage and those au-

Price includes Fost/packing and VAT

Any fauth product will be rentwoord

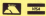

**HOTLINE** 'phone JAN on 01-947 9878 fee superlast delivery or write to **Setware Invasion P.O. Box No. 68** London, SW19 ATY

For the AMSTRAD CPC4N4 PA4 R108 1988 Gote 14th March 1988 Tene 07.95 Diek 011 OS

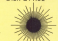

**SOFTWARE INVASION** 

# HIDDEN OPCODES onen

HE Zilog Z00 chin man tains same 700 well docu machina code ecoarecto ra will be used to. There are a scree 98 "hidden" instructions that are not mentioned by Zilog and which you may got he familiar with, but which appear to week on all 700 china

These extra instructions have been learners alloyd for some years now, and I raise on crack for discovering them. Some games software writers are company backer. But as the majority of assembles

disassembler packages expund de not to find not how other programmers are using them, or to use them in your

There is however one sesemble for American mechines that does that is the Code Machine from Dictargerous subjects near resultments in the Driving 1985 issue of Computing with the Avenue,

So what are these extra core. runds, and where have they come **MARTIN RIDOUT** 

ibes the 38 hidden tions to be fo on the ZRO chip

found The majority are compared catch size IV and IV index receiptors. but there is one Shift commerci that accears to be missing. If you look at a **SANDRATE COLLECTION COMPANY** late and right version?

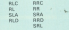

The first one SEL DUE Side I neinal) has no left hand counterpart - which should be SLL (Shift Left Logical - and there is a gas in the logical sequence of hex codes where

Feneriversion with these co-

hall show occur. But it close over do exactly as you would synact. Looking at the number exclanation of SRL the resident is shifted to the right by one bit: bit 0 is copied into the Carry flag: and O in elegation in bit 7.

At I would be expected to do the the register to the left by one bit and was the property of the country of the first that the country of the country of the country of the country of instead of ourting 0 into birt 0. it puts 1 lean it face Finure S.

All the flags are seciosed exactly as All the flags are secressed exactly as 53.1 dram inclued work. though not as you would expect, why not use 27 If a

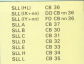

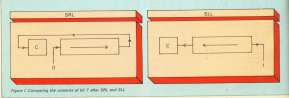

Hidden Opcodes

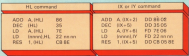

not an earth-shattering command but could be useful. Table I shows all

that left on back to the maindix of these hidden instructions, which relate to the IX and IY registers. If you study the oppode for any index recister command and compare it saids the Mi recipient employeest prothat IV) or \$0.000 PV) raily the inclusion of an offset byte where required (see Figure II). adverse non chain art

married LD & H (has code 212). There is no reddebed IX or IV equivalent whose has code would be DD 20 or

that if you promise at with three codes you will almost certainly first that the high Khits of IX or IY will be loaded into the accumulates Similary, DEC H (opcode 28) will, if

preceded by DD, decrement the high half of the IX register, and if preceded by FD will decrement the high half of IV. Again DEC L Innovate 201 haves IY. Again DEC L Impress 201

Systemity are have environ from B outstand for the country and the security and state of the country and and low habon of IX and IY. And on the American relative the observator recister net is all but unavailable untess careful precautions are taken to protect the interrupt routines. these extra four registers can be

All these new instantions handle. the individual halves of the index registers, and as their gocodes relate to the Harold registers. We'll refer to books delived in those will then IV securities.

The complete list of suita instructions and their opcodes are given in from the new instructions are the same as for the equivalent H. L of Hi

are not asknowledged by Ziboa in their 280 documentation. I have not yet heard of a 230 on which they do not work. But perhaps you know dif-Search: There is always the possversion of the ZRD that does not account them. but as modifications to an already popular and proven chip.

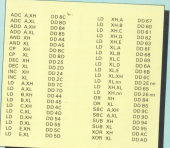

Cable 30 The "Nation" Joshu resident detections. This and it's are the field and due

F you can cast your mind hack to the Andi 1985 issue of Consecting with the Arcstrad, you may remamber the Palestrome tester, it was a program that used MIDS to concerns a stripe and sea if it cand the same backwards as forwards. This moreh's consumer also recepses a string, but now the method ses a string, cut r

# Going back to recursion

by Trevor Roberts

- 30.40 Prompt you to enter the string which is to be reversed. This held is the string
	- Dimensions the arms letted mobiles www.that three is one showed for andy **MENG of MOONE**
	- 60 Takes a copy of words, storing it in colored About the contribution country which will be comed on home sends of the number of submutine cabs is set to
	- 70 Calls the subroutine that does the reversing. As is the way with recursion cope invoked this subroutine then poes on to call hard over and care until an ending condition is satisfied.
	- Chiening the comit of the coversion
	- Stops the program running on into the
- Form the boundaries of the lines that make up the subroatine.  $\overline{\cdots}$ 
	- Each time the subsystine is called the officer it knows track of the curriter of **Callis**
	- Shores the length of the string words in the variable length. As we'll see this differs efter each subroutine call. 130 rakes one large from the left side of mirred and steers it in tetrody I Factor time the subroutine is called a lotter is sliced off mirrors, the differing velues of coord ensuring that it is held in a different elected of letters ( This is able to making a note of the money in
	- 5.40 If subscrib is not one character into if everyof is only one character long. the reverse of subjects - is not to the null string. This corresponds to finding no mare boxes to open.
	- 150 Should mirrors he innour than non character then the RIOHTS reduces

minor/E to what is left short handed J is

Motion that the concerns ones on callon the same submating bablels does the same job each time but with a and your are were photographs by formula. As closes I get to the next line with this condition is satisfied and all the subroatines start "unwinding" as they process single company and on Pal Thursdale.

**SANDARY PROPERTY FOR LIGHTING.** word recordor. The first time round. reqursion is obviously more than one character so r is taken off it and the subrealine called again to work on ecution. This is still longer than one character, so in is selli off and the routine called again using punion. This cavies on until the final r, when the program stops calling subroutines and at long last gets to the next line.

- Now comes the hit that commonwide to subroutine cornes to an end, the letter that has been separated in that
- cover is now reduced by one so that as the provious subroutine unwinds it can appropriate algorithm of Associati Tax

155 PROVI "The Letter retrieved in "Tetter#Inset"

145 PRINT Frenchast is now Preversal 115 MEST "count is now "count

to see how this happens

to see now that rappens.<br>Ends the subroutine, sending the federation the one that called h

# **Amstrad Analysis**

# **RECURSION**

**Suppose волноее дане ура а** box and seld that inside it www.e. camber of smaller boxes, one contained within the other like a Rassign didl. As well as the prealise box, saids few also bodde seme money. Your job is to find the total amount of manny in all of the beings. How would you go about it?

One way is to spen the cetable box, make a note of the money faxed them, open the smaller

box, make a note of the money in that, coon the still amailer box you find with that money, make a rote of the cash you find in due and an on-

You cany on until there are no boxes left unopened and then add up all the figures you had noted at the process continued

Notice that you can't finance out the teld until every box has been rooted. Only when the condition that there are no more boxes to be opened in true can you be mea that you've got all the sums of money to be edded **Digerhan** 

This method of repeating the this method of repeating the a finishing condition is met and then going backwards using the results from each successive startechnique called recursion. And it's a lot easier to use than to copiain!

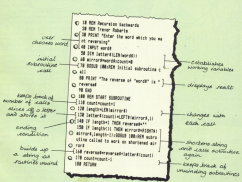

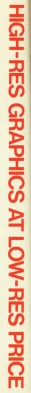

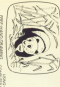

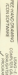

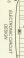

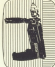

# î

**колление с кото** 

575.5 10.693

0003143447 1684 16900 Carey Place pungang?

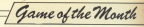

**ICE ERONT** 

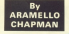

EGEND tolls of a small far even former with no Soon. run and livited resens. It also salls of the cars and speak Web-Web Nets who are shawer being etteched by soil Storesses The tale continues . . .

As ship time of year the Wob-Wob birds fly south west to the les Lends and unsally in her the ice Lervis and usually in hot love the Web-Wob's eggs.

In fact there is only cre thing they like reare, and that is Bed Serghaich. It is thoughout Bod's their to seen ander some the same and stay alive. The Ice Lands are covered by

lasse blocks of ice. Bed can seek shows assumed to confus a country on the sons or to squash the Keenpers.  $\mathbf{y}$ 

en en anderes ere becoming thermal systems are fin he must collect all the name before the green bar on the bottom of the scenes turns hhas

**Roware** when pushing blocks, for you may make part of the screen inscreasable.

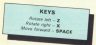

10 MM Ice Front 28 NDt by A.Chansan 38 NEW 141 Computing with the American 48 60908 2218-999 U.S.C'A to some camerate bureau for the AR FORM LETTLETE Scottmand.com 78 000.0 1200xRSN Set-Op-Rorder 00 60928 1330-958 Variables **OR GOOD 1154-009 Sel-De-France** 188 RDF 1 **CIA MONTES** THE SPEIN PIP **174 Annual Vita** 148 909JB 804

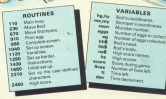

10 0000 478 151 deadlet 1991

- 148 17 annually 1978 analysists age.
- 28 If acel THOS acelescorescore-187
- **FELIXONS STAVELS**
- **IN ASSIS ALE**
- -198 FEAT / deci LOCATERS , ENT (t1) , 28: PEN AL SUREMEL PHAINEL
	- 200 OF 45-1 THEN 41-B-LOCATED .... 24-F ast. (2) PERTH, score
	- 210 OF Deliveing OR Lineared Tells and
	- $0.189$
	- the gran che
	- **SSR REPORTEFERING SHORTERING**

THE POST ANNUAL ANY 258 setenyetysport@dfy=011ts 248 1F DEEPOSI-B THEN director 1:15 God file deal-time top 278 IF DREYGEL-B THEN directive dired THEN directioned 299 208 3F DESTOCTIVE THEN BEEN DIRICOL M 1. 1000 Madie 5.1 298 at \*\* 100 at all ... 11 ... 0.0100 100 ... r.University of the Property Politi 188 CALL 10000 by Jan 4 yr 40 CALL 1000

# We thought it was about time we put you

When we introduced our ANX Mouse to micro-use he response was phenomenal.

Haked by the press as 'probably the best input device that has arrived recently" the AMX Mouse brings to AMSTRAD CPC users, the series applicated contraexpectation companies and a final Marinership The fantastic AMX Mouse Pacisone mens up an

The server and a server through work asset to the server on wrony interview as no resulting security to environmental costs is at the tity in is neverans. AMY ART

This computer aided, dowing program has to be seen to be believed. Making full use of on-screen charges from and down reason a seal condition on the the service astronomed at the resident and services, you produces show and print. There is even a pattern diseas, seer and print, mere sinveri a pase assign program which gives you arrur.<br>number of designs for use in your own

If's a necessary that can give hours of the phase of the same time is ideal for serious rendering one formulations.

# AMX CONTROL

Now you can create a "Mouse" environment in your nes renderes. AMX Control anno antro communiti to own projet and fresh are two programs.

- 1. The machine code pressure to extend the Basi interpreter which alves you full use of windows, joons
- 2. An licen designer, an individual program for creating and storing icons for use in your own proposers. The number and seriety of joans you can careful is limited only by your needs and imagination.

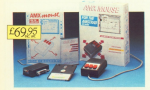

This Askedorer 1980 Manage Floateness would not THIS MUMMO CASA WAS COMPOSED USING UP TO includes a fully it strated recepting manual ons a ray automotive operating manual.

The SOTINGE IS SUDDEND ON COSSETIE, ONE OF USO<br>The AMEC Message President is communities with Amstralia

This superfune place is available from all enoticomputer dealers or deed using the heappel order form

Coughst was you unities for

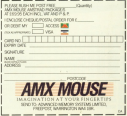

LASTER Guiday connect its he rendern, but is defined as the first Sunday after the first full ranno on or shar March 21 - angresimately the vernal equinox when day and cide yerras equation would. This was decided in 225 AD by the

Creanul of Nicea and it is remarkable that this inconvenient, repueable date - it can very between March 22 and had 22 - should still be accepted. If a guess more summitting when you

realise that it is also calculated rainis on imaginery resort. By that I mean that a fall moon is defined as occurring 14 days ofter the first sighting of a new, oresterd moon shot in values, the strong is already idyiel bug or three days old.

If you like montal arithmetic you might enjoy calculating when Easter and every fee was about your in this rentury. East is the years 1901 to 2000. To do this you need to know when full meens occur, which is singly when the moon is 15 days old.

Thate is a very simple but survivingly accounts your of doing this which essentially depends on the face that the non and moon are in simpst exactly the same positions every 19 years, plus the feet that the mone takes almost exactly 20 days to consistely was and ware.

Since there was a new moon on February 1, 1900 the above means that there were new month of Echause 1, 1919, 1928, 1957 and 1976. This cocle, plus the 30 day period of the moon, allows as to calculate the age, in days, of the moon for any intervening date as

Let Y - the year such as 1986 or 05. First calculate IY MCO 191 that is the Integer remainder after dividing Y by 19. Multiply this imager by 11 and then add on the Imperial 2). Finally which the day of the month, divide by 20 and this final remainder gives the age of the regon in dees on that date.

Haw's a specific scample. Take the date March 21, 1988, the day this days March 21, 1988), the day this

1986 MOD 19 - semalnder 10 1986 MGD 19 - NEMIROB 1

132 MOD 30 - remainder 12 so the moon will be 12 days relito the didon will be 12 days old. old will occur on Monday, Marin 24.

# preparing for the **Easter Parade**

# **ALEATOIRE** looks to the moon to calculate Easter Day, 2001

therefore Easter Sunday this year in on March 30.

This calculation of the mean's mebooking only over with modifie. aarticularly if you just remember the "magic" sumber GTY MOD 197111 said to the cost of MOS

for 1986 this number is (110 MOD 30-21 - 19. All you now have 19 do is add the month and day to this constant and toke the result MOD 30 constant and some the result brow out MOD 30 - 12, the some as batters.

Athough quick and easy. the torrada can be out by a couple of days, usually because of February having only 28 days, so I have written a roots accurate exposure, uning Genes' torrents, to coloulate the correct dates of Easter for this century.

An interesting exercise is to compare the two methods. The difficulty is knowing what day of the week is Month 21 for a given year, but my Planet program published in the Departure 1988 leave of Computing with the designed can perform this calculation.

uzzles

To test the program is workley you postere program a women

> $1934 =$   $\geq$  APRIL 22 1985  $\Rightarrow$  APRIL 7 1986 -> MARCH 30 1987 => APRIL 19

An interesting resident, to which I contractor of program, as which I when the Gauss forward breaks down. I believe this to be so far in the future that we probably will have decided, by then, to fix Easter to way. the first Sunday in April, Can any

@ Next plane I well discuss how to define the moon's position more precisely and clien are clip known sales to soutiet enforces.

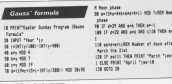

April 1980 21

LAST month we looked at what LAST month we looked at what exploring one. Now let's look at adventures and the typical uses found for them.

But before we do there is one use. that is common to painty average plant TATES

Makes are invarious rad in by the programmer to disorientate you. They are usually locations that have the

The most common way of meopling them is to use the objects. down an object, make a move and then look and see if the object is will there. If it is, you obviously haven't moved

E is, you coviously haven't moved. make another move, and so on. Your the descriptions, but on the ablects year house downsaid. Many much as matter of trial-and-enter I'm afraid. but like everything, the more you do the batter was not

Percentages are of objects aware that you can use this method of mezoing, and sometimes make the maze too difficult to map this wey. I

# If it's lying there t chances are it is

have absorbe covered how to case. were more definition wing to tackle there see the September and November 1985 Issues of Competition

There are two types of objects found in advertises, those you can use and those you can do things to.

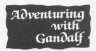

The most environmental of all is a iana.

Most adventures have at least some locations underground gr. in

SOS Dept.

**SEAN Frenchy month to heavy** what to give the cannibals in Jewels of Babylen and where be can find the stale in Return on Edga

The warph will get you gear, the cannibals. To get the stalk you wood pile and you will see a

Throw the vine over the branch and climb up it. You will find yourself in a tree.

Exchange extensional complete in by use of a moving platform. Find the south pletform and drop most. of the objects you have found so

The country come considered and tion. On south to the Musherry and then go to the fragile branch and use the borny to give it. Cross the The hearth will note held sing-

weight and that of one shield, so get the stalk, return apross the branch, drop the stalk and then go associacy Once you have the charge stay's down it until you need.

# N. Shayter asks several constitute about Oak Darach.

The excites is a red hereina The research on the scool. 34 \* \* E. ressege on the scope to this will give you the contest route through doors that you will find

The reassage "300% different with loys" means give the philtres to love" means give the philbos 13<br>three people whose names begin colds within 141 stor hours blow will capable three anders solder. If you take the first letter of each, will equities you to stop the letters at the enatin you to stop the Nitters at the neves and a searce of field is nearly always necessary. Quite often the lamp is an old oil one or a torch but not elways. In Dungeon Adventure for instance, a piece of difforced must be

Hit is a texting you may find that you Adventure - though in that game you that discusses there.

Coins crop up requierly, in the case Cons crop up regulary. In the case there is to ney one of the characters in the came for an object he has repay for crossing a river at even to get 's train tisket, as in Emerald Isla.

Wassens and fairly comment from its closed there is a weapon of some kind, whether it is a spell that hes to World's Fad

In fantasy adventures magical objects usually make on opposition. Rings are common, and usually have to be were or rubbed. Wands are common from but those can often be depuised, as in Colossal Adverture when you are told it is a rod.

Heraldy printing a printed said cause cometing to hanner, often the creative of a bridge across a chash oreviously impassable.

Keys are another common sight. chest. A rese is also common. To also an exception of it and the key ingive as example of it and the key in use the rope to climb into a volume change than you. End them in card the countain that the Markwrith needs to make the sweed for way.

You may find food. Some aftern they awaigh red life. Well, you cell hanny in real life as why shouldn't

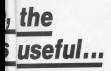

you need to eat in an adventure?

The food lan't always for you though. In Colossel Advertisin you must feed the bear to stop him killing frichten off a troll.

Containers, usually bottles, are regular features. In Adventuratories hards in used to catch bees and, when Elled with vehter, no catch fish.

In Colonial Arbertson a bottle of water is needed buice to make a thinty plant grow into a beanstalk for

Musical instruments erep up quite often, too. In Forest at World's End a horn must be blown to get the chagon to famy you up and down a city, and in Classic Adventure an eastern futo must be played to pacify the smiles before you can use the bird to kill it.

One narticular phiect I wont to over comes in many gulses. It is used to cross phatecies and may be a log. World's End, or a plank, used to cross. a pit, as in Jewels of Babylon, or a indder in the latter case it may be used on it is, or extended to enable you to cross a river, as in Emerald Isla. One other object I must meeting is

the red herving. Believe it or not. I still get people writing in and asking rea

Simply put, it is an object that is meant to look as though it is to be used, when in fact it is not used in the

Having said that however, in teacher of Babylon there is a arangely coloured fish".

This, when examined, surra out to be a red herring. In fact this case is used to feed a fire. Which goes to renza ona thing - in advertures nathing should be taken for granted! Newt time I will be using forest at Morie's End from Interceptor, 10show was how to approach an

show you how to approach an aurus that I strength recommend.

W the scale of the Quilt and the Hashater, soon to be reviewed comes a new contender from Camel Micros, The Genesis Text/Usaphics Advertise Creator, Not only does it whereas and prochics in one provinces but also again.

The 1.1 sersion is suitable for all Associated release had in associated debton rang. It is the first advertised constant I have yet to see and. creator I nove yet to see

More than 304 of mamory is available for your program and there is an option to allow mixed modes on wants.

The manual has been considerably improved and up dated and is now a lot easier to understand, though I found the 6 since used to indicate commands that need to be entered, a bit off-pating.

i sito would have analarred an and the state of the Character and the package that I have no hesitation in recommending.

**INDULO By sythank Brian Standing** for another map and partial solutions he has sent in for Maraport. Brian, you the court were a real of STECCT, Briddle, 1984. at the "rooti range and policiens" corporation. Since then he has sent In tigs and raises regularly for various where you first senied the to nomicase him for the Hall of Farre.

Elizabeth Zonce esks if I have any

Adventures close for Classic Advertists. The announce is both but will not you tell me scheme was and stuck I don't know which goes to give you.

I alswer every letter providing an SAE is enclosed, so if you are stuck in a game let me know where. A max will halp had no important is an absolute must when you write in-

Jahn Disan has supplied maps of his favorable schembases. Castle Dramda and Mauntain Palace and also annoyes to pome problems. raised in December's column:

Harnes of Karn; Graham will reagin the crowber from the toolroom beneath the crypt to open the giers clam in order to get the post

The black knight can be killed with the bottle of sold. The plans cannot be killed yet as the help of one of the times has pollowing the tairlyst came. and telling Beran to GET BIRD and KILL SERPENT WITH RIRD

Remoded); M. Fisc should WEAR VISOR and EXAMINE SCREEN after siries at the console. To com the security door he will need to nexture the frozen crewman and get the release regis-

Burnett France To and a bushelstock Dave Carr will need to get the indian charm from the vellow idol south of the sanctuary behind the shiphhere here. He must then toke the charm to the how chamber and suzes it to reveal

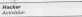

It's late and you've spent the night. accessing bulletin boards with your Aristrad. You are ready to guit but decide to cell up just one more or relate

Being tired, you are identified what the wrong number and are connected to an unknown computer system. As you try to log-on the system mallunches and you suddenly find courself cast the first level of security.

What do you do now? This is how Meeting basiling. There are no instituttions, it's up to you to work out what

Your first task is to prevently

Month, sarious parts of a Subter aboan Remote Unit (SRLI). It is at this point that you find out that you cent a inverteb Hayley date this you. first yearself in charge of an SRU and able to control it.

It uses a series of aubsenancepossages to move round the world. After moving errored for a bit you discourses their your track payment to but his recover the missing pieces of a top eacest report. To do this you have to find the spies who have stolen a

This involves finding out which gessages lead where and which will allow you to access the wellow. I aaye up in defeat hare. I did manage to reach the surface and first non of Adventures / the sales from couldn't then find out

Location to a faction of disappointment with this same. It bears no relationship to any computer system I Found of colors a bounded on one I urs or using a joystick on one.

just hasn't been well implemonted.

The Messer Eagles Story

This is another advertises hazed on a film. The land of Fantasia is being attacked by the All Consuming Nathing and only you. Atrevu, can changes to be met in the land and it is up to you to decide whether they cen be of help or not.

The adventure has superb prachics and costs a solit-scener. Similar an

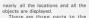

adverture, and I'm still struggling with part 11 The game comes on two of shops and south - a hocky property abordent

VERDICT: A superb game that I highly recommend. If you'll excuse ree now, I went to get hack to please it

# $A$ Gem Assay

This is another game that lon't inspiring enough to make me want to keep playing it. It is based on the film. should be every formulation after several of a sameshin inadustantly belowing a hostile Efeform into their ship

A small booklet packaged with the with the community between the conthe scene well. Where it falls down is in not giving enough detail about how to nine the carrot.

Where's loads you are treated to a picture from the film and suitable county. After shout 15 coloures of mask 1 francished Logaritan to pour the consider to steel the winter

The initial command menu didn't The system command mesu can't offered, and I ended up being given a demonstration of the sound effects.

The object is to destate or drive off the Alien. You control all the members of the crew and their ections and can get them to use the

Forces in administerio market of views that came looks superb. The problem is I couldn't work out how to use the

VERDICT: Over again, a superb ides, but this time let down through inadequate decurren-*<u>DATEASE</u>* 

# PARALLEL PORT E22 Twin 8 hit innuit nutries not to poppelass from Twind bit input/output ports, operates from Thomas solicity for GINEMAYS BOM BOARD FOR unline DOM with asphured. **ABIT PRINTER PORT CIT** NOT MORE ASSAULT IN THE MORE FOR **CONTRACTOR CONTRACTOR COMMUNICATION** board address mobiles the USL & CROSS STORAL Secrets...<br>1990/07: Frank Sending and SULDY News Street, Secrets... PRINTER-T" SWITCH F22 \*\* NEW \*\* being scotchis has DIE ains in Annual its Connects.<br>Al- JEE inn 10 far connects on patiells to be DIE pagement. the stands has in MMOS critical site 18 (M) and should through through and with Silver on a sig. track review as ago, we are the set Auto, Bill, and ENDOWER, The Doc or From. 1:24 are 2:27 adjusted what \$750.00 a tax of 2<br>Internated a UNIAN for you by \$90.000 annual GONNAIRE & UPLIKE this way the GROUP armor.<br>Market was first as Proposition as to be had the and and does not as a first and the state of the state of the<br>Hill of a trade annual first of calls when annually it for animals  $-2001$ POWER CONTROLLER 240 TOMBET INSTRUCTION CONTINUES IN THE CONTINUES OF CONTINUES.<br>Seconds on ESTER 5: INSTRUCTION COMPANY TO THE CONTINUES ON A CONTINUES TO A CAR OF THE 1940 PART & DAS SORDIE AND ACCOUNTABLE INTO APPEAR AND CARRIED AND ARRANGEMENT CONTINUES. Lead and Rental data 1240 holders.<br>The discovered to the U.S. and U.S. and U.S. and U.S. and U.S. and uncertained members in the band better. A version stour DEDICATED modern 184 m -------------------**NOON AND UEN IP** A.B.S. CONTINUE FAND MOTH THE COMM GON'T DELEY, CROSS TODAY. wrent converts. LEBUSTANTON: NEWSTER, TELOREGISTS Reserved VET to al prices

RE332 SERIAL PORT E31 For connection to moderns, primary, and other

Hotch 4 ROMs, Each 2, 4, 8 or 16k in alge, Free

Send all character codes 3.E. \$15 PKG in www. primar, uses standard prim to:<br>design, no power input needed.

Connect 2 printers to your American collectors controllable changepyer between printers i.e. controllers on coa labels on the other with manus

Festiving & satisfans relevs handling a massive 5 amps AC or DC upto 243 volts At h amps AD or DC upto 242 vota AC. Compo<br>Eghts, fans, robels, etc etc. Plugs into the<br>rentrimiss port, uses BASS2 OUT comment

----- NEW FOR THE PC M8256 -----A version of our DEDICATED modern 154 now

IN LEATACE ESS<br>SERIAL and CENTRONICS parts for the "WENTA Concert to other relates moderns

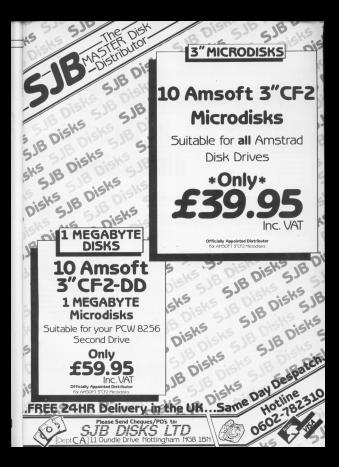

**Programming arrays** in three Viewer cars about 4 hours of osod grass of arrays. We've seen hew an errey is made up of an ordered fat of alcounts and is used to structure data in an easily-exampled force. Also we've learnt how to use **dimensions** relators to pick out a narticular element from an arres. Not content with exploring one-

dramised arres and excelled arrays, last month saw us arrayley the world of two dimensional aveva. If nis: Dick that lockesby this manus that saw'll be deather role shown dimensional arrays this month, you're cans.

Program I shows a 2D area hairco used to hold the data from Figure 1. The data to be processed by the

reporters consists of the first short-

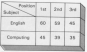

18 RE Fromm D 28 009 april 2.31 30 REM Structuring the deta **GE FOR subjected TO 3** SE FOR presidience fit it **M 8530 av Fred Lett And Final** 28 MST enables. **18 MTT military No RCH Colorregating the data** 100 FOR subject=1 73 2 118 10 aubiented form recort "The too. English work in "courbloublect. !! 128 37 subject-2 THEN PRENT "The ten-Computing mark in "searklesh lest. It 158 MET subject 148 5474 48.90 AV 158 DATA 45.29.25

Freezen I

By PETE BIBBY

mode in a class's finalish and Computing gazers. They're photography

Dan't think I'm chapment with school. In fact the figures could be the firmer of the substant of two stores or press of you reaches to the press in orly other data. The point to grasp is for putting into a two-dimensional netter. Mid-since lined these house is on things is a fee confer or broody.

As it is. I'll wish to the classroom FREE REPORT OF RESIDENCE article you'll see another example of rains a han-dimensional array

The estant rode of Pennsyn 1 should be fairly strainfeloward by now. Line 20 nots up the two dimensional array marks). This has als algorigants 12 Notice 2 in 81 and work algorized in uniqually located by manner of the index. the two subscripts in the following brackets.

The nested FOR ... NEXT loops of lines 40 to 80 are there to READ the data into the arres, in our generate programs this data is halfed googe at the and of the newcam, in searches in the end of the program, in practice it or disc or typed in at the keyboard.

Once we've got our data in the array we can then on on to interments It reachedstics it to taxes out the elements use work. In this program and hard wount the first game in wordmiddent on our car the fixed microscher bullets deals soldy the resident to 1 and use a DDR NEWT tool to feast not the relevant elements from the  $2522$ 

For I just be content with under UCE I just be contest with underthird reachs in the subject of your choice. Or maybe it could tell wouther subject and mark of each element Great Mds beautiful tons showcodered aveys, no local

You'll learn a lot more about programming by trying it out for yourself than just by reading about it. And if you find the concert of two dimensional arrest a little strange. don't wony. As you come to need them they'll make more sense.

dimensional arrays as just a set of one dimensional arrays. Finant II shows the data of Program I in this form

Here there are two separate

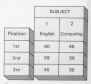

24 Avr New

arrays, one for the English marks, one<br>for the Computing marks. The first materials says country out the blocked on an deciding which of the two single deoieino wbieb oi ine two single arrays is lo be obbsen The nekr single dimensional avev

so ii you bad 30 ouey dimensioned  $w(x)$ ;

105 address (5,00)<br>non-condribook on it as address a subject YOU cloments (5 times 20) or as a set<br>of five arrays, each consisting of 20 elements. To find the value of the lemening that releves inciding or that imagine ine micro looking oi ine elemenr ine: is iound ai the imerseerion bi ine iblrd row and seventh column of table or the severeb element of the third array.

To sum up, the first subsories moves you along one dimension to select an array, the second subscript<br>takes you to the required element of ignors you to the required exercise on<br>that array.<br>Notice bossesser, that although

Notice, however, that although<br>each element is located by two numbers, each element only contains one item of data.<br>Realise salet is that there is more

Another point is that there is more<br>than one way to structure a set of data. Program II deals with exactly<br>the same set of data as Program I but ine same sol oi dulu as Program <sup>I</sup> bur iba arrey is dimensioned difiereriily.

Here the data is still hald in a two. dimensional array. but new the firs! subsorior refers to the position in olaesi ine eeeond I0 the subieoi. Yhe data is the same. it's just structured differently las you'll see if you look at

The ooint to organ is that both

19 NDL Program III 28 005 mm3(3.2) **XII III** Structuring the data **All FOR publicated TO II** SI FBI subjected 10 2 bl IEID aart-levelting, subject-19 **IEIT** will lartus which would have HE REN Interrupating the data lill habelight **Life and Section** 

Program il Program il Program il Program il Program il Program il Program il Program il Program il Program il Program il Program il Program il Program il Program il Program il Program il Program il Program il Program il Pr

# You'll learn a lot more about programming by trying it out for yourself than by reading about it

methods work and to the micro it makes no directured as you want and the clata structured as you want and<br>so long as you treat it consistently you

 $H$  ret  $\rightarrow$   $H$ rst  $\rightarrow$   $H$ 

get the right rasults.<br>Having said that, however, I'd advise you to siructure the data in a computer may handle it with no oroblem but ii ooes beio ii you yourseli iind ii easy io umierarand <sup>I</sup> oreier ine way ibe dare is siruoiureo in Program I. To me, it's simpler to look on ibe array as:

l|I\ |ii|b]lIl,||nllHnilI wedness workload to "localitate" has subscript auower in "switch" be-Computing marks. In feet that's bowl mink on a subsample, on a subsare switch organization arrayal

I find that idea yery beloful when we come to things such as three we come to things such as three have. Suppose that instead of just bad the marks for two. How would bee ibe marks ior rwo. How would you bundle ibemi vou couid, oi course beye iwo. oarallel, rwo

# Intelligent, the Liberal Devel Direct earlif laus Jacimbiant, analitikal

and switch between the two on needed. Or you can lump them all into

118 Fill positional III S. lla total=total=aark\position,subject i48 NEIT position is: eauimreee-kauiiiyiuliiiiri-ii Lib PRINT "The mean of the first three a singlian urke ween on the virus.<br>A finalish sarks is "computiveryon 119 MAYS 48 AS **bara** 29.59 in bors en.th

one big three dimensional array.<br>This is what I've deno with<br>Recentes III which rakes the data in Program III which takes the data in<br>Figure III and adds it to the data from Figure I.<br>We set up the three dimersional

array wirn line 20's:

# Dlll urlii2.2,:i

The "sheet" of the three dimen-

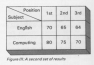

Figure (III, A second set of result

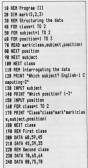

First Steps |

There's a lot you can do with data once you've structured it in an array

sions refers to the fact that each used to resident it in the army. If you Else you can insacrine Figure II shorts on top of Figure I forming a block of data reade up of 12 elements (2 times 2 sines 31 Myself (drafterlook en it as a set of sadvises

The first subscript can be 1 or 2 and chooses between the classes. and chooses between the classes.<br>The second chooses between the millions and the third between the resident Once all the earlying are set the index life bit in housiness resists to one particular element in the

The extra dimension our own subscribed has placed up allows up to choose between the term ento of arrays holding the data for each stass.

Despite the fact that we're now workings of Program III should produce a feeding of drill you The finest reading the data into the artay are practically the same except now there's a third FOR . . . NEXT loop. This deals with the task of handling the data for the two classes.

Now when we intercease the data the program will give us the marks for Eat it cornaires the company of the marks in each subject or olyes those subjects where two or more children got over half marks? And can you montres, the innuits and make the messages a little clearer? You could some add close class income to moder the example more realistic.

As you can see, there's a lot you structured it in an army, devi as you. might course, and can have more. dimensions if you wish, though that's

The main point or home in mind in that while date is now to headle in cross, there may be more than one

A little time and treable thinking things out before you start coding can anye you a lot of time and trouble

New lat's cat more from the classroom and look at another use of arrays. Take a look at Finure IV, which shows one steps in a game of shows one stage is

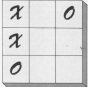

How would you represent this if you were writing a noughts and contras panamas) There are plan places to play in an you could number.

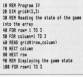

'each one from 1 to 9 and keep to

However loc't it just made for a and strategies are the resource of shines one way of reproducing Figure

Thomas producer different phones that concern. Line 20 sets on a fact-American large very 10 years. nine elements will hold the information for the display.

The following EDR NEXT looks take the data from lines 190 to 210. and place it is the array. The nested loops beginning at line 100 than print. out each element is turn until the whole reid annuary

The IFs and PRINTs of lines 130 and 100 are just there to make the and look better. You can leave them out if you wish.

Once you've grasped how Promore Bloomby on Council as the comto recition votes new secondar and crosses program. After all, the program used the information in weldful as allowing the sense of the name for a narticular ant of information, so why not use the array to keep track of a whole game? -

You could stert with the avey full of engineer with the fit of the street play askers for one and column raid. the relevant survival inc.

# original column)

after each move. That way the array said record the state of the came. Hings a no of writing the occurant. You'll find that it will increase your understanding of arrays engrmously. And, if you find it easy, why not have Chapt can see this room.

It's year decision, And there'll be more on decisions next time

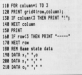

# **GARWOOL** the Midse Touch II Our 'Gold Selectic mstrad Business Softwar on request **Chelmsford** ٢ 3 lines

**Unbeatable Service, Quality Branded Goods** 

CP/M Software on 3' Disc (Amstrad PCW8256 & CPC6128)

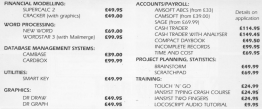

**Branded 3** Compact DI

Smole Sided Innversibled, Double Density CF2 - Box of 11 Double Suited Cluster Development CP2 (20) 44-88 humans

The same ACCO day was 10 to 50 31 days \$10.05

DMP1 #3.05

TARF2000 EA BELLE DE TO THE CONTROL CALL OF

# TED LADELS

FLILL RANGE OF 52ES IN STOCK 6  $728 - 65.75$ 

WE STOCK A FULL BANKE OF LISTING PAPER AT HIGHLY COMPETITIVE PROTE e.g. 2000 Sheets of 11" x 91/2" for 20th. Blain with minin performings £14.95.

# ALL PRICES INCLUDE VAT & POSTAGE

On Stand 52 Amstrad User Show Manchester (22nd/23rd March), We will be du LocoGraphy debulism is distinct reduced instrument

oled stripper will also be performing. BBP F11-38 hut free with every Sellware note. course \$1000 makers at the choic

# **Garwood Software**

A member of the Ganssood copy of companies A member of the Garwood group of comparies.<br>Follomed Office: 45 Ployers Mead. Wyatts Green. Bues CM18 OFF

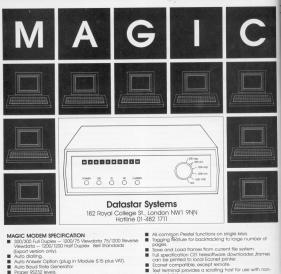

Proper logog wwest<br>A Listry Sangridt Data - Beceive Data - Canter - Powe - Dota Direction (useful for fourt finding in holt duplex model.

# CMMPANION SOFTWARE

- 
- Tel: with Spool Deep Printing, Xon/Xoff, Boud rate win for
- linksus directory system allows single key access to increases throughout the formular for user to user associate
- 
- On or off line addition with rentestational facilitate
- to a host an ideactive Secretary Crystolers

test terminal pro-

MAGIC MODEM + COMMINATION SOFTWARE Free and Chine from \$150.00 too. SMT RESERVE THE SPEED FOR MAGIC MODEM (\$9595 Inc. VAT) \$29.95 Inc. VAT A FACUL CETTO CODED FORM - FREE DELIVERY

Te manet mu Annexa Felso coasti no

**Nove** 

**Arkton** 

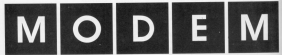

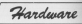

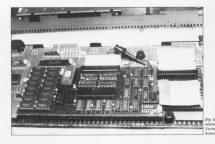

CANCE come a done that there his differthe 14th morning of my Victor, Gentle When I expanded it to 32k I couldn't imagine a use for all that space. The 64k of a CPC454 was luxury, so why manships of BAM in the form of a

other expansion board?<br>East about £150 for the 5126 version you get a largish box of very substantial packing - damage in transit in certificate. Newther in this pathlyn is an assembled printed personal is an assemblant present sink, a cassette and a manual.

All I had to do was need up the CROAGA majority a country of release. china and chara senarel, box it unagain and I had memory beyond my

Although no adduction in involved you do have to perform a little "brain purpers", so if your computer is still under quarantee don't buy this beard... yet.

The cost conduced science should hours were procedure of obscious last minute changes. There were sockets for the main interpreted document and all tor the main integrated prouts and at

As gert of the installation procedure you have to move the 2902 microprocessor and the Amstrad gate area from the computer's board to this new boord and plug two 40 pin.

# **Thinking big? Then** half a megabyte of RAM may help

The heart contains 16 durants RAMs and a 14% enviro, in addition to a few mispelaneous chips, there are in this 17's on all of the TWYs lines. If readers these words affect you.

However the more you plus into the expansion port the more likely your

TONY MUNITIMATOR indulges in a little brain company and locately at **Vortex Expansion** Roard in his CRC464

problems unless you have these

The manual is the "make or break of a board like this. If you can't install the board it's useless, and if you can't counts it it's coughy unsiges. The 44rans AS represel is your only key to thats buy residents and varies from good Gostaliation procedure and exreading CAMI to adopters Meantle. tion of new RNING

The installation represions in class and markedized in assumes you have a layman's knowledge of electronics. a courie of screwdrivers, a steady distractions. What I found to be a nine.

# SYSTEM COMMANDS **GRAPHICS EXTENSIONS** mos Turn on Bank Operating System **IFAST CRAFTIC** Turn off BOS require to Edit system Rowed so Mode 2 display with no **TID**  $max$ ISLOW Norwal Mode 2 display Select bank kilows command cold-**CRAME** Northernian arrangements said faxous **HISY** List a Basic program occupying several Freed a character from a obom system banks **BAYE** Seve a Basic program accupying several  $n_{\text{max}}$ Set graphics name redear  $11010$ MOIN Load a concease a small by 19 and **IMASK** Define a mask for plotting doma-Load and run a program saved he (SAVE) **BUNNASH IMPW** Clear one or store banks **IEPOOL ON** Turn on 22 k printer buffer **DATA SUMMY PETTEM**  $111001.011$ Turn off 22% printer buffer **IRANOFEN** Creat data partico of RAM  $1880N$ Entermachine code manbor **IRAMELORE** Close data section of RAM GENERAL BASIC EXTENDIONS **DEAMFIELD** Outline Seids in data record. Prod a gata record. **ICOMMON** Enable vertebles to be shared to BAMWITTE Wide a data recent IREODRES Collision maximum mass. Cell a machine code reutine in snantiart **SCAECH IMAGE SYSTEM**  $m \sim$ Grant a Grant contact to annotact to con-**CONTRACTO** Configure RAM as 17 acreer images  $100518$ INTERES OFF Loringune KAM as 17 screen: **CRATICAL** Petum from a submitted in another Copy screen image from RAM to some **SCREEN OUT**  $n \times n \times n$ **Read a manure together in any hood** Calculate maximum manher of source **IFORE** Change a reemers focation in any bank.

Assuminia 700 movements Set up to elght breakpoints. Display a block of reemany Fill a block of memory with a gives value giuss viewe.<br>Mus. mechine code program ١o from given address. Dissounds machine code to More a North of manager Seve a binary file to take or disc. Display or aller 230 review-Show or abor a sharp mannou-

Trace or single-step a machine

code program

feature of this section is a paragraph evided "What to do when it doesn't work?". This is a sheet bu sablely in worth following before you reassemble the computer. I am pleased to report that following this procedure my board worked first time.

 $\mathcal{A}_{\mathcal{A}}$ 

There is a section in the manual which holds your herd through the job of reconfiguring CP/M 2.2 an than it has a gris view

The procedure is explained for Amstrad Sin disc, drives and Marker Sain drives, Heying railfur, Lhaus one vet tried this bit out. Under CP/M your can use much of the remainder of the expansion RAM as a RAM clas.

The final, and weakest, earl of the The final and Western part of the supplied in ROM. It cartainly salls short some peralters rate increas-

I felt that there was a section missing from the manual. There was means were of the electronics on show for express how the new memory was mapped on to the 644

address space of the 280, or which **I'D parts are used for bank ewitching. IT have to load my disassemble!** spretime and investmen the ROM for some answers.

The software is succeiled as a cassette with two utilides to assist in which contains the new RSXs.

Table I briefly surveyednes the new RRX4 which fall into five categoriespystem commands, general Basic estembres entrèles consaines des filing system and annual image system. Unsueg hero of these has to be IMON which turns on one of the best machine code monitors I have could be a beautifully.

Table Il lista the monitor commands, Unfortunately I have already. front thing hom in the moders' The Gusseviller will transiere &C600. into IN A.COHI - note the missing landing bracket, and sold resculpts. leading creces.<br>&76 into RST rather than HALT.

More severalno, the line assembles will translate IIV A 000 kres &CO78 which is acquain this a star.

The cereoral healt extensions. follow their "barbeat" counternaris exceed that they allow a bank number as soall as a line combon to be specified the Basic program area is andr lane pine 335 books).

**COMMON enables you to sneeth.** whether variables with the same name in different bonks mean the some thing

The prachics extensions are the stendards which poveral people are offering, and imitate power of the additional instructions evolable on

Using the data films REDs you need create a random access data file commissing a number of records each salt isso fields. Every record must have the same langth and be split in the same year.

The armee image OSYs seem to be of least value. You can store up to 17 agreen images and play them back. at up to those impose our except with that's about all, as you are left with only 165 for a Bosin recovery If you are running CP/M prearance.

you will probably configure the RAM. as a 440x RAM disc with a 32k pointed building and CROAS 3.5 color in **GON TRA** If you house's one diese you will

leave it in its default state of 2008 for 22dir for data and a 21k minter **Suffer** In this avanancement the banking

system astomatically performs a SYMBOL AFTER 32 Instruction so If year revenues includes a SYMBOL. AFTER you will get an error massage.

It also pulls HIMEM down to a maximum of 32616 on bank 0 and 32767 on the other eight banks. This could be a bit restricting for serve convictory programs, so you have the performed that the series to be cedinary 64k CPC464.

VERDICT: This is not the add-on to buy if you are wory about debring inside your cornname, nex is it any good if you are looking for CPCS123 core. petibility.

Hardware

If you like writing very big Basic programs, or would like to have aggeral concerned in moment of one time and ended. between them, then this is the between their

If you need a larger CP/M TPA for one of the bigger correnarcial argumenta and hand the added speed of a RAM disc. this is a cheep way of getting both.

I like the idea of the board fitting percepturedly inside that computer case - no problems with dirty or loose connections. Shares about the buys in the menitor, but I'm well pleased with my narrhans and wouldn't be without it now.

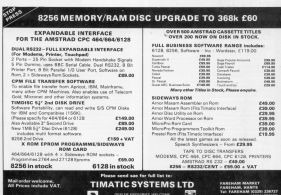

í

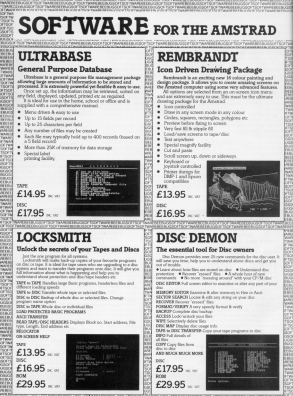

# CPC464. CPC664. CPC6128.

**JOSEF Displays values and copulations BICK Powerful program compactor:** In to

# **TOOLKIT** Programmer's Aid

**Backward WWW RTF to the** standard utilities from for the **BBC Micro and has sold** thousands of copies", to quote from a competitor

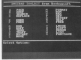

This amazing program is now available for the Arratrad. neware of imitations.

Where MY is an assumption of the day off and cuts down time spent on program. development and debugging, giving

confident by annual does confid-All community rate by collect individually or from on on-screen entraded

- \* Over 30 new commands to make life coster
- · Saves hours in program development and debugging
- · Ideal for expert and nevice allier construct Basic Neywords, Just enter

**Pierre Principal County college and all** SEARCH REPLACE Selectorly or globally

for Rendered CASP) A France reference

**SAY PHONE Hot & Auct memory editor TO to winter** 

**BY ASSESSED LARCE OF FARTURY** Two any cost of product to **COLORADO** 

**WWW Reporting Securities** 

- . Considering the company benefits a property
- a Suitable for the America's PCASA (TVOSA and CPCS)

# Commands Include REYWORD Allow full abbreviations for 32

**RENEMBER Fully Seekie program** 

**START Allows many programs to TAACE** Advanced town India your

single supplied<br>LCOPE Conv and wearshes

FORMAT View quick disc formation LESE Las program from disc/hape a

campang the program in me

**HETA UNIVERSITY DEPTED SERVICES** EXVISE lab, on all redefined here.

TOOLPIT is matheble on Tape, Days or Rom and is compatible with the

 $m \in 14.95$  and  $m \in 17.95$  and  $m \in 29.95$ 

ACCESS & BROWLESS SHOEL SPEED

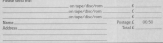

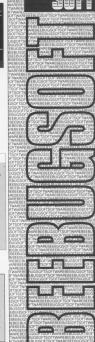

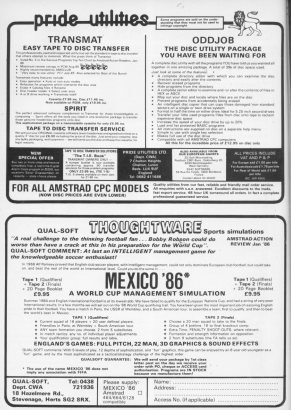

**M And 1986**
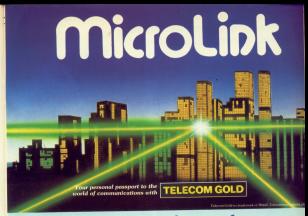

# What it offers the Amstrad user...

#### **Plantered could be month** cheaner than the nost

**Exchanged as a support of an a hard**ames nunders are repoty growing is the<br>cheapest form of communication assettie Now can send a message of any length to another can send a message of any length to anome<br>maskes for less than the root of a first-slass warm. And it doesn't cost a perina more to send the same message to 500 different mallowers Don a message service a maillon on the other side of the world only costs 30s

#### The bloomst bulletin hoard of them all

The sumber of Indiato boards is growing tight The only stud is that the vest majority and standard wing in that the ventures late of other single case star bears to make contact and all people are size: bying to muse contact and as<br>something all you get is the engaged hone. But<br>with the Morellink building board there is no has to the mobile of percent sales it at the same time. And we limk to the runnless of

#### Give your micro maintrame power

between a memoral order super dat for M 440 NWh Muscolards your micro becomes a terminal computer, and able to tea its tremendous power and senating Right away and betterstood powand sanishing Hight away you'll be able to use<br>quart rumber-crunching peoprates that can trily

#### The mailbox that to aboars coon

Mendata announce a Minora a former MemLinkArroperator percent song every whenever you ment, and from whenever you are home office, sirport - even a hold bedroom or oriff club! No una needs to losse where you

#### We're only a local abone call more

The manner of Maryl Job subsystem can connect to sur manifestic computer in Lander. which has access neight all may Britain. A locaphone rall is all you need, too, for door acce

#### Talemassanna - af a third off

The modern equivalent of the telepropriation The modern aquivalent of the telegram in the<br>telecompany. Send it before 200m and delivery in Dunctive the service was intended for people costs \$1.50 for 50 pends. But you can now use. was Monday, by only \$1.25 for an end in It via Microflink, his only \$3.25 for up to 200.

## Go teleshoming on

the birthday company in the Albert Smalledge - and then buy jour ficket in advance Toy can book theater tickets. And was order as

#### Send and receive teles messages

tales machine, and can send and receive teles measured and one area was societed tools. shies at ass via the been satellite rathers. woman as was you the bosts sensored restaurant.<br>Description manager can runst settle had recorded

#### **What does it** all cost?

Considering all the seminary positions on tap-Adventure to the terms in the series of the concosts and 3 So a minute thatsoner. Don and Awnrenis are 3.5p a minute (heliumer, Juni and Balli<br>or 11p a minute during affice hours. There is an additional 2.5p a minute PSS charge if you are college hope complete the ES Landon call and mong more cuttoon that are used to a later. Charges for telex, telementages<br>flies are given un the next pege.

## How much it costs to use MicroLink

#### behind analyzed from the

Steeding charge: Cl per principe month on

Connect charge: 35p per ninger or pad these rate. He can reinate or part - mandate

**Replicable for duration of connection to the Seniors** Meanwer charger if minute<br>Meanwer charger if minute

Films charge: 20x per unit of 2004 characters net excels.

counteraints for secretary of information, such as teles<br>Applicable for secretary of information of onto pack o

Information Detabases Vetoca chapes Are shown that me by andicable are shown to you

Manufact PRS service 27s not minute on part (300 baud), 3p per minute or part

#### **Tullar contribution F15**

Detecting telex 55g per 300 diamones (191) Harvey Millettowns, Margaret Milletown Americal: \$1.25 per 400 Pant of enders \$2.75

behaved recorded and on the visite among our

Incomber taken 20s for auch consult. addressed takes delivered to new method

It is not possible to debar a lebo unified a mailing Each year addded for ledes and agree for declin and

Telemonogene (1 Philosoph Wincoln) Telemessagex (125 for up to 300 words)<br>Telemessages on broamwather disensed grantings<br>and deaths

#### **Redispositing No charge**

Cars have a CC Radionary and sat be paged

International Mail: For the first Childchancers - 20p is Germany and Denmark: No to USA Australia, Canada, Senatores Here Kosa and langt For addressed 1.004

Third charges while to the incremision of

Belleview Chapter of Assessment Con-

#### Software com the telephone

Affend, ink is setting up a control more of and the set of the set of the company of the set of the set of the set of the set of the set of the set of the comment buildings report home on him at the

Talk to the world - by satellite

Mondasta periodike isterodovač Salom frozends of says with stateuric mathews say

#### What you need to access Microdink

Victoria Corpo Republican la cadada per hge using L200.75 haut, or a more<br>sephistoried one operating at 300.700 or<br>L200/L200 haut), and assessment

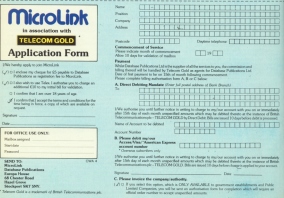

F you first though the r you rack treasury with the *Americal* you'll see that most of the consump Estings. ore quite short. With arrand 40k. of RAM free it means that very little of your Arratrad's memory is being used at any one time.

chies propert Bools companyes by the memory at price, and he able to switch between them and run any.

You could then home all them Bibby's expression conceptual force this month's bankwars article in moment at the anche time. So instance, You would be able to select one, run it. select another, run that, then combries or arranged the disc or two-

That's just new of more uses once you have this ability. It nears up a whole new range of possibilities.

For instance and renovant could be used to modify another. It wouldn't has difficult to write a utility to compact a property, taking out the RFMs. Your utility so that you could change variable names, and so on.

These are just a few ideas. I'm sure

The program accompanying this article will enable you to store and say Besic programs at any address in the eese programs at any accreas in the another at 8,2000 and a third an &3000. Any of the programs can be relected and run.

You don't have to use nice round Saures like & 1000, though it's easier to keep track of where you've put all your programs if you do. It's quite once to lose track of schere your crooters are! Also it's up to you for make sure that the program you out. at one address doesn't overwrite the much BAM from It's not cliffically to final a bit of seare.

Program I is a Basic fisting of the utility and Program II is an assembly Garley, When it is not several rates commands are added to Besir. They orn Dated by Table 1

The first NEWTHY RECE advertise value of a system variable five called CASE: This is or & ADSA if you have Basic 1.1 or &AES1 If you have Basic IRFT PAGE, as you're probably

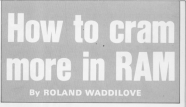

already guessed, sets the value of

When you have a reporters in our load it from their or disp Basic stores in at PAGE. Then when you type SAVE. Basic saves the program stored at

If you also the value of PAGE are: can enter or laad another environment subbout affection the first occalding

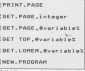

of course, that we don't committe it. It's not just a matter of altering one system variable though. If we want to you when CACC to be needness unlus. the program won't be reasingly restored. We have to do that ourselves.

As well as keeping track of where a know where it ands. This address is should be problem contains containing which fill call TOP.

The end of a Basic program is marked by a couple of zero tytes. So to find TOP use search through the concerns from his first could care companies. them. The address is then stored in

Rank: reach to know 7/10 since

this is where the Basic variables are stored when the program is sun

Page Utility

Several other pointers need to be ant to the same value, the ones that tel Basic where the variables end. The variables are placed at the end of the concentration of TOP Or restoring all these pointers we

restore the original program, which cat stough, and is a weapy use of

All this is carried out automaticable the ship a stilling. Key 14 (54 Gd) is changed The rewires looks to see if a program is stored at the new address. If there's property beneated it's harm comprared INVENTIONMENT IN ANNUAL

This registered will delete the organize at PASE without destroying are other programs in the reamony. The nearest Basic command NOW destroys everything in the memory. no use it with caution.

A program may need to know what RAGE TOP and COMEM are -(GMGM is the located point in the ments HETPAGE, SETTIGE and IGET.LOMEM look up the relevant system variable and place its value in

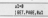

will set all to the current value of

State in an extentionly useful without In consider one or related in concerns of the generous amount of RAM in your Arransed.

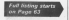

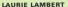

**TEE is a simulation of** he traditional dice more ext can be stoved by one as four whenese. This object of the game is to get the highest score possible by using a set of five dice of socioe combinations.

Players take turns at throwing the dice, each turn consisting of a

- C Three of the dire auto.
- . Hold salected cice and throw the
- Accept the throw as seen

With each throw of the dice the range of sporing combinations you one states are displayed Vous rank choose one of these for that purchsome. Dans you've chosen an option you can't gick it again, so take care

Hinday made a valid selection, a are shown. Older then connect by the next person. The genre eyeles nound 13 ours - sufficient to cover all the

If you should wish to hold some of the dise and re-throw the others, all you need to do is from in the face. values of the unwarred die or dos. values of the unwanted dia or box. ding awkers 53248, extering 245 Associated the Albert R.

Once you decide to accept a throw the scoring combination you have

There are two sections to the score sheet. The first simply totals the number of the dice as shown in as shown in Figure II.

Should the total scores achieved under settion cne expend 63 a bonus

There will be occasions when the combination displayed after three turns does not realth are of the remaining scoring options. You might, for instance, head chosen it earler. Should this occur you must which does, would if it is a more

oh kre, even if it is a 2002.<br>You'll find Yahtzee intriguing. thought proveking end infuriating. On

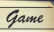

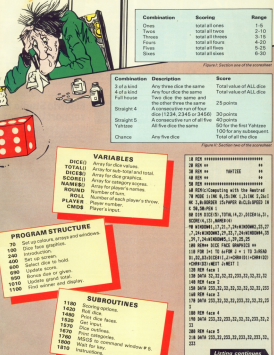

 $7488$ 

 $\overline{r}$ 

218 5414 233,32,223,32,233,32,233,32,

Listing cont

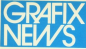

### nstrad musicians take up the baton ...

Hexing produced the best graphics Electric Studio have commissioned the

ecorse the market leader.<br>The MUSC BOX is proliable on cassatte at disc and boars an

444. ANA and 6128 companies

Tono and yoluna Esvelaga Designe Internal storage of approximately 8000

votes.<br>Next east of musical scope

om eet of musical score.<br>Iava score and envelopes to tape or

Use envelopes in own prog-

anak music editor Cursos music editor.<br>Rhans mannony of chancers in mer-

Payback: Tempo: Koy transposition.

**Mandasakan music industra** 

\* The Envelope Designer uses the light new to chase the associated percentages.

plyind while envelopes are edited.<br>The packet certification and the packet and contained by<br>either the ESP or DR announced next onter the ESP or DEliveries light part will help all users pet the full were program<br>program<br>an onogram will

THE PROGRAM WILL WORK THE MUSIC BOX is priced at Ch.16 for

The Wusin, buin, is priced as sources

#### Don't worry Joyce you're not forgotten!

First development work which will allow CSP Light Pen is interface with the he ESP Light Pen is interface with the<br>America 8250 "Jayce" mashine, is now<br>Hering completion at ESP's research and

A simple is use praphics program, beam<br>on the successful forms: of the ESP range<br>for Amelrad home comparers, will soon be word process: his a predicate

## **World First for British Company!**

Press Conference held earlier this week, The Electric Studio announced the learnth of the first ever, plool acquisite light new for the American for under 620.

This make breakthrough has been ochloved through outensive www.com market contract the community of the community of the community of the community of the community of the community of the community of the community of the community of the community of the community of the communi

The Technical Director of the company was cuced as saying "Lis to rew plant accurate pens for freehand chowing ware priced around the C40 merk. pinel acoutate pens tor treehens crowing were uncouranted the critical.<br>We can now produce a light pen capable of total acouracy, for a price that ro other light gan manufacturer ruts near

The company confirmed that the ESP "PIXEL" Liabs Pen was available for £19.56 corrolete with the cassette satiware package that has proven to be the market leader

The market reason.<br>They stressed that the accuracy would be available on both mans and<br>colour monitors and the DPC 6128 machine specific program with freehand dress shilly, will now retail at £29.55 with software on disc.

All future products, commercing with the "PDGL" per will be released with French, German and Spanish versions of both program and manual, as With French, commen erst blywood and concerned of the European involvement with the Arratred Schmeider range of corrosters

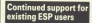

Decause of the teams of the new Decause of the lounch of the new<br>Freehend drawing "FOGL" pen, the<br>Electric Shudin will offer a special amount made we over a special the ESP character accurate Light Pen

he ESP character accurate Light Pee.<br>The Upgainte will previde modified.<br>Hen and software which will transform

few more of an ESP character accurate per, whether in the UK or classifiers can beguin from this will

All returns to The Electric Studio, PO

Connette Schlagen, Raturn the Links

Disc Saffware: Return the Light Pen-

Any user who has appraised to a CPC Any user who has upgrassed to a CPC<br>4128 computer since purchasing a **GM** 

al The pen reast he in working order

## **Electric Studio to** support US Giant

6120 owners who have parchased of org considering the purchase of the Digital Research program DR Draw<br>will be delighted by the news of the<br>reelability of an ESP Enhancement This cores

fore a plast accurate tight nes compress a piest accurate tight<br>pen with GSX driver on disc, which will the fight new instead of cursor key onsiges.<br>The cursor is constolled by the field

per which source almost instant annual to a saver his the program user.<br>\$256 upons can bied farmered to a

similar ordinaryorneys Vr holis

- b) Faturned units should be mailed in protective packaging. Le. JPFy Bag
- ci State disorty name, address and medal of coreauter.
- di Endiase a shereau or P.D. Av (S.M.

## **dvertisement**

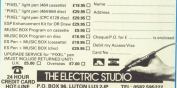

Software Survey

THE automated testory browled robins to do all the manial reducts concearment for the destruction of mankind.

ant items over your the farmer. In Strangeloop, by Virgin diaman igin Garees.<br>The main part of the scenes

exceeded by objects welding ted using the same quality of

In the lower part of the screen you have oxygen and fuel meters, a small map showing rooms in the area, a status area, a compass pointing to the control steep and war aveker

The letter makes the name. into an arcade-advanture by IFRO BR BROKER-BOHERSUR DV and use them, auch as outling

## **Plug** that gap to survive

a fuse into a machine, By the competition of an object you will move a stap further in completing your mission.

The first object to abis un however, is a jet cycle, as this Milene cars in fact The continues

fuellers<br>Those are mean hazards to or and want are there is

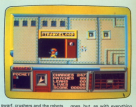

Demashes.

The only denger that can be coine hees oft al bossimile will fill your spacesuit with more perforations than a

dog. It can be even.<br>The leaks is your subservies og racinus tury masses and lourse tying selection and records

else, it is possible to find more.

Movement is by joyatick and a handscard cotton would have been nice. Games can also he saved to tang

Strengeloop has great graottemproce rus great graand passie over, and offers was worked to load in Saan Museum

POOR and Builder Belt's got a coldiers. His man are no strike

So he mest single-handedy work his was arrowd the building site, painting acamosaabandoned their picket line in an attempt to ston him.

Newders to see, you are in control of Boblin Hill Blag, from Bubble Bus Schware, There are 50 challenging arrange to complete, comprising complex amnosments of scattololog connected by ladders.

This task is not made any nasier by three chasing man. who show considerable into). Interior as they by and comer yes.

.<br>The enty help you have in will literally any the men in when cropped. was allowed in

Hi Rise will not win any Hi fibe will not win any TAPPETERS WERE THE AMEERING

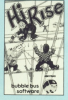

though the scatholine is naise. striking men are fire. They contain very little detail and

I also found the controls cuite sluggish, a sharre far a came in which are need. proposite accuracy to movement Desaite these drawbaries

**Fox** 

**Hitler Idea Patrick the come** propella to your Mi Blog to cartainly south business to would take you a very livre. tion to complete more room. released screen. **Brian Finnerty** 

SMARTWEY II ITAN Jun ... Castan Software) will redefine eny key to print encorer. reportants.

Theoretically some 3D.DDD defining and pressing a single

More usefully, with one knowledge you can type stardays necessaries reformer ter find files, or change marries on wood concessors digitar windows, receipping matically print screambhasts. and maniculate databases

The little-used left sources bracket key becomes Smarthan's setum key. So, an redefine a key, with the normal drive A> prompt displayed. you press the set-up key.

A bell acknowledges and your crees the text to be redefined, say a The screen ready arranged to consumer the conforce in the new character ago tique in the new character, say<br>b, and press the set-sp key **College** 

The optimal drive A) control responses and posses key in wint "Hells, saline" or a

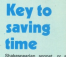

commencement of

set-up to a key of your choice. the beached. Other facilities definitions, list your definition remainsted definitions to be

On opening the memor, a nice drive bledge with the discinable, the first page states indicates your acceptance of poing on to make so many distinguished as to Castrons

confidence in their way product is disturbing.

business user to think about **Brewse** Con

## **Emergency in space**

IN Obstitler, an arcade showing from data arcane reinding your cars business eative your shredded wheat speciable sends for you.

de-activated all of its coversystems.

The seare station has been built leable a longe enterpid hole, the genevay to another the storm

You are consult to teleport to the station, re-activate the adoline and sweet the field. star. When the product are activated a gravity field will

On completion of the misto teleport to your ship before-Chaidlan's engines cavy you Once celesed Obsidian you

have to reilard sidents from verlous doors, initialise power orgaction devices

Was stool house which object does what, and you can campus course worked, area paid to

Mikila predados Christianos

50 or an excess your hour tonegotiata a variety of security and call some control store that cock years its finding supply at excludes ardess sew can city

the Amstrad's colour and smooth movement of objects game a pleasure to worldy and **CARL** 

There are no neight tunes. had the smoot efforts for he

**BSIDIAN** 

games, third worth scending **Los Proprieto** 

HE may be featherweight **Dent's nothing lightweight** shout Barry McGuigan Warld Championship Boxing, from Activision

It is a fascination blood of arrade arrive and standard as on the popular inlatenan for his

That's no easy task though. lost as easer to take an the pete an eager

And it you do finally here And it you go finally ope fiesh and blood counterpart.

boxing games. For a start, there is the sheer scope of the concept - 19 other chair between in debug hadnes your can fight Barry himself.

Then there is a true two-olsver option, where each player can safect any of the

the unique stablegy startient. arests he words on fun weeks he spends on five road for heavy or fight bag.

## **Challenge** for all would be champions

renovant. Get it wonen and reporters use it wrong and

anuar.<br>Before you start boxing in own boxer. You choose his ship the colour of his ball and shorts his character, and most

A profile of your new boxer indicates his agility, endur-These are always poor to start training camp stage that you airs to improve them.

The other 19 boxes are The cdiar TB boses are<br>ask Leowers rising pris and choose whether to start as a dalms new earliert 20 in the world or a challenger ranked 10. Elther sens in's a loop. climb to the top.

12 three minute sounds, and

graphic detail. You can purch orees punches, but each drains sour strength.

If you are on target you will and endurates. The "crowd and molurance. The "crewel"<br>will now their appreciation if

There are three ways to win seem. by a knowledge or by a fighter is knocked down three times in a count it is experiency save for flechts to any

This is an excellent game with large, colourful protrice, good sound effects and a provided by 19 bears with weaknesses.

culuncases.<br>Monote existene la domina can't says your house to targiarter spending tuke home guiding Lightning Luke from shame when I had to turn the - Brian Finnesh

## **Just a** little let down

THE Preside Missource from THE Freezes reserves from Kama, are almost principally at candidates revising for O level

The French Mistress seas originally published for the **BBC Miles and It turns out to. CPC464 than first time round** 

It presents words in English as foreign him wholes it yours' and after a searextined delay gives their translation, colour-roded to gender if appropriate

those words, and salt our tax you study. It will promot you with the next letter of the correct answer.

That's it. No prephics, no COSTA Adapara componentes en fact that new or more tracetellors are often accessories. men at the level of simple verabulary.

sems relucation packanes is that any can change the ore-recorded data files, and create tessons of your own.

could be thought of as a small also us from resting anomal. werd lists, but that's about as Newsle is head on the

same principles as The French Misrosas. Words and phesses 500 in all, are researched for statalation in Nocks of 50 or legs, broady remuned by train

Once you have decided on the morder of south to be presented, the process will net lat you continue well you here translated them all menciv, but will prempt you wher two failures.

Premier of facility to among the database or to wild to it ... The database or to add **But Henrida has something** 

which puts it a cut above The

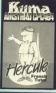

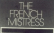

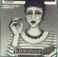

French Missies - show and for example, at serees com-For example, as serves com-FRA HARA de comment en donc Gabriel, I'm net hasing much And the range of accounts

and replies seems wide ensuch for them not to become top repetitive

Some thought, non. has one into the translations. Once again, the program tests only for conferrily matched strings, but at least here more than one corner sceaer is There is even for impoun-

ment For example, obrases lower case ignored, but the consecutive is committed of higher quality than with many of its rivals.

Tel. neither of these congrans really makes full use of the computer as a learning aid. and I would become your Americal upper new to larquego-learning software could wall he dissources the down Galyfal Jacoba

## **Fight with the Few in 1940**

Software Survey

**RATTLE of Britain, from** pool, is a warrante based on The Sampan hards in 1940 the server beam. an invasion

The computer plays, as upon. the baddy who ready your radar caster your airfields. And - plans the chance - bomb. your viries so badly that the ovillan population will surrender

fairly good announcement as rand from Milicensinous 12 hadde, namely to makings the FAF as an effective fighting **binna** over.<br>To do this sou must suck?

large arals clashes with the energy, particularly if they every, parscalary it they Cuse worse than a head-on battle is to abow your sincraft In he denied and humber on the ground.

The selection and descrices of your fishears in all passive done via a jouzick-controlled two training options plus a cempelan game that covers Debuwen August 8 and Sep

There are optional arcade sexurces where you can eldber about closer, the energy from a Spitfire or blast even with an ack-ack ours floris are good fan but tend to nell in the ignored when you want to

ing how to do this, even chill was sacking me remissive After a while you hadn to

and a livel for what the invading air Fleets will try to do and also

It took me about 10 road days to finally survive the simulated 32 ries compairs. In this research the economy simulates very accurately

I support there is a bus-**Dor 20 is oliven as Sentamber**  $0.12$ 

Anna Aree Ada Aree are other slight faults. For example failing to land a amadous should be penalised for more the rest of the "day Hyperator planet that fundra-

tions of a moon. I found the game well designed, informa-Keith Pork

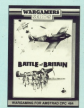

**ANTIQUES AND AND ARRESTS** 

And Mid at

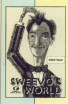

Software Survey

### **Rescue a forlorn Brownie** to a different roots. You'll you are formed the heart and

THE CONSTAL CRAINEDON OF goyle Games, is a non too bright robot named Systems.

decides to put Sweeve aud to next he will also him one less The control mean afford

was to select one of four bles means that should you be country to conceive your wind the gougli come.<br>In most linear

Just re-start the came and

Knutz Folly is constructed true a series of interconnected rooms, all drawn in three **CONTRACT** 

Each room contains eb Lach room consere coto be avoided or eliminated **CODALTAC** 

What are those objects? What are these objects Is a new ton weight supported

If you are cold a request you

not be hit be the falling weight passed through, the weight

As you wander around the pro strategie in the company and

I thorn-ship adjound time ing this one, and it's bloater enough to keep me going bad **Stave Brook** 

## **Time to** tread liahtl

AT first sight The Dewl's At the signs and week access to be a Stepen shore With rather couler graphics.

There are easily should difyour support and you enter and gelt via similarly completely hanger game and your recent Dietro is also a rice abovered

of expenses as the action takes clara underwater in an ransa piace uncerwater in an party because the resident in my case, you just not out nearcot rafiil is.

There is a satisfactory shoot-em-up feature to get rid are that world stores are in defenses and some storms contain ghosts, sometimes contain ghosts, sometic<br>helpful, sometimes lothel.

eround you have to carry a

So the Southeast is to kill the fish gamming the should not then, winn a lastern, draw at were of the company and fled out

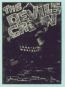

fish, objects and reflix for our and awges tanks, about \$3.

The next test is to find three a apecua room.<br>Nexten door that you are

splant to first a blue associate savae to time a true seppente room, crabs the lewel and hides it somewhere also.

There are seven sacobines to be recovered, and note that candidately you have a faulty copy of the game that if

to work out, by elimination, curies, these blessues, cheering society and therefore he ship to second the last secondo to

**Draw Allian** 

## **Joys of cricket**

TIM Locale Cricker, from Replaced in without doubt the mest exciting and realistic related almodation I've seen on

In it you have weed received over batting, bowling and felding and have a choire of staying a full test or just a one day match

The computer displays Exclused and Mindi absence and plans you the outline of and gives you the option of

abouting you to build up a

Attitude you are given the choice of standard annings and communities address stands in concell

powers.<br>If you really must play the tice option will increase your skill before the match.

Barico is convolad from the investige and housting from the numeric keypad. The<br>computer will normally set the each over you can change it.

Continuato selection the and in refully results in the broader visible structure drugs. salesmen the hall drive that you can switch from moving the between to controlling the bitt

Drice the ball has been hit. she present photograph on a block eye view of the field, and the tener the pridate.

During bowling and harring the players are represented by the players are represented Wwy fielding, the stayers

are shown as small stick comaddeb, non avenuelly access the screen. Although the taken accade compa this is

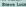

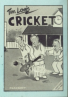

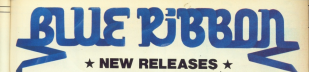

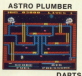

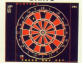

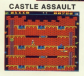

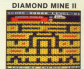

**SCREWBALL** 

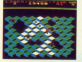

**CHTMARE MAZE** 

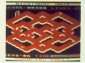

ALL TITLES AVAILABLE FOR YOUR AMSTRAD NOW FROM ALL GOOD COMPUTER STORES OR DIRECT FINOM BLUE RIBBON SOFTWARE POSTAL ORDER TO BLUE RIBBON SOFTWARE AND ALLOW 7 BAVE FOR DELIVERY

CASSETTES **C2 50 anch** All 6 for £12.95 (Mail order reds)

**BLUE RIBBON SOFTWARE LTD.** 

on disk

SILVER HOUSE, SILVER ST.<br>DONCASTER TEL. (0002) 21137/8 TELEV: SATER CHANCO C FOR COO

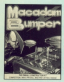

Software Survey

PINBALL fans should love Masadare Baroner from PES, which simulates the cleanic name the shape will have to be

cences it's more than 12. minates hofote your casinsert" a coin and stay your

Luckily the tone wall in week it. Not only does this fest geme, but you also have the option of designing and seving your gues layout

each for the job left and right

restore.<br>The ist function isn't hints and tios, seventhing that dealership your cars table

energinnig your cears sales.<br>54H, it doesn't take long to pet the nang or own the game from scratch or modify the Sound is expense, win

They have a rather churdy as unfortunate choice of policy, unanywally Futting saids these

woodder Mercedes Bureau granties, necessers company kk, and the cerion of allowing xt, and the option of allowing Jointed wash other.  $\sim$ 

## Get the most from your versatile disc drive

ODDJOB, from Pride **WOODS, From Fride** can the most from what

A hele estima is the order time program, LW202, makes

All information regarding General sentiacle status seer namber and so on is digiaund on an 90 column

manipulate the personaters to standard sector editor, a yersion of which is was sometime in the Oddick package.

Fastern is a stilly which Fastlorm is a stillite which<br>will formet a cloc in half the

The next reporters is a cathogefective disc back-up utility back-ups of your expensive against pitain

The disc sector editor, Sect. solit monitors you by ander the i be earsea.<br>A Téarrean novembre ran he

Vase's a disc, press o sey.<br>and said: Stename is disalaunt

## since with all the control of

prots, will transfer five ton diar to tape. This was the tellroutine that I could prunkle to transfer single files

Had the program accepted used to archive a whole disfull of programs onto topic This is far less costly that keeping back-up discs. Cancel contains a colar-

Now of california vehicle on the hope that the editor board Trioper that the eclips borger<br>vehicle gold this review com-Jon Bayle

THE melority of motor racing THE PARKFY OF ROSE ISON letion variety. You all behind lation safety, You at Denne<br>the wheel of a racing car and must ney of skill and reflexes

This is OK for a white, but Loredon begins to set in after an hour or an Ferrarda One. from CRL takes more of a You are in control of a

FROIDS Land your first test as

secretary on money you can and down to the nitry gritty of

enang<br>You are allowed to run two cars simultaneously, though I would strongly suggest that www.begin.with a slegle

In this way you can spend All solary statement cars then benefit all your money on the best  $rac{1}{2}$ 

This alone you a good chance of winning your first grand prix. A win results in a Present Burg's to Allia address out to

## but a tactical battle. too

Not only a race.

someonities, Perryway Invest at **STATE** Before starting the range you

are arbitrad of the prevailing princt your time appointingly with the race begins. Your MAY THE 1978 REDUCE LORD starting straight, do the cars complete each lap you see **Green redden ware** 

A leader board at the top of the screen distribut the first six places along with the number while the bottom of the screen-

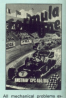

At some neight during supply race you will have to come into only arcade feature

You quide the little made anis to each wheel and shanes recent stars for your or best have I enjoyed this game far

more than you of the shines. simulations I have used. The satisfaction of a wall rimed time change, or a 15 second all tive change, or a to second at

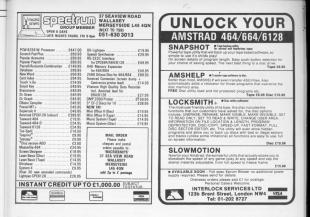

## HOW TO DERIVE £3,999 VALUE FROM £399

## **INVEST £95**

Address

**CONTRACTOR OF PRINTING COMPANY** FOR 1998 from the equivalent power and Capabilities of other word renywhere creditor as

If you are purchasing an Amatrad (or just about Value of a Viviru provenient steel is now up approved.<br>2000-02 2000 day operator finalming course given: measurest of only EAS-AG will soon have you

Dar Stainline school is comveniently broduct in Euston, and staffed by highly qualified trainers utilizing the seese training aids to meane you.<br>preflicency with the Amstrad (and most other office technology production

Se, why not contact us today to ensure you can St. why not contact us today to ensure you use<br>make the mest of your investment. Fing Linda<br>Boscic on 01-388 Sties or complete and return

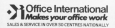

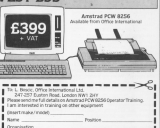

# It sometimes pays to leave the straight and narrow

THOSE of you who've ever tried to follow a Basic concesso said know only too well how, rether than one line following after another, sure as night follows day. the thing tends to jump around from one part to another in gay shandon

indeed some renessess become almost as tampled as spaghetti and far more indigestible.

There is a reason of course - not for causing a complete tangle, but at says consative cade by calling comments used recovers secretarial as subroutines.

And sometimes we only want to do pertain lines of a reporter if to lung cast them

As in Basic, so in machine code. We often want to direct the steady flow of our program, and we've met the mechanics for doing so, JP and CALL

-IP compressions to Bank's GOTO and CALL to Reside OCELLE, with machine code's RET taking the place of RETURN, as we'll see later.

First of all though we've got to consider how the ZEO itself knows colorer life on to in a satisfied concerned After all in Garde can house line markers. When you want to alter. the asserses flow we do so by searching a line number, as in GOTO.

In machine code we don't have line numbers. However we do know memore da yes revenue thangel it we can have track of it by remornbering where in program memory WW've got up to.

This is how the 2002 does it it has a special 16 bit register called a

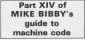

Program Counter that keeps track of subdurb ronses and reads asked to memore in fort it always moints to the start of the next instruction after the micro processor has finished dolors the rote it's no of the recovered. It's like when I'm playing the guitar -

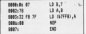

Total a took of Departure 1 to man how it works - has don't by in run it. It's not complete. The idea is to load the B register with 7, transfer it to A. then store it in &7FF8. Not exactly spindbearding. In 142 But 163 do to show how the program counter winder.

As your as the 250 starts on the encouram at & 8000 - never mind how for the minute - it's expecting an cornels and cars con OS From its man integral depositor it than booms because 18,95031 bra's constant concelle, but the data twin LD SLn. needs

The next appade then is to be The next opcode then is to be the Program Counterwith & 0002 and on with our opposer can 10 B.Z.

Having achieved that, the reconstant simply looks at its Program Counter to find the address of the next oppode, in this case & ECC2, and contained there.

This rices it's 6.78 (1.0 & N) which the 220 known needs no data bytes following it, go the consense of the hillewing it, as the contents of the it sets its Program Counter to & 8000 and deals with the UD A.B.

Angle. Amples completed this inthey ricks up the east oppose from the address indicated in the Program Courser, & BODS, and on finding &32 decodes it as an instruction of the

It then betwee that this uses the contents of the following two ectual opcode must be at & 8005. It sets its Program Counter to &8006. front or ARDON

Figure 1 communities this, As you can see. the Program Counter sheave points sheed to where the next instruction is to be found.

Massacer and can get us to relacibled saids the Program Country. Suppose that while it was busy with one instruction you changed its value.

For instance, suppose it contained printed as the address of the cent the current cost. Instead though, you manically change the Program Counmagically change the Program Court anno as you finish the carrell instruction you get the next oppode figgs  $6.9000$ 

They is entire them fundamentals. single picking on each successive instruction, you've done a jump the equivalent of a Basic GOTO, So

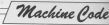

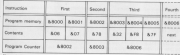

how do you change the Process. Counter this way? Easily, with the instruction we've siready man. JP

The point is that when the 280 encounters a JP instruction it knows the two memory locations following in contain the lo byte. hi byte address of a part of the program you want it to latter or hearch as

tip or branch as:<br>So the 200 cunningly puts these bytes into the Program Counter, ceptos what's singapy them and then pipeals internationally "Instruction

done"

Than of course, the 280's next step is to car the address of the next opeode from the Program Counter.

But we've use fishing things an that the address it gets - and therefore continues running from lan't the next in sequence, but our own cuckoo's egg, that we got from the JP. So the Z80 innocently starts the UC. OF the COV HANNING sames that its direction has been switched.

Program Il Elustrates the idea in centrical into a way beautier excessor.

 $n = 1$ You lead the A conjete with 7 has before you can call the BOM murical & 0.05A to print it out, you JP to have which conveniently returns you to  $0 + i$ 

 $14.7$ 2P here **CAL Charles** 

Let's look at things from the program counter's point of view. Initially the Program Counter, or PC. is &8000 sq it does the first instruction, & 3E, loading the PC with &ECC2 so as to point to the next

Hindrey loaded & with 7 we then do our rent instruming the one that PC is pointing to. This time in a ACS. - an unconditional jump, with two

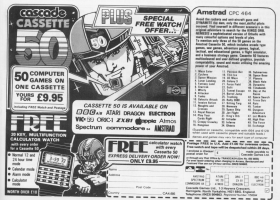

**GAPS/CNS SETM INFLAMERINAN** 

Machine Pode /

data bytes following.<br>Our PC moves automatically on to Arkoos. the address of the apparent. next instruction, but not for iong though.<br>Recovers it's a loons we not the

address specified in the two data. address specified in the two data<br>bytes into the PC. So the effect of the JP is to get AEOOS in the PC, and having finished this instruction, we<br>then look for our next oppode at the marre rook for the state opposite are made in other wards we've skipped or<br>jumped over &8005. &8006. and @5001 amiraw. No oaaoi

This is how all iamos work. oi course conditionals such as JPZ only put their data bytes into the PC - that is, jump – if their conditions ars met.<br>otherwise the PC changes as normal.

here you add the offset given in the following data byte on to the PC remembering oar convention says mar in the numbers now are of graduary oars.

But, of oourse, there's a whole set of branches that we haven't gone into<br>In detail - the CALLs, Basically a does it iump to the address specified in rria iaiiowmg dutl aviaa, ii also ramambars where it was up to, so branched for, and has mat a RET, is mentres to the next instruction allow ma CALL.

First, wa can saa how it jumps to the submarries airlight had how down in remember where to go back to? Well the ZBO has a sort of scrutchpad area af memory sated the stack. If you like as <sup>a</sup> hlndy oiaoa ior tha zao to iar down things it wants to ramambar. such as the address of the instruction to return to after a CALL. We'll go into the stack in more dotail later Now wirarr wa maai CALL &EE5A

in Program II oan Program Counter automatically moves on to the address of the next instruction in sequence, &BOOB, Howaver, just as with a JP, we replace the contents with the address given in the CALL. nverwrile the cumems ai ma PC in 800060, wa move AR0006 astematically io (ha slack ro keep il sofa.

This means that when it meets a RET the ZBO just looks at the stack to 90: ms antress ro return to return the CALL<br>The stark works in a security simple The stack works in a very simple way. ir ioar ksaps aiokirrg up, or slacking, lhe addresses you gwa ir. one on too of the other.

The point is that the last address your pairs out the states around to month. you take off. It's quite sensible really.<br>If you're stacking a pile of boses, the

aria on top is the last aria on.<br>Now if you want to unstack them one by one without the whole thing<br>crashing to the ground, you lake the Ing bax off first, followed by the next which you not them on. Figure H. shows the idea.

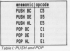

Such ways of handling data, that is, aaori dam siruoarras. ara knuwri as itends to describe my behaviour at meetings, and is the exect opposite of rrw bahuviaur irr oaos.

Actually it's not just CALLs that use the stack, you can use it for vourown "scratchpad" as well. You can<br>simply push any of the register pairs on to the stack and pop it back when

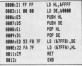

who want to The instruction for the their codes are close in Table 1.

Being able to tuck the registers put of the way on the steck can be yes. useful before calling subroutines that

All your she is no \$1,1514 the values you want saying on to the stack call the demandan medical than 000 than back - in the correct order

Becausines it's last on the state first off - an if you PUSH M. PUSH. restors the status cup.

If you reversed the order of these POPs voiro affectively exchange the oorsents of the DE,HL registers. at<br>Program III demonstrates - check & 7FFB on to see that DE and HL have been truly swapped.

Once you anderstand what's hoppening. Iny rowriting it so that it POP off the rember you've PUSHud on to the stack, otherwise the RET and the end won't be abie to gar in and the end won't be able to get its

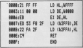

Program iv

In fact, for the spacial case of DE and HL there's an instruction that left. you EXchange the contents of the ragistars - EX DE, HL, It has the opcoda sea. Program IV is (hi equivalent of Program III, using this

 $\bullet$  . Well shar's enough for this result. We've covered same vary squeetly roads - exactly how powerful we'll **See next time** 

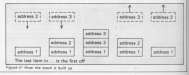

52 Aim! rsaa

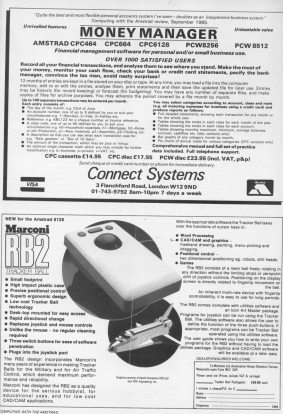

SWORD 6128 When partnership

TASMOND CETE GLASS Amstrud CPC 6128 disc #24.95

**Brilliant und un der moneyur** AMSTRAD ACTION December 1985

A powerful and ever to use word and contact and a superbudge money drogram AMTIX December 1985.

ZASWORD 6128 is the word LASWORD 6128 B BB W662 oblise the extra memory in the CPC.  $6120$ 

The program uses ALL the additional 64K of memory in the CPC 6128 as text space. This means that text files can be assured ten thousand words

TASW18D 6128 includes a built-in data merge program. Mail reespe, in sabirb a latter is reinted any pumber. of times, each individually addressed to a different person, is just one of the applications of this newerful facility.

The retreads are a unique feature of TASWORD 6128 Four separate potenado aos available. Tuniste mminders and stocked letter **FROM THE AVE SUBMIT CONTRACT** reasings are just two possible

Uniform thousand character can be stored in ten year definable keys. allowing commonly used words sentences, or even paragraphs to be sensories, or even paragrap  $rac{1}{2}$ 

**TASMORD STORAH** competensive custor traject Three alow many of the program facilities to be changed to renewal removements. A conformised concrete can be saved and includes the notepads and user

TADAY'S PLOT TO A SUB-companies the TAC CREW Count TACOGACT M WELL LOST SETTLE WHY LOST BILLY ... 45120 Monsteren Nauport for entire and odd www.com Sault constances

With all standard and many extra word processing facilities

### **TASWORD 464**

**REWORD PROCESSOR** 

ASWORD 464 cassette £19.95 "There is no better justification for buying a drid than this program. POPULAR COMPUTING WEEKLY AUTOMATIC LINES

Your 464 becomes a professional standard word processor with TASWORD 464, Supplied complet with a comprehensive manual and a cassette which contains both the DOUGLAS LOR LAND UNIT ONE<br>TI (TOR . This teacher very word **CONTRACTOR CONTRACTOR** applications or signaly want to irvin about word processing. TASWORD, 464 and the TUTOR make it were and enjoyable.

#### **TACHOPO AGAD** THE WOND PROCESSOR-

III

**THINKING.** 

WITH MAIL MERGET

#### TASWORD 464-D disc #24.95

Thir is the new TACANTRO expectal developed to utilize the canadiale The relative of facilities include a **Income have file ring and a domatic** on-screen disc directories during says and load operations. A major ory francosk the malmere facility new maxwes the mannerge ago standard letters, forms, etc., with name and address automatically Andreas Assessor a place fills are administration data. This data can be entired using **ZASWORD 464-D or construction** the Masterfile Program Extension package Apparently and useful constitional printing facility) included-parts of a documn be printed according to year. specified criteria. TASWORD 464-D will only run on, and is only supplied. on disc

Б я s

Available from enal sta-

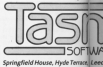

**TASPRINT 464 THE STYLE WRITER** 

**FASBEINT AGE concells 4th BB**  $d<612.90$ 

integrate in a choica of five immension **CONTRACT WAS SERVED ON THE STRATEGY** the graphics capabilities of dotmatrix printeres to force, self by double ass of the printhese output in a pass or the point was in from the Ange of two room varying room on writing style of PALACE SCRIPT TACOMMIT AGA AREas the data as while printers/isted/below and can be used printers isted below and can be use AGA Anyt Elex TASERINT AGA alum your output originality and style Completely compatible with the 664  $int6170$ 

**SPRCIS - lotd and hours, youd for explosive DEPAR - a new condition** Too I had a show and alancing to capab SHOW - a pertous business like survey never week - coloring to Badan Lat.

*<u><i><u><b>Decomposity of an Associate</u>*</u>

ALCOHOL: UNIC CHECKER

SOFTWARI

TAC CRELL-Nov-4146-50 Inches American CPC ANA and RKA nyaniar TASWORD 464-D and for Ne CPC 6128 mmeine TACIAVIDO GETO

.<br>Coalities exhibitables and haning present molars decorated whether it is a private letter or your latest novel 14.9% TAC CODY Linux are from to be consider to the countries found to an education That your spelling year 1 int you diam<sup>2</sup>

TAS-SPEL checks the ineline of TASWORD 464-D and TASWORD C170 Feet filer, TAC-SPEE has a abstractor of cost occur bookship and Newspredigated which it company with the words in your leaf. If a word is not recognised then the relevant and of energy indicates in the result fine sugarch word highlighted. You can correct the word, unsere it is might. be a name), or even add it to the TAS-SPELL dictionary.

Please note that ZAS-SPELL will only work with TASWORD 464-D and TASWORD 6128

TAECORY AGE carrylla 49,900  $disc.672.90$ 

A suite of fast machine code screen concertibuses for the CDC AGE 664 and 6128. Print high-resolution International Association and a property Also laces "charled" contex with different data developed for the various CORPORATION CONTRACTOR AND INC. conducts incident that are contact printed onto two or four sheets which can be cut and joined to make the poster

**RADIOARCH ACALLARACCORDANA** drive the following dot-matrix oxytes: achion enter conto

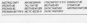

### **TASWORD Hoceanss**

TASMORD 464 and Armword owners: send your original case or due (not the packaging) as proof of a schara and £12.00. Vour ongital will be returned together with TASM/2012-054-Dist ASMOND 6128 on disc

darkists and direct from

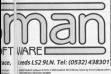

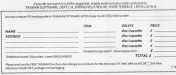

P/M performs all its input/cargust between diffarent logical devices. na are:

**CON:** The console LST: List device. PUN: Punch device **BOB-Bender declay** 

Ar. B: Disn drives

Ar, B: Discipliers.<br>The PLIN: and FOR: device names are a hangoust from the days when computers used high speed punched deta.

Novadays most computers use these names to refer to the RS232. said companications now which are used to talk to other computers. via mediana, and to same fancy types. of educates.

PUN: is used for cutman, RDR: for output but COM: deals with betty Input from the keybaard and putput to the scenes.

Each of the logical devices, other from planelast standard. Republic subset that are varies from computer to computer, as they degend on what facilities a particular machine can previde

So on a large computer the fist

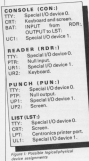

# **PIP, your friendly** in-house software switch Part IV of COLIN FOSTER's

exploration of CP/M 2.2

nated 18T; could be directed to any of four different printers connected to of themed works a processed

the barrent on infectionals not raily this resemble - we don't even have an PS232 interface built into the computer as resul CR/M. consider as far as soldiers needstands. manufacturers are concerned.

The révolcal devices which the The physical devices which the<br>Ametrad BIOS can essign to each of the busined dealers are databled in Figure 1. The two special I/D devices (O and 11 are reweally the two R8232) and id advanced consider the America's own add-on interface.

H was here among also's interfere make more that olders it is monthly compatible sold: Amatsafa or that you are supplied with RSX software and instructions to integrate it into CP/M by installing new device drivers appropriately refugealtat you will not be able to use it easily from CP/M.

The nell output prevides a useful was of "throwing away" program cutput we don't want by directing it. to the name reside and assistant PLIN to this "black hole". Similarly, the rad input simply returns the end-of-file character and so is useful as a durany input while seating organers.

The current device assignments The current device assignments water - you cansage it - STAT.COM?

#### **Eletat days**

and STAT will tell you the current sasignments. Normally on an Account the state for your CON- = CRT: (Keybaard and screen)

 $PUK: = TTV: 198232$  channel O

**RDR: = TTY: (FS232 channel 0)** LRT: = LPT: Kantronics port)

Typing a command in the form

#### Aletat Clopinal devicer-Quiyainal des

will re-assign the physical device with dealer. The comment-

#### **Collaborato**

sell remind you at all least STAT physical device names. For example:

#### Alstat Istracrty

will force output which a program tries to send to the printer on to the screen instead - useful for a final check of the outrast from a organizm to: avaid wasting opper on mistekes.

#### Mutat convetty

is arguments final a the machine annears to die. Can you work out why? Well, this assignment tells. CP/M to take all input from the \$6232 interiors, instead of the keyboard, and send all restrict to the FR232 non instead of the screen. Thus the console is "looked out".

This type of assistance is cost when you want to control you Areats ad from a nother computer via a modern or network - admiracly not modem or network - activities you The solic same red of this from the and rebove CR/M Company forms and considered

projoes using STAT we can transfer

 $e_{\mathcal{D}/\gamma_{\mathcal{U}}}$ 

data between any lookial devises using the transient utility PIP,COM -COM's Perioducal Interments Procease. This minh hast he thought of as a software pwitch - a sext of telephone exchange for data. PIP accepts commands in the form

#### Alers deatheatign@capurcal

If you want to do several things If you went to do several things used interectively by just typing:

### **Cuis**

without any commerci. FIP then prompts you for commands with a \*. For example:

#### dista

#### **Kistingssi**

turns your Americal into a neimblybreasting Whatever you have on the as to the scener. This can be cuite. useful for bashing out mainly mamma shopping lists, and an on. None that the Enter key new only returns the Call Las food a concilion

To fields you must have Chi-2 CRIM's "end-of-file" sharacter to tell FIF that we have reached the end of our input, now try:

#### Norwhich, between

This will let you turn into the computer exactly as before, but this time whetever you type will be sent to the disc file RUBBISH.TXT on this at

This can be useful if you don't have on edger readily to hand and you word to crosto a small taxt file for some reason. Note, if you haven't shouth that shockmak supporting which you type in is sent not analy ... Including delete characters.

PIP is not on editor, there is no way to correct mistakes in your input before it is actually read in-just don't make any. Type in a fair his of cubblishthen hit Co1-2 as before to tell PIP. that you've finished. If you new type:

#### **Kanzurabish.td**

the process will be reversed - PIP will A-BURG-GH TXT to your screen, last ATUBESHI IXI su year screen, p.

PIP COM is an extremely newerful and unable programs, coming loss lasown when you want to move files.

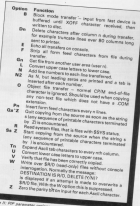

around, split them, search them for cortain characters or strivgs, or concessors files

You can for example, add to the end of an existing file by typing on the technard, add on legal from the FIS232 interface, then stick another file on the end, and so co.

Many of these teartives are controlled by cotion carameters which we can give PIP along with pur

Alpia (destination)=(source),(source)

#### ....... (source) (autions)

schweinstigelwüsgene), (source), .... dangeralfuntions!

For example, the conveand

#### dista Islamanium, sauftituati

tells the PIP utility to send the disc file

A CUMP ASM to the printer, excesding tobs to every eight columns. remains any existing form-feed characters and inserting new ones. conv 64 lines. Financ II links the options PIP can be given and describes briefly what each does.

It may also now be obvious that P/P could transfer one disc file to another - in other words, come a file.

#### Algip as another . one was duep, coat v)

will duplicate the file A.DUMP.COM creating a copy called ANOTHER ONE on the same disc. The Ivi center rath PIP to verify after The (v) option tells PIF to verify after<br>copying, il recommend that you algebra verify after comdon anything enveys verry etter copying anything version of PIP COM has a hop which seraon in Firewow ras a tag com-

casionally mis-copies ontary reve.<br>To combine two files, we use a

 $e$  $p/m$ 

command of the form:

#### theft homest has sell has

This creates a new file, BOTH BAS which has a conv of EX2.8AS added. which has a copy of EV1 B&C... the original files are not changed.

nginal rega are not changed.<br>To copy a file from one disc to appellar, tung a command such as :

#### Kuis breatdom.com

FIP can therefore be used as a COPYFILE unline. Undertunately in in-NOT repealted to use F1P to copy files. from one disc to another on a single drive pusters.

The Arestrad unlity FILECOPY will As this favourizage) has been a ham which conser when you by to pugs which oppear when you by to copy large fites. This proceers can be copying processes available in the

Notice that if you do not want a

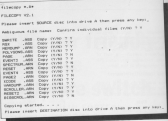

**CONTRACTOR** IS NOT

offerent destitation filename from device this searched exclusive. Also **DIP access ambiguous fiscames for** complete - for assembly distances sented

will copy and verify all files with a COM extension from drive in this drive

@ Sinct regards we'll gee how pro-@ Next residio we'll see how prodivertic, and an on to high more

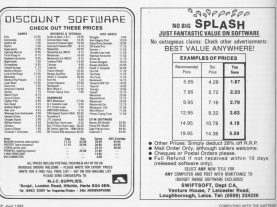

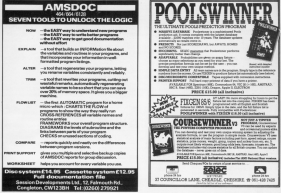

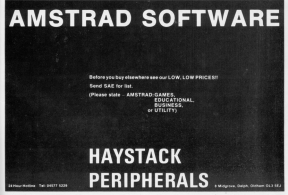

#### From Page 41

the sea con a 258 8414 233.52.155.233.52.155.233.52 248 POX SUPERIT SPACES (15) TIMETODS "17 FORT SPACEN 1151 "HANNING" (PEN CLLDCATE 5.14/9267 "30 100 wast Led Ruptions THE THREE BELIEF OR BELIEF (SS) **CONTRACTOR** 258 OF AR-TY THEN CLS: 00000 1818 THE FLOWIDAY-VEN HEAT PLAYERS COLLA 1-2050 1778 -209 00167 MGS 119 GOOD 1686-DOX GET OCERNICE .000 MIND AIRPOR AN IRON 12 MIND avoid At in ware artist to have his 100 710 45 388 REMA DET PLAYERS MARES AV 318 FOR 1 - 1 TO HUNPLANDIS 220 PROVERS -PLAYER 1-2-110PKFAS -- AN 338 IF LENINGIUS THEN CLEAR-PROOF AS. "5 characters excises alreas"(FDR av 1 TO SHA METIVISTO SON **Lab and entry date can be The decurer MA MET I** The stress till up occur googled as the row tell to piece Jet 15 stylenes; I feed-offer furnit but the better of it HANDLE DATE I TOP IN ANGELE GALAXIES use one tubbon 1500-000 dress dire on on strat places were one can be fit work auto-Afraic auto 1-4003101-1-14990910-0092911-1927 one sease rate, and preside as 440 FBI 1-1 TO SHECKED +8-NEXT-ROLL 438 PLAYER - PLAYER-LUIR PLAYER-NUME 44195 THEN PLAYER+1/ROUNDS-ROUNDS+1/1 **/ Mindical ban 1118** and mean customs widths on 428 LOCATE ALC: PEN D-PRENT ROOMER/LOD ACCAN AVER L. L-PENNYLOVER, L-PECKTRICK (C) MACK IN ANCH ( POMP) AND J. and comes retailed believe more beneville. sport, 204 capacity **OR ALFRED NUMBER #2** 588 FOR 1-1 TO LENTONIA 510 T9-01041209-1-11-17 T61"4" OR TA YW' THEN ALFINHE 528 REMAN SCOE TO ROLL AGAIN 44 S38 LF THINK OR THINK THEN MUNDER-B **SAR NEYT 1 Sta IF ALPHA THEN ROB** Ask of speaking belo estable limit. 13 **SENT** 579 BOTHER LANDS BRIDE DATE NO. and addressed what doesn't sent your sa prova 1709-0773 ups

ARE OCNING GOLDY'S NICK TO MAIN AN and did by a fit of political term return. February 1 and the fact to first production rate of CEL21-01/02033-0-0071 648 **OR NEIT !** ASB OF HUMBER THEN RELL-RELL-LUMBER-1 CAN'T FEND THOSE DECK 111-9020 598 ALE LOCATE 7 ALBERT SURFAC BOLD ATE BOSIN 1478-908 801 5177 ARR DOGIN 1998 - BEN BET WEN OCCE SCOR-400 SOMA HOME STORE AN TOP FOUND AVER 1-000 Del TR 4-STORE-S CORE IN, IT LOCATEMPLAYER, 1, 14111F SCOR CIDI and b. Club and dropp he haps online **100,0753 716** 718 OF SCORE/FLANDS, 2109 THEN SERIE 7.  $\mathbb{R}^n$ The root not the children construction from the CATEMPLAYER, 1, 1-3;17 SCORE (PLAYER, 11) A AND GOOD 10 FACH SPOID THA-SATA TK x THE OF RESIDENCES FOOT THEY ASSUE TO THE MET I top send use-one out anyt company The agess senat a cropy retire as No PEDITORLOSE FORTE! "HTMLE DORE-JI+1ETURK HE PEDITORLOGIC ~ THETERS the biggs presence sense and FIR STLET-GROUPHE -44-300-ROBE IR. 5 029 OF SELECT-12 AND ADDIR AND SCORE: PLAYER, SELECTIVE THEN ADD-UNIVERTID OR AND OF RESIDENCIAL MORETO FOR THEIR IN SERVING IN ALREADY DAVIS 27 111-ADRE 8.1778-F18 vs. 1.30.1888-W07-9070 ANR **AND OF ASSAULT CHEW AND ... SAN MORATROLLY SEND IT 21-800UM 177** SAR GOOD 1000-SOX SET OCUPANY one of security make achity and 888 3149ELECT:1F SELECTIA THEN 31411-INTER SEP OVER BONDS LENE ARR 10 AFRICA EL CUES EN ATTUA FARM EL ORE-IPLAYER, SELECTIVE 998 LOCATEMYLAYER, 1.111-1 THE SCORE-ADD-SCORE-PLAYER\_SELECT/1SE CAR IN AUTO AT FET LATING TOWN USE - 1 928 60908 700 FOMPLAYER, 2:11 50,007)  $A$  Differ LESS 108 LOCATERY AVEV. 1-8-974 UPDATE 112 serving sched ten australia in outro contratoriosato. 1 OTH IR MED. Livening

the street start for to show as ALL OF ALLIAN AR ASSAULT THEY HAVE The muddhest-dread the municipality ATEPLANER, 1, 9) BODDE 798-7014, VLUSH **BM, 1974; (2) 4x22; Tra Milar all ands 7x22** reac<sub>t</sub> smeet un **HA LOCATERYLAYER, 1.8** 1890 00500 708 ale free inter meet the at 1820 SCORE-TETAL (PLAYER, 2) 4600 TOTALS THEIR SCORE-TIES IN PERTINE, 21-MARS 10140 SUR 798 **E20 PENNYLINGK.** and Allery BLANC OUT OFFICIAL AN ESS FOR THE TO ALLOCATEURS OVER LONG (19) STORY IN ANDR. Click Term Gollin 7981 **Bit at 11 1** AN CO 1 x 2 to 13 degrees ago a Tu'll 10' Shrington Aves I Luis Tuck Group 2 1 Frita age and done are under what is some a more 1188 SERH FIND WINDS & DIRECT IN 1118 FOR Jet 20 Avir 2008 (J.Tommer) OTH, 12, 2>, TOTH, 12, 2>, TOTH, 12, 2>, TOTH, 14.2010EN 1158 1128 May 11 1178 Milmount Line 10 Feb attends 11 TANKING COMMUNIST THE TO COMMUNIST 1168 Miles" PLEY GASON'-MOUS LTD. 1158 806UB 1988 1148 OF SECTION THEN DELIVER UNITED in an 1178 CLOVEDA-TR / 1997-1990 1796  $0.8198$ 1188 Mines SCORE OFFICER as 1100 COP Call 35 LT-5700C10 CLAIR NOT **InfoRmation** 1300 FOR END TO SITH DECENTIVITINGS  $9, 11:3^2$  11 = 8 field (Th(T+1 1218 SCORE:#.TI+EI+1+SUR = SUR-FINEST Literature in Charles 1239 ON CT 5010 1238-1248-1249-124-1 1230 SCORE/R. 121 - SEVISCORE (B. 01-SON) CIRC (8.7) + Sum (6073 1488) 1248 FOR 1 x 1 10 a-14 RCON (8,1)+1 1 Min 62386 (8, 2) + 538 1258 MET 1: 0030 LAM 1248 Chevrolet full 23 and 5000018-114 L. Park Photos 1220 MED THERE IS ZINGIN 1708 17 Fligh Tally Street in Starrs 1208 10 Flat Fally Street (8 Bludge 1500 DIES 1800 1518 POULL-TUNITING-RIFOR DHI TO N 1528 OF SCORE (8.11+9 FHOW 1558) 1758 Of Crainway Toda minors of 1548 IF COMEVAL THEN MEVALAT

1308 OF MASHA HOWAL-3 THEN SCORE IN. HI-SE **CTS STA COM** 1308 OF SCORE (8, 1) +0 OF SCORE (8, 10 +0 THEN ROOMERS 1114484 ROOMERS 18-1614-28-80 10 14HB 1700 OF 5700718-21-0 OF 5700F18-51-0 THEN SCORE IN . 1814 M 1888 COD Call TO AVERNOTIA CHARGED IA. **FIATUREY 1 LESS SETIES** 1980 Block Blue \$100 on 1478 Turk ENG Fat TO TURNS OUT TO TULE Cars belling . tele 57 8000120mb folly PR ter a tu **DRA MOT ZIMOT 1 LISB RANDOMITE TIME** ENGE RANGUALLE TEME.<br>FALM ONE THE T. TO THE REPORTED HE REED N De tel: Medicineaech Tilledeckebiling 0x10300414130111474747474 **SCR MET 1** USE DENNI PRINT DECE FACTS ## **DOM: NOT** 1988 PEN 3/FOR 1 + 1 TO 3/FOR 2-1 TE SAMATE TACHAI CALIFORNY SECONDITY AD BANKET ANDET 14808 1 **VERB BETIRE** 1978 STRAA FFT TANKT AN **ISSN PROVERS** 1548 1492145. (2004) 37 (mg11)8 AND CHO 84""> OR LENIZADEI>5 THEN PRINT CHRE 1710.9 15:0072 1548 1558 CREWUPPERs 100811 **ISAB RETURN** 1578 ROMA DICE OUTLINES AN 1500 CLEVISCOFF 18.1 1998 FOR CALL TO SAREDN'T CHRAINED-1978 USECUTE FINDS CORPORATE PLATE 1408 000 0x2 13 4 Lys Lotate, 18.1 1478 - 000 Tel 79 F tion poset meanters ... . meanters **A PUMPELMENT SAN LOCATE 18 F** THE STR. THIS THROUGH INTO A REAL AREA 30413.008115417;008115311\* "110EST SHAR LOCATE 1.2-PRENTYROUNG \*:LOCATE 1.4-20147-0011 1478 REMAN PRINT CATEGORIES AN 1409 RESTORE 1729

 $1000$  and  $1000$ 

I IS FRIDAY IS FURNY IS ATTEND 1738 BATA SUB-TOTAL, 163-90405--------THE BER 1913 OF A KIND , THAT OF A K. ten rivier story radikated entry VERESON 11.11-1007207-18-04402 1750 5473 -------concerned database and 1758 RDN= RODA TO COMMAD ADADON \*\* 1208 DECADES-POWER S 1708 OCCATES, MODELL POW 1-BET-016 1768 GMAIN 1778-070 To 1 TO 1889-0017 - announce outputer THE COMPENSATION IF CONTROL Links FLAP AFTURE 1918 GLACK SURFAC GRAPHITECTURES EE"/REENT SPACE#115) "exemplo"; PEN 1 1839 PRINT/PRINT\*Each olaver has up to a Tually of the "Hilf" dies to cost. ate such of 13 categories,"(PRINT"The or age he completed to any order." 1830 FOR Typecat (Phone) Part Inc. **SEATEN INTILY Part 117-2008 11** 1846 PRINT/BOSTOC 1778-DOP LHT TO GL **READ cuthogay/PRINT \* "cathdadvalit"** UESB PROXT-RESTORE 1748-J-FLFOR L+S T E 7ylSCATE 23.1+1+R600 cathogm=PRCMT **CONGRATI** 1868 PRINT:PRINT"Scores for Part I will 11 be the cubescry": 1078 PEDET" authorized by the number r obtainer" 1888 PRENT-PRENT\*  $m$ antie - 1 F **GIRS alves 81** uses roter .  $-4.9298$ close 14\* **ISBN MORAT** states and the thin of IT PAST-GOOD 1779-02528 1888 this district Concess for Part 11 atl.  $114.7$ 1956 SEWLISHETS or A BE & CRO x 7 stal of AL dice" 1530 PEDITYALL ASIAN that collectromagner a - 2 1958 00167107043047.1  $\overline{a}$ TOTTAGETTEN BAR  $\sim$ 

1879 MMA \*\* PRESS OUT 12Y FOR NE 17 PARTY-SPRIN 1778-52010 1888 1653 C C-PRINT Gifter such roll of the cice the options'; (PEDST'und scores monthship and chose to block to block! The current totals are shown in white 3848 FRONTWOLLED The categories aime ady used have": PRINT"scores (indicabed th red.<br>Sets poist-poist-la salart a ratemary . two its identity":PRINT"letter the a press Ester." 2018 PRENT-PRENTTALL ID-Lytwes categor iss must be filled.":PRINT "It at the and of three dire thrown unitedfall? have a realticables, which does not ann ra":PEEKT"you want currender one of t. be consistent **BitsThutenmine** for a TATE MERGY **HOOK WAY YOU CON** SANC" (SOULS 1778-10008 1888-CLS-RETUR

Give your fingers a rest ...

All the Extings from this month's

issue are maileble on capacita.

See our annual other on Page 69.

1978 BEENTHEREN VINTER

1998 PRENT-PRENT-Prave Enter For Fore

1888 ESIstings continuing of display-

of dice say be"; (PSINTTHEIR while the others are rolled epsin."

3818 PRINTLPRINTTO: muscle, 17 the

displayed dice are (PEN ScPRINT) PRINT

PROSTON: car HOLD the Da by antering

19991 19991 19991 19991

THE MENTIONAGE  $+$  fistal  $+$ 

 $1.011$  they?

 $184.7$ 

Game

THE LIMIT I LANGED PERMISSION

The new country to more re-tunded

 $\sim 0.04$  and  $\sim 0.01$  and  $\sim 0.01$ 

**COR APPLARTING** 

PERMIT

#### lBrunWord∣ **CARDINAL TRE**<br>Turba Penetal 6 per admit 8 (Pelillica)<br>Turba Penetal 1 (Pelillica)<br>Turba Penetal 1 (Pelillica) \* Including a "Spelling Check" routine!  $18.90$ Which is well be a birthe best end even became Prominent The 40 column mask to avaid ape shain while a unique surprised:<br>Natitating musica allows permuis up to 130 columns with the<br>Akite general populations as in 60-columns. The executions can be<br>programed in 80 suburous. Toorena Litimacallis chronice<br>More Pring (narrywer 4 Tusma) the right margin is justified using a complete<br>the right margin is justified using a complet special after purchastics and then between process that<br>and right two-solicities could all the Delegance model after only but<br>the process that the process that the process that has a public could<br>be which makes the hell so APPLICATIONS SECTIONARY CORPORATION & POWERSKI ATILAST A BETINKE FOR EFER EEN ATLAST AND FAILURE which states the art was now transpose.<br>BrutSpell has a relatively artist distinctor which will need extending doesn't cost and ann and a leg or the use to include his season producer according to the case of A Gain Toyota Massachistan Elegan & Roserol Contemporari Cold Consta The said Multiple Adept Local-countercord test and on takes TASPELL denin 30sec, only t Insert/Overwrite Modes - level trains annul.  $\overline{a}$  $\overline{a}$ \* Full Cursor Control and normal CLR & DEL functions **CR D'ON<br>Bager Caral** \* Fee Black Commands - move, delete, any) & insert. Search and Resear Search - few and simple to use FIRM Disc - faster for addition and assembly for tang upper \* Else can be standed providers buy the true Loan Key Produce Banhammit. \* First can be manged anywhere the the text. \* Includes BrumSpell with 6000 word dictionary (Cassette 4000). Tage Paysal<br>1924 Corrico Page Monasta & Payoti<br>1934 Corrico Page Monasta & Payoti \* Wellam for America 464, 064 & 6120, with any primar "... easy to use, easy on the exe and easily the choice as the 3 There were not the most of the search and select the choice as IT 52 "CONVERTERS "POWERERS , 32 teriant degree's trang course ∽ Equinities, manufacturing and the context of the PCHROSE CONSULTING The PCHROSE CONTEXTS OF THE CONSULTING CONTEXTS OF THE CONTEXTS OF THE CONTEXTS OF THE CONTEXTS OF THE CONTEXTS OF THE CONTEXTS OF THE CONTEXTS OF THE CON **Brunning Soft** AAT and F&P (Europe) Included.<br>All payments in Joanning shawn a  $-100$

**RATIONAL SOLUTIONS** Nasarata aya (FIGNS)<br>5 Rosehill Read, London SW18 2NY.

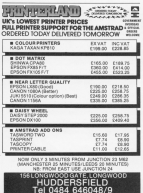

ran.

34 Heleton Road, Chairmford, Essay, CM1 6-17 Table Now, Lowerers, 1988, 150

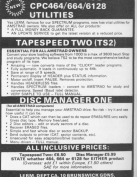

Tel:01-8744044 TABE AND BIRC

### From Page 39

a sex Page utility im van rege utility<br>18 ASW By R.A.Waddilswe 18 REMichlamouting With The Aestral 48 MR CHIL SABBO to enable to stager secondatory and to M FOR (+1 73 44) **Cipeti, Seley Gill-Sweet #1 BE COD** (e) TO 21 6769 2 10 hotseld: ("5") (EB\$) rodel, U.S.) 188 9000 address buts 110 suprejuntryteraddrass=addrass=1 THE METT 138 IF susCritic/Wechschip Tops room I "Room in data in Line "1348-1938 **LAB METT** SB DATA 21ETA:COAEDICOCRIPPAS.ASA AR DATH SISTERSCOOLSCOOREPRING AND TH DOOR ROCHATOGANNILLANTODOCHN ALA IN DES EZCELTIMILIAMALIZINE, 191 108 hans agroveragoranson(15EME22,400) tes nets shappinastroceaprocase net THE RATE PHARAFFREEDLANDERSE, 400 TEL. (CLARECORDINATE) AND A TAX WITH 208 DATA UDAE2341ALFUCDOCUME204.AAR 248 0674 445841475395574496CN7,445 250 SATH 1479204FAR3ERTWOBARDEY.2FT 268 BKTA ZOCZESAŁCO4AN/DOSENNIO LATE TOR BUTS ELECTROPHONESSERVINA STA 200 DATA KSALZINCALERSZERNISZE .S70 298 5478 4122814622286675872814.440 TAN THIS 200623447047200CE12017.115 TIB bane resemberentes (SECOSA) .500 TOP DATE AFTERMENAMEDITAARCITA.COM TTA BATA BETTZONTAFZONTAKZONTAK, 422 SAB DATA Z2014CCDE4ALW-6000047.3CD THE BATA BOCYCRESHIEDSBEHEDD, NET THE RATE LOBBERLIAN TOTOTOMYTOCO, GET 279 DATA REALESSINGAE INCONDENTATION THE RATE AUFRENOMASTINGTHET MOTORS AND THE RATE SETTEMBERGEFULFINABB RDC 400 DATH SAELHERCOSUBALPOFSBFMF.4EX KIR DATA BEBECKSAALFISSAFCAPROT.SLS VID DATH OFBIVERSMEPTERMINERVIEW/202 **COR BACK CENTRALISM COTTATIONS ITS TER** 448 Salte Statistics (NSCORAGE), SAN EG2. PORTSHANDLINETERS ADDITION ALE BATA CREASE COURSES/FERRIT AND 479 DATA 72000AB708CF2K3AB7CB5.2RB the next contained registery with the 498 BKTA 68387275656Ex965572180.30 THE TATS BARTERY-PORCESSASTEST The

U.S. DATE: INTERNATIONAL CASE (STAND) 1958 THE GATE BREWOOSCETREALETERRATE.AAR THE GATE TRANSPORTERMENT MAIL 004 See hans nameterneyement (1546) Sha 358 0014 455726585347475341CBHT.tan New halfs, and of the Landscher and the STR Data SB4147C54745542E544FDR.KUE 508 0410 4745543542474045238008.388

# ORS SABBRINGTEN

vener tellulation 802's compet 15 H .- 17 am BIT 1, OLT **DET NT HALLOIDE** 93 L.W. real disea an ag mar toble **CAL MICH** class consuming **CALL SHARE** renable 800 LD A. GORD designed **A471 8**  $28, 2, 641$ **ED H. JARAN** 13 (PAME) .NL **B. IRANETI UT** 13 (PARTY-M) 13 (20054) 10 IR M. MELT LD (36141) .HL LE Charlette at LE M ARTH LD GENERIUM L3 IL.MDH 10 (1911-M) 13 (1993) 36 13 N. Milet 18 (1997).96 **10 M. MOAN** L3 (arrest.M) LD HE MEAD LA (LENDEL M) **10 (106KD) JL LE ME BARTIN** LI (esetting) M  $Jell$ PDF AF **CEL 1998** statore 80th **CALL Window** 005 Term (Pility et.",7,13,18,8 peen fiel page to new value on satsage  $<sup>1</sup>$ </sup> 2P N3.paraserror coarauster? **CHIL check** reported and ? **Marcon Block** LD E.ITEWH LE D. CENTI LE IS, GALTER the program **WATER-PR** and and **COLLECTION MO 4**  $SE R.M$ percept room? 3P C.norone **13 N. MAC** tar 16.16 **SY NEW MAPRE**  $\frac{1}{2}$ **ALCOHOL: YES THE APP** ites leg? 12, 1946111-10 Let 7400 | +6-2 part PAGE LD (MCSELM) let ballates-2 LICETORE 15.8.563 ăn i  $0.82...$ LIGHTLE TRADE-**DOM: NO** olind and sealing. -Minten autobar  $18.6$  mm  $3$ **COLLEGE** U. 9, 00.1 (Michanath)  $0.41$  $\sim$  $32.82$ (Length) (202)  $00L$ phend of prag 28 Z. varaginters **NEW** uppint to Langth **600 K.K.** unest line **ISBN ADDRESS** FOR H. and a  $-2.8$ (SCREET) no a 28 C, newline corne for big?  $-$ ...........  $\sim$ 10.8.198911 cost PASS Tel: MARTINE-2 10 GATES N on Anterior C **Jasones**  $(3.06)$ . **Case Dies**  $-2$ **U** HUA

Page Utility

Page Utility

#### From Page 63

10.003.0 plangth Brand .. sexual at any **THE WE**  $12.00000$ Let 100 at 2 LE IMOSI, N Let 1000vs.0 shotten stack 13 MARCH W let arresul-2 L3 GMERTI JE stee stack let LONDICHS-2 **CALL string** 0072 "xia", 13, 18, 7, 8

peer Put page in variable ees estaepe **SECURE P. K. paraserran** 13 ST. (34001) Tel: 060Edut-1  $100 - 7900$ **GLUPE**  $10.0100$ contists and

13,061.0 DO H. 12 061.5 **BST** 

peer fut TIP in variable com .cettap me a 28 M. ANTIBACCO LE DE, (MOSS) Tel: Thirtysun  $28.48$ 

one Put Loses in variable exe .coticaes  $\frac{1}{N}$ **P ELSEVANTE IR NE ISAERES** let LONKING 28.99 .mess frist string economy .utring  $n = 1$  $-1$  $(3, 6, 6)$ CALL 60054

 $26.6$  $\overline{1}$  $H$   $R$ , and  $200$ Littlet Print PAR executors aristaase  $1.11$ 

CILL SHOW **13 N. (1409) Let MMCSel-2** person frist has nord ensured 11 Krounber 10 8.8 FAIT Las UAL control fields has hote expense 14 Annuales Links. POR M **FURN**  $\overline{m}$ mrs mrs CALL hast pleft digit ana ar reet number  $\frac{1}{2}$ privat diett **443 MAC** 400 8,398

 $\frac{1}{2}$ ADC 8.348 m

**JP 58856** 

convenient Enters accessores

**AMB CALL wheless SEE "Can't do that!", IT, IR, 7.8** R.

 $rac{1}{2}$ **PSP HL** state on **CALL string** NFR "No room", 13, 18, 7, 8 m, **The Second CALL string** 1972 "851 arrest, 13, 18, 2.8

rhark. **U. K., (MELL)** let exectinent-2  $0.68$ Жí m. 節目 creative ret addr. CALL stries DEED "Program running"", 13, 18, 7, 8  $851$ 

**Jefanery** CALL string DEFE "Forget PMEC" ... 18.7.4

persone Just table reserves ton table **DOTE name table** 30 aristment  $7.44$  $<sup>2</sup>$  saturage</sup> **2P ontouge IP cetter JP** getiamen

**LEGANA Room Subile Addressed** .name table DEFE TREST, FORT, TETAPE DEFE THEN PROGRAM THINGS DEFE "SET. PAG", "C"+608 DEFS "DET. PAG", "E"+628 ners norr ner renaues DOFB "BET. LENE", "#"+188 0093 8 .war ispace Nity & **ROV** 

.fisca DO's a  $11st$  $\frac{11}{50}$ 

Give your fingers a rest Al the Indices from this movel's issue ore available on cassette. See our excelsi affectes from 60.

**64 April 2200** 

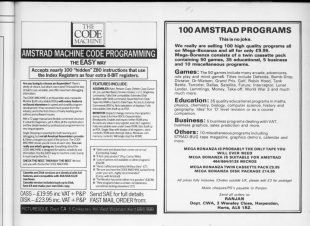

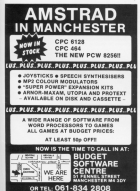

## **C & F ASSOCIATES**

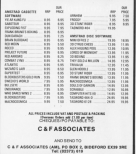

# the professional range of business software for the **Amstrad PCW**  $8256$

cambase database stock control invoicing sales ledger purchase ledger nominal ledger payroll

nd for data sheet to

## **WFOR 19.**

- use of all \$256 features
- in file sizes
- on stations.
- 
- et data
- ge screen displays
- marga contactive attacks

orks Ltd. Unit 2. Magnoffanon. stining Guynadd Walas ITV

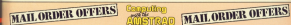

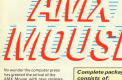

SAVE E10

nje st ciha<br>ndred stilen school and power

**AMX Mouse AMX** Interlace AREN GALLAGE AMY Art **Jose Designer Pottern Davin** 

ONLY E5 **Grinding** 

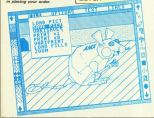

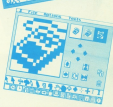

Due to consuming the demand the reloahas now been reduced to £59.951

All arders at the seavisualy offered arios of £69.95 will receive a refund of £10!

**MAIL ORDER OFFERS** 

## **STUMPED BY SOUND?**

Get to grips with your micro's SOLIND commands with the help of the superb easy to read series for beginners featured in Computing with the Amstrad. By the time you've read all 9 articles, you'll know so much more about how your Amstrad produces music and noise

Rock issues of Computing with the Amstrad costriging all omanning<br>base outledge com be obtained by using the order form on Poor 71

**MAIL ORDER OFFERS** 

**MARCH FIRE A Annual** 

**ROBERT FREE INC.** 

## **GIVE YOUR FINGE**

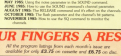

Using the none parameter to the SOUPID command

Mondayer County Story Court Bldg. Marking code magnitud of personality Bod on the property could be a control

MAKERS ARE that Colorado con Ford's this day years the court Overty and classic superk hostens prom min pungurut. Graphica: A

SEPTEMBER Robert Rose Choices day Characters: Create and manipulate and among Assistant added Af the homes from the month's

**OCTOBER Le Maur Curren 30 cu** the Former Le Money curring out on PCA stores today 21 Militande Cassadinery & acces **Museum League of A spite** they are post tradition designation of

of the Australia monetary, Special<br>Factory for an annualistic Turkey E STAR

**CENTRE Send Group Color** mics styl Saltaby: The com-<br>is Machine Code Graphics A is: MacRine Code Gregorium 4<br>rate zums Chemiste Cheroce 40 public commonly Abusides

MMMM Discount Average Lands<br>and the phone. Makerake: Find the<br>Design pour cast. Brown States (see Lango your cars, **Bloom Trainer** Jos<br>Int your number problems **(Building**<br>Light our Statisthing-condit! FBI Exe Late of December 2010<br>Analysis Corporation (September 2010)<br>Analysis Corporation (September 2010)<br>Analysis Corporation (September 2010)

**FERRINATE Space Base: Sox** for the Anch story draw Starber Wordspore Solar: The property Jely you sales them ID Black<br>Graphics 30 and and probability Alaska has been in your funding tool Analysis (Rota College) business

MARCH American Corp. a the on the money! Otherla Hours of has sale this carrier of the strategy www. Washing-Graphy Countries industry for our school manager Sender A deep who is you **MOTHRAY: A CASAY 1070 IO 10** Analysis for conference on son the

November 1988 in a blacks to stop their as<br>Orderstein, Yaholaway, An antentation simulation of the popular addrugs also percent Pager A close with to stay morauti, illugar A classic setty to sem<br>more than smage(spran in monorauti)<br>more trans : homination for something time time, postestin by her divelopment, **Analysis**: A virgin pro<br>(pam explaining how to use modeliti<br>**Minalishes:** A program to scloshik ang<br>Essian<sup>y</sup>day during the 20th similary

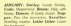

FEBRUARY, Dipper, Search Jo.<br>1980 - Henri The Christian American<br>Newton of Court, A decree American<br>Newtonian Christian American<br>Newtonian Decree Christian American

**NATCH Student Corpor WAS THE BRANCHER CAR POURORS IN** a majind pana Summar, Ann Parlament<br>gamet gant Ange, **Parandalis:** Para<br>hitty for Modes O and J. Messer A for Moden C and J. Menger /<br>coved loader PLUS . . .3D Faus

**APRIL MAY A MAY AN** contracted option Fine Militar From Arts

**Straph: Springs: Cours spring blue** s Dun volume<br>Spelling Lean to and Aboution Holing design Philadelphia 199807 (1997) (1999)<br>MAT: Tropic Cashier Tree places (1997)

innis Candle of Fe<br>slavnices Alexan<br>ist parte Chelsko  $\overline{z}$ Code

**RAL: Empresa picture del control del proprietat del control del control del control del control del control del control del control del control del control del control del control del control del control del control del c** 

**EXT** Nucle Common

# **MAIL ORDER OFFERS**

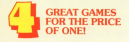

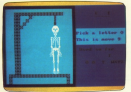

#### **ADMAN**

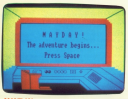

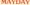

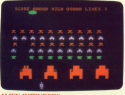

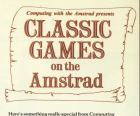

**MAIL ORDER OFFERS** 

with the Amazond We've commissioned from uses and currented will be commisseded four<br>riproceding policy anno that no genera collection is spreasing programs that no games collection is<br>considete without - the kind of cames that really atund our in the short history of releasements

This value for means package includes not This varie-tor-money process and a short a traditional word name and a futuristic adverter introvat wore game and a tuturistic adventure

There's hours of enjoyment and

isappiline<br>Villendor

The bow homiseed pane of automore - but with some ment methods. Guess the hidden letters or annualized runks

**MAYDAY**<br>Caude the national of a stricture spaceably through the<br>unraining of his one's Recover stial medical supplies ... or a<br>planet is doomed

**ALIEN avenueurnes**<br>Why only your lawr for protection

abouts who are out to get you.

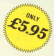

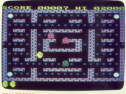

**MAILORDER OFFERS!** 

## Buy the game everyone's talking about - and save UP TO £8.50 off your subscription to Computing

organe<br>METROO

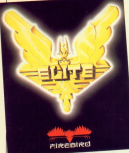

"See seder from of Ournam raises

Elite challenges you to undertake a fantastic younge of discovery and adventure - a supreme test of your combat, navigational and entrepreneurial skills!

**MAILORDER OFFERS** 

ishne/Mo

Now we're offering everyone who buss Elite at the same guess or containing the state and contained a anywhere are ordering [or renowing] a subscription is Company with the deninged a perfection of up to CR50 off the total cost of the package.

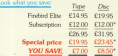

If you always from a subscription which does not expire for several months you can re-order early to benefit from thill exceptional offer

.<br>Included in the package are: a Space Trader's Flight Training Mosaul, a short souel recrused in the pechasis was a space crossed class Meanthouting Cable and most

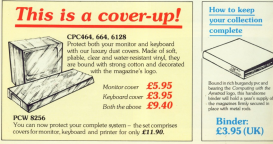

COMPUTING PETH THE ARE

**70 April 1986** 

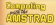

 $\overline{\mathbf{s}}$ 

# **ORDER FORM**

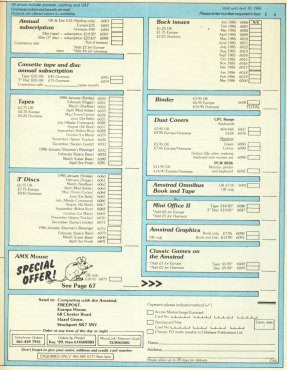

**MAIL ORDER OFFERS** 

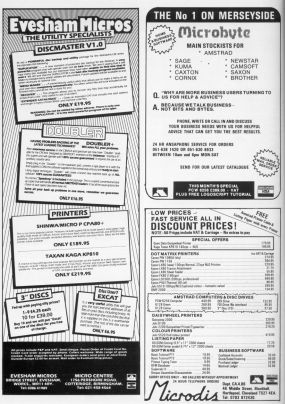
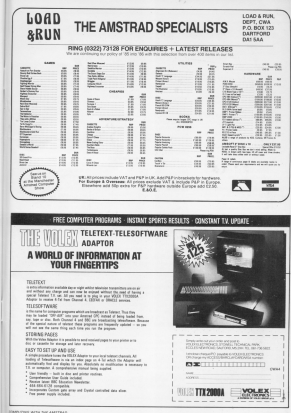

#### From Page 19 Also had a set of

218 havestying 338 1F howepor AAD bywester THEN ecrits 5530 2.368.27.5.1.1 (separat) **238 METURN** THE ASSAULTERED AV BEEN THE ANE AT  $1.111$ 258 OF HH THEN RETURN 348 IF PEEK-table = 160-2811-8 THEN why  $-5.067198$ 228 OF Head Toda Million 308 IT PEECASS-place-\$300ed OR Cheman ry 467 housewood Tod's Affrica 700 CSB Jan 70 To 10 auctional data said. 1414-4 THEN SCRIM AND **488 METT** 418 PODE Laddre Lpg-8811, LoPOCE Laddre Lp e-2811,017002 38849,5411031, 38800,1x Jr-2.hr.hr-4.h DAI, 14898.hr.hr-1.hr **CTR DOCT LABOR SATURAL-TURETING Cli IF herdi Tela niture may be rene** (20100-beneficial field vehicled field) 448 IF heath Total of Time **CSS OF PERSONAL PORTFOLIO OR Dunhas** opr AND hympoxi THEN BETIDE and fill del CE Tellf autiliates? dell exotives fight \$200.000 **CH VEHT** use ones cappy (as a based) ) , ( / POE) (addresses WITH BURGE SERRE SALUTES LARGE ANAL Journalis, B.OALL 94000 Jun Livet.by 12.hv4.1 **418 POCE SABILIAD/JPDAYS/RETURN** 588 IF hand fields buildes on hir or review. SUPPLIES IN THE STATISTICS. 218 IF hand field strains 538 SF PEDITAGOPAGNE-211-1 OR Ota-Dra ner 440 busers) Taby others 538 FOR Fe1 TB 3x1F million=2 AND my ottety fork some une **Sea very** the inter resort (so-21), (sPDE resort cas--111. R:POCT MORD, MILICALL MORD, No-1 Joshn Glov, B.OKL. MAN, Nort, Nett, No. id heat a Sid FOC MAIN MO your C-RETURN 576 17 until field estudial the 10 propriests (excellent fury on t **ANTIQUES FOR 17 Avenue Forter Arthures** ABB IF PERTAGG . (pa+68) (=) OR Dures or 800 hord-room) THEN RETURN ALE FOR the St 2x17 an interior and each Intent THEN BOSCO ACC

#### 638 PDEC (addr+1pp+4811,1sPDEC (addr+1p) 012811.4xPDEC 6AB40.6A1xCALL 6ABBB.hx .by 2.by June 4.0 DEL 64000, hr. Jun 2.by AveS.1-POCE SAME SACTORY 2 **MA RETURN** and provide world works, highest in runs. CATE and Illustrial Children's "concernance continued as a series of the contract of the contract of the contract of the contract of the contract of the con-4-10080-1-7008-20-5-1-5-4 **GA BETHRE** L'O RESOURCES (Coperatoresse) **JOB BRID LABOR LAY** une concernee, the net to businessfully Repair (comme (F) cymer (f) (Ann ) mp 780 pp-118+1v-411+p 718 DK ctrl 00600 TML778.820.938 728 IF dired THEN CALL MARK-Y-F-S-Saccordit bases a year, the sonni CLSE CALL SABBELY.UVI.L.IVI.acovicTALL BA **BRAZZLIZER** T18 as Hindisproduct THE NEXT 4 **TER SETION** TAR OF PERSONAL AND CREATED OR CALLED -County 600 av Hirausal 69 yet 500 0 × TO Insultion **SA AFTINA** 798 OF PEERLaddreissecules OR Gentile appr ARD as (F)=1+papps) OR y+28 THEN II crise. 800 (4m)(f1+) **COM STREET** 028 OF PEEKLaddr+ipp-111+1 OR Gestile easy AND as (F)-1-separal OR and Todor Rd **COLLECTION** SON Searchive **SAN RETURN** 858 OF PERSONAL ENVIRONMENT OR DEVICE (County US) soldingsen) IN vold Torn orrund. **GLB** (secondler) ere action 888 FOR F=1 T3 3x1f an1f1=to AND ex17 14to 14E8 005UR 1848  $188.1817$ **THE RETURN TIR DEMONSTRATIONALLY CONSULTANCE** 928 ecce-DAT (RND+28) - Iseppy+ENT (RND+5) Transvertage+120mil Sets eventery weeks por (18m (y-4) ) = x (17 PEEK (205Milipo) =1 OR (agge=h) AND aggy shot form norm and 448 FOR FHI TO 3:1F as IFInega AND ap (Cleaner Tody aren one 108 LOCATE esca.esp-147CN 4xPRINT CH

**COLUMN** 

IN CASH ASSETS MINI-AND-SHAREST CIDE **TH ISTURE NOP REMANANCE Consisted Screencess** 998 auxtinepressent (F assett felt) senant 8 I BBB egyesevezyesevűsészvészi lazzami **TERRIT** 1918 IF express 1 THTE concern! 1830 FOR 4-CAT1+11 30 1 6303-4-130630 01.4.20.00401.2-0010301.00002021.com researchildCATEK1,1,2:PENI1,12:PEN TES.score:00000 1.0F+181.1.15x4E17 rang gans pe 1848 REMANAGEMENT & LOCATOGODES 1850 LEGATERS . 15-10 year 20 PREMIX . " No Il secritors-1:0000 138.8.18.15.5.4.1 **LEAR RETURN** 1878 LOCATE 1.149007 STRONGOLLEE LESS OF DETOLLING THEN LOCATE & PURSE D-PRENT-ROD DN 128" SLAE LOCATE 5.9/ **PER SPRINTEND RANDALDY** 1958 FOR 441 TO C-RESTORE 1118-700 on 1 TO 11:0030 6.110030 1.1.1.110030 4.492.4.7/8000 5.8.3.0 851 p.f. Free pane note 1118 0474 08.1816.37.1816.12.1816.56. 1814.25.858.25.499.25.999.25.1816.25. 1816-25-1136-189-1816 THE COURSE IN THE TRANSPORTER **COMPANY** 1148 POCE SPREI, screens CALL SPRE THE CHAIR PROPERTY 1148 FB 44 TO 18 STD 2/08 pd TD 28:17 PODX/addr+loci+1 THEN CALL MAN 8.4.1.4.0000. MIN.4.1.4.1.4.1.1 1170 Incylocytogri e.g till dividendishedistan in 12 In volleist tiskodileisuustitetoitti 1198 assetHT(NMDeS)-ChiF more! Of any of Of any 7 1908 1999 1208 HAR-115121-AM6-14821 1718 Haftel Blatter, Children 17-901 NTR1,9783080-30,000129755 1708 BETURN 1758 Offererererentariablester 1248 screenvONTFRE. (choseS1) sepremb 1258 Items-Sudac-B.RS 1740 annual and 1278 RETURN 1208 SONNHANNHOLD-GL-Brownsen 1964 wind a **NUMBER OF STREET AND DESCRIPTION** THE CHRISTIAN LICENSES & NUMBER 1-800 x S.PASKT STRENGEIZH.DAEIZNOO 1214 PAPER 18-LOCATE 1,22) PRINT STEIN **CALLA A MILAGE A** 1338 LOCATE 5,32-FOR 1-258 TO 244 STE P DIRENT DRUSSING FLUID AVENUE THEY

**COM METT** 

1500 USEAN 5-TATOR ANTIL 19 SAN AND P. D-MINT CHRAIN - FLASH AVEN FARM **MOTH AL** 

**CNL KEYT** 

ē

ä

ė

u

ä

ú

ı.

i

å

ü

ä

i

Clid PMRR 14906 Support 1, 20-Noter detection some cases a series and con-OBST2NET-COCKTE 19.22) PRINT CHRECH 41/08912441120ATE 28.23/99287 06881

1778 LOCATE 1.24-PRINT STRONGHISH.com ATTALLE

LOW LOCATE 1.5-PA S-PACE STRONGET -**LORE(263)** 

1200 PRE G-PAPER By ROADY 1, 1-200 WTH ORE KIDK LIVESTILDENTERS, R.S.HER K. P. PERSON (SECT.)

**SON ATASSALL 1.50 A SEARCHER FAST R** 

**FOR FORD SHARK-SATURDE AND THE PUTAIL** 10000.15+4.3.15+4.2.0-aftr-roof Long.  $8 M$ 

1476 BERIDE

TEED MOST FLERYAPE I FLEADER SURFLINGED MONT STRONGHAL CHREITHATER 442.7 0 SUZENTE L. AVREST CHRISTIAN CHRAITA **HARRY 39, F-PETER DIRECTAL DIRECTS** SIDEET/LOCATE 1.4/PRINT STREAMS (AR. C. **MAISSAN** 

1456 LOCATE 1. DEVELOP STRONGHUM CHR. \$126611-FOR 4x21 13 23x100437 1.4x200 **IT ORSIGALIZES IZALI LOCATE 3P, AVRIL** W1 ORR/24610RM12461//MEST/LOCATE 1.2 erepr strodere, celection "SAND FORE BLOCKER IN JUPER 2: PRINT"

DE FRONT-LOCATE 16,4-PEK LIPRORT ST 120915-00912311 LATE LOCATE PLOSIVER LIPRORTMASSE TO

LPEN SUPRINT CONCED "LLPEN LUREINT"! a matter. 1408 KINDOWS ... 48.7.19-ackline main in

LAND LOCATE 1,1:PEN In PRINT" Lagend to alls of a small fut opp farmer.A Form at with no Spectrum and Limited men  $^{16}$ 

chis recurr Lesson also talls of Mob-We hirds and how the evil strepers a Il but vized out their unhabited energ .The fale continues."

ISB LOCATE 1, 8-FRIST" #: this time of I year the Mob-Mob birds wobble wouth weet to the ice lands and usually t a bot surgell are the suil and apply streams who will whoo at nathing two

ast the World's hire's asset ? 1920 and if controlling abut

... USSN OF DRIVINGO-ON THEN BETO 1538 1948 LOCATE 1,1498347 BTROWBACIS, LTD 1550 LOCATE 1, D PRINT" As sent will b now there is one thing which will m ale the evil stoepers shop shopping and that in Bul Sandalyk."

this appart to in therefore Body task to collect all the sees while you dies the obscors, because had in the D ce Land there are Large Morte et I ce. These Histis can be maded to dore A right say to an any or to accept a stemer."

1578 PEDIT\* Rossver sake sure that no spaces are left in hischs of ice w hich can not be accessed if an eco a bould appear in it." 1500 WEST FREEDED TO WERE

1984 If both the new year year one

THE LOCATE 1.1-PECKY STRONGALLY, 111 tand uppers to types committee your "+LOCATE 16.4xPCH SxPESHT STACHRACK.C. **HEATTELL** 

1628 LOCATE 1, 6/PEN D-PRESET BORNING SECK LOCATE 1, MIPER DIPETRIT IN 1458 LOCATE 18, B-PTH 1-PECATIVOUS COR MAS-CRESTLY 1400 MOLE DETECT 1000

LASE OF DESTYLETICAR THEY GIVE LUMB HAR LOCATE 1.1:PRINT STROKER13, 653 **MTB 6FTS SPRE** LOS REMANANDROVIAL Set Donosana

1998 THE EALTH END 0.0: THE ES. 15-2000  $1.30241$ 1700 DC 125-3-1-18-1-1-5-1-1-10-1-0 J.J.SOV 3.1.2.2.1.-2.3.000 4.5.-5.

18.1.0.5 1718 LOCATE 15.16 His Durector name

1728 Minory Street 1728 assolutioner 1750-228 autopas in

0 STEEL READ ARCHIVAL ("&"+ad) (suameum to for caption 1748 37 aux(1554) 1408 etc/1st Rock

Ting (758)-0775-1-28 1750 SATA Seuts, 21.40, Sc. 11. e8.40.17.

3c. (a.80.28.(a.11.30, fu,41.e8.00.ed.) 2,42,43,45,43,49,49 The charges

1208 For 2-5-3-3-5-5-0-0-0-4-5-4-4-5 4.1.4.5-007 1.00.00.00000 1.00.-0.00 1708 FOR FHB TO 99 1798 READ edultors seminar not improved 1988 chassinchers-tolk ("S"and) tica ager

1828 5478 44,7w,40,87,67,87,87,87,82,

0.4.5.2.0.0.1.0.30.3.2.3.3.3.3 8.88.00.44.82.85.15.18.16.x5.25.c8.00 1838 Balls 7w.88, 54.87, 87, 64, 11, 58.88. 44.44.84.05.15.10.44.11.44.87.44.88.7 4.88.22.31.00.33.56.00.22.34.00 1048 0478 19:18.42.41.11.48.41.44.00 14-77-13-31-14-77-13-33-14-77-15-20 = . 22 or 70 at 24 at 80 at 10 percent 1858 IF charicalitate man and in Grant Ld Resting 1979 by 1988 (ADE) 1999 1668 RESTORE LOWAIFOR 448 TO 479-9500 HOTEL MOBILE ALL TETHETI 1878 BATA 24, 6c, 6c, 76, 77, 8c, 8c, 8c, 64, as .6c. b; .64, no ,6c. b; .64, no , 11, B; .75, p a.46.cc.15.ff.ff.ff.26.ff.ff.cc 188 56"x 24.56.47.90.04.8c.47.cc.34 R. 36. br. 25. Br. Av. 34. Br. Br. 31. 31. B. c.fc.15.75.47.44.54.38.58.39.38 1978 2474 00.11.22.80.00.33.35.00.11. 35.33.22.33.91.42.53.33.40.42.55.33.4 1.42.15.23.15.23.15.27.27.19.32 1,52, 1, 27, 27, 28, 33, 33, 27, 28, 33, 34, 11.11.99.44.55.11.99.11.cr.cc,15.21.1 3.55.23.20.27.20.27.00.11.00.11 2918 BATA 11, 23, 23, 22, 24, 8c, 8c, 99, 11. 11.11.11 00 04 03 00 00 04 05 06 06 0 0  $-1$  45 86 46 64 65 66 77 87 87 98 1938 Date 2v.84,48,15,88,49,08,44,08, (8.49-95-11-12-12-12-03-03-03-04-04-2 0.48.00.00.48.00.00.00.00.00 1938 5414 2x, 80, 80, 15, 15, 24, 26, 34, 24, 15.34.15.00.55.15.00.11.00.15.22.33.44 25.00 (14.00 cd 33 10 10 pm 1948 DATA 23.49. AA. 23.11. AA. 49. 00. BE. 30, 3c, 80, 80, 7c, 70, 80, 80, 50, 70, 80, 80, 7 1.5.31,01,31,5,32,01,32,32,32 1958 0419 80,0c,0c,00,00,0c,0c,00,0c R. Jr. Jr. III, 20, 14, 20, 14, 44, 28, 29, 14, 2 8.00.07.08.cr.cr.00.00.37.33.00 1548 3814 11-17, 22, 22, 23, 13, 23, 17, 24, 31,55,37,59,37,53,37,58,39,58,39,18,3 8.38.28.09.29.10.00.10.28.10.29 1770 2414 08:04,00:00,00:04,00:00.00 8c.8c.8c.88, (c.44, 88, cc.88, 44, 88, 88, 8 2.44.88.88.44.00.00.00.27.27.00 1988 nets (1,55, 33, 22, 33, 55, 35, 37, 37, 17. 18. 17. 22. 27. 29. 27. 28. 27. 28. 29. 29. 29. 2 A.18.74-00.18.29.88.00.28.29.80 1990 3414 88.64.88.00.00.00.00.00.00. 2,44,08,00, 04,09, 08,00, 23,12,08 2008 0474 11-33-35-22 33-37 33-33 33 34 27.23.23.23.29.23.24.24.24.24.24.25 9.58.39.00.10.00.00.00.10.10.00 2018 2474 06:3c.0c.00.00.0c.0c.00.0c. 6c, 8c, 8c, 44, 44, ec, 80, 44, cc, cc, 80, 88, 4

Game of the Maing

#### $\overline{\phantom{0}}$ Ñ, From Rose 75

A. 49-10-10-14-10-20-20-22-22-20 1809 SOUTHER DESELLATOR LIABRATION DECA DEAD andE achieve many veables to Styling Aut. 30 Suited address tot cather. >F.F.Illing=childElT: 0010 2838 2648 5473 8.8.3.255, 8.64, 7.229, 17.4.4 44.44.4.45.201.226.8.8 2858 8478 8.8.7.255.254.44.1.37.224.2 2008 BALE 8, 0, 7, 200, 201, 041, 072 2968 DATA 8.0.5.125.162.06.42.7.114.1 42.179.43.37.96.142.87.182.148.8.8 2070 BATH R.H. K.B. 2, 95, 255, 144, 8.2, 45 152.34.8.2.95.199.144.8.8 1000 0473 0.0.2.0.2.29.166.34.1.122.2 1.54.04.1.175.177.248.88.8.8 000 0474 8-8-1-147-178-78-71-179-188 120, 244, 100, 15, 10, 14, 247, 100, 8, 9, 9, 1 2188 0478 0,0,6,0,6,64,0,26,0,2,44,8,  $4.2.9, 4.9, 4.4, 4.4$ development in a linear contract of the state of the 2.8.14.8.2.43.255.254.8.8 2128 0008 P. B. St. 255, 207, 145, 8, 25, 18, -5.01.8.24.44.129.122.1.21.255.250 2138 8609 8.8.3.129.8.12.8.1.1.199.44.3 2.288.2.43.44.34.149.8.8.8 trust had see 2050 000 as 130 as 130 mail 20 and 20 and 8781400 (255, "4") ++0+329150 (255, "+") + MANTEINSUPER, "4") (MANTEINSUPER, Te" LorbeautoCTS (MSLT375, "a") that several transfer cut to supervise 1000-004300-0030 executive CET 2010 5414 few Great A Big Hallis, In all 1,4astraf, Dows, Benare, The Bold TIM MTHE SHA CLAVESTORES TUPES GIVEN A **SURENT CHRISTILERS** 2200 0270 2200 2218 R29 (1999) 1999 (2.5" (1999) 1999 2228 E1900L AFTER 258 2238 99900, 238, 8, 126, 235, 126, 48, 48, 41 8.58 2248 FORM 221-58-AR-58-AR-58-126-25  $\overline{12}$ 7048 61000 112.8.124.244.244.224.224 .004.004 7048 EVANS TEL 754 204 204 704 704 2 **54 944 174** 2278 NYNNOL 25KLB, 126, 255, 254, 224, 226 **COLD AND** 7008 EVANS TEX 14K 064 004 104 105 E 2298 SYNDS, 254, 8, 124, 255, 254, 274, 275 348.192 1588 FORM 157-348-204-204-204-214-2 TH TTA LE TOB CORN TOLA. (74, 748, 771, 773, 748)

**TEL TEL** T38 SHAN: 239.248.252.254.279.221.2 1,251.44 2738 SHADO 348 8-34-48-124-221-221-2 VIAS Greats, fax 271 251 252 771 174 A. 1,26.8 2358 51900, 342,195,195,195,227,227,2 2348 SYNDS: 245.219.287.287.199.199.1 2208 STREET 3378 99904, 344, 8, 126, 255, 255, 126, 34,  $\frac{1}{24}$ .  $\frac{1}{24}$ 3388 FORD, 145.34.24.34.24.34.24.34. 1500 Coddi 244, 754, 754, 754, 8, 775, 775  $758.8$ 1400 EV60, 147.0.0.32, (13.251.255.25  $\frac{1}{2}$ 2418 FORD, 248-24, 68, 68, 126, 126, 255,  $188.188$ 2428 SYNDS, 245, 125, 124, 68, 69, 24, 8, 8,  $\bullet$ 1419 Credit 213 103 145 156 145 4 40 - $12.14$ **SAND RETURN** ten armeneren a bureteneren **COLE MOVE 1 COLLOCATE A RIPER TIPECAT CHRISTER** 1201004122-008112411-00811241 ININ LOCATE 16,3/7EN 2/7ROAT HORN SEE  $1.1011$ test can be to changer a commer of MELLER'S APRIL 12 AVAILABLE PROFITABLE 28 2500 LEGATE 4.36470307 DIRACLETISTRE MAITS ORNERALL ORNESTS Milk For Jul 30.8 2228 IF accorates of 1988 92800 256819 **xx** 2538 1617 ONE FOR the 10 minute buildings in Fran-PERS ARRESTS SERVED TO ANAPEK DIPERS **Counting** 1998 LOCATE 1.17-00060 STOCK64/228-1 2548 OF DECEMBER THEN BOTH 2548 2578 POX 2-LOCATE 1,20-PRENT STRINGEC 40, CHRISTON COCKER 1, 221 PRINT STAGE **Geral Color/Hash-Riv C** 2588 LOCATE 1,25-PRENT STRENDELKB." 2000 LOCATE B. 21-DIPOTTRALAIN Start B. creen []-[E)\*schoseFt]F VNL (choseK){] DR VHL (chosed) HE THEN LOCATE B. 28-PR THT NTREMINIAR." "I NETO 2548 SAND LOCATE 1.21-PRENT STRENGELM. . . SUR LOCATE 11.21-PER S-PERTYPRENT-

very currency space to use supports TO PLAY, "175% 1 2020 BLES DISTRICT HERE - NOR OF DESTURING THE ROO DUE 3448 LOCATE 1.1+PRINT STRONGE/25.11/4 Friendly (11) bung genn be-THAT ARANT CODAL MUNICIPALITY ... With Office Water Har forthe country benefit in the below a chief of the 2600 LOCATE 3,17-PEK LIPPORTUNE CHIL OR HEY'S LEFT, RESKT AND COPYTILIDATE 4.10:PRINTTO SELECT LETTERS, INCLUSION OF 18.3" (PEN CLECATE 1.19) PROVI STR 36140-00913501030410-122-9100 STRONGHAM, CHROCOSALL 3498 LOCATE 12.23.06% 3.06167-992221 VERS LIPPERTYS TO LEVING SUPERTYRE FITT 1-NS 1 THE LEATH 2718 FOR 1-1 TO 18 2720 LEGATE C, 21/PDK 21/MINER = TTE IS INFOURNED AND CAR THE CAN The of recombing an our rate cards 2758 OF ENITY/FI-B AND CARE THEN LOCA TE 7. FAGPRINT\* Travellane  $0.7688$ 2348 OF DRIVING HR FROM 2410-0010 28 2778 OF DRIVING OR THEN LOCATE 4,216 PRONTHATUFUR AND TO SHUNGATURETO 2728 THE COLEMNIAL CHAPTER IN A A-PEN T-PRINT MIDELAR-P-11 2208 FOR and 23 208-METT **1000 MTT** 1918 ID your runs corn tree. 1978 by Hingtonwood Wingt ters out 3548 FOR e=1 TB 7 (3858 OF Religionshipped) THOM Extended In haigelichelglebelglebudenablyellung Iz+1)=na#(z) sna# iz l=a#cd=1 2568 HELT 2078 OF FHS THEN 6010 2020 2008 4 + FBS (111) **2009 8FTJRB** 

1,000 with different world. take a load at what they have

ping perr (700 work a that colleges with 45ds, and painbard the company press

**Mir also home that it would** be improved or superioded. Little Gordon, California

Bo many how innovative a most be incorpored and de-

If you has this year's car. . P you buy this years can

Computery are improved **Senith Associate and charged and** 

To affew that he hanced in

To size address different you get the first budget SAA monitor at a barquin price.

is menito one of a marketrentatent of software and

In what it. J shire they made about 400 before going bust it is a fully machine with new drive and cost me £2,000

£253, and the same again far Malways. At the time the color was reasonable, and my

any fur a reduce X Perket Wordsby at CEO is an Who cases if they launch

will not reed the passes.

But Codi loma that Cheve a

## A 664 is a bargain no matter what

atendos cannos from **BOTWERE ACGRES** 

Mille works a 1784 home motive? The games houses **OCI.** and exam have apid that coding any game to far 120x

Would you pay £50 for a

You would be beref wire were halfway through (and the 3000 room Jet Set Just and copper copper cent and post-

Can I are that announced water a site siteate idea's about random access thes, one Daly are hook on the

them - and then only in say that requested files are easier 5000+ ranisblus, they aree'll

ANADOS? IT BO, CAR VOU AVE CA'M? What caft are ceeded? FL I Edwards Tends

. We started a series on Fit he is the Terrora beam of

**NAME OF A STATE OF STATE** is easily cared by reasping is easily cared by zeapping<br>them around in tine 7820 and

assembler, J. had made one of Cancreotal says. - D Instead Browsv, Carditt.

. Thanks for resinging this out, in fact, Roland's program cations will says a type of

\$2.0 0 (1) \$5 100 (1) (1-15 HOW IT ROOM AND ATOM ATER 428.428.4118.4418.4418.5 138.1538.1138.4568.4428.442 8.4458.4758.4448.4758.4476. 6478-1708-1448-1708-1478-74 on anno cono fino cono cono ALTO AND AND SATE THE RATE AUT OUTE OUT! GOE AVENUES, NET, NETLASTWAY, TLA.R.C.R.CA.R.D.RR.RRA.RRC JACA AND, NST. SIC. OCT. SET. 5 LE GEL GEL GIELEN ART

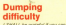

other same adoles recording over some some reporting<br>the street three program<br>middlent in the Massh 1983 using the datacarder on the worked well anothering styrige. on my Mannesouna Taly  $MT30$  sriving

In July 1 porchased a disc age "Memory full in 120".

adea the arcenter at other recently at \$4000 as advised

The scancer new Lat 8/6000" always result in TANT BURGOOT WARPENING

Come announces de reset the pewer off and then on equin -R. Symonds, Haxham.

Postbag

C The screen dump does work with dises if you type in assemble it at 8,4000. In

DECT harget to rewer however that the last three

#### Farm databas

CHAVE - PERMITED AND

Chr raless hy heard and an-LIST CAVES By Breeze and has paid as to 16 week rearing yet fires Alive' we're'd by whom and Christian designs in the charge

Getally of children uning asciegy, Marner, addresses,

Details of sales of bacond per tonne, quantities, dance, **Chance advice Constitution** 

Phease advance you house?<br>House and recom member encourages available his perform any or all of stess writered - J. Ellis-Veeghs, Crewel.<br>A 31 you cannot is a data

have even there come from simple electronic cardindex programs to powerful root program to push as **Chang** 

But also you don't worth. that you seed to medium on difficult relrulations or comting putter, should be ade- $2.958$ **Sta democratists if you** 

See demonstrations, if you Microcen, But the market in orany. Part will do resolvely what you want, so ask about any other modalis.

Don't recessorily go for the first one you see, and by to think of future requirements before you make a choice.

Our selection would be Cardbox, State Caybox Ltd, Ir's Candoo, www.career.com

#### Rnacahai **GOTO**

J (645) here home in Rate **Millenger Committee Committee RODO'S SERVENANT VIEW INC.** Without And At Sea Th'l choose

appears to be a miscale as it and with a DODD and particular erek with a DOTO and cochin<br>else. Sunsy chir can't be sixte R. Fisher, Bury St. Edwards. The Minimum State Committee and then

listing you'll see that line 7.70

#### ---------

The real fine 780, one fine tates ready.

#### THE RE DIR LANG WITH

It was a constitute that the listing felt ap that it appeared to have two line 780s and it did confuse ane at text younger readers

### Happy v

YOUR correspondent Mr. Renher, Webruary Passbagi FREE FOR DE CONVINTE GRANDES bor her letter and constitute Inggest that she knows quite a

Dastba with the **STRAI** AUG WE vestcome terrers from readers - about your

experiences using the American about tips sou would the to pass on in refrer years ... and shour what you would like to see in furure insure.

> Postbag Editor Computing with the Ametrad Europa House **AR Chaster Bood** Hazal Great Steckport SK? SNY

**Anade au D'Islander** 

I five on a rewark island in the Melvides, selfloyd access to existen and used I abraised without access to nothinged Johanneton, There is one stop and company of

I waited out Divers in Edittyren in December conceute in December,<br>Strike sees the America adventurements in the calum Photography were completed in

both was quite clear that I want rempletely out of my death, an competitive cultures and hought the ming. AN TANC J WAS ARRAN AN

speed about 10 is 20 doors debited the hang of Lana Scolar completed one is compared to

I will have to spend a little time rethinking my filles. system, and in due county processing features, but after a found if year while no obser a herking of over 100 letters present level of incompetence

over innotation to Not 20 calcular", which was easily ported out by a releeasty social aux by a rain.<br>Oboca call lo Amstrad Abe a let of radio provincence which dressed said simply **Glorid and hannon** 

**And in Net could made** lethand margins hended in lethers may the take white

to a retor aqueggia.<br>Elizable - as - mach - membre

AASAAS che page when pointed This way of a form student

to me at first, but I mentually free problems, one fee in a faulty animar, since replaced player. AVE.<br>All availants com habes

find pottware author to a small indeed anything that will give working opportunity to their

Meanting rais it from our the even for so individual as itolated and amateur or Keyle Barne, Jale of Columny, Argyll.

Construct will be cleaned you like the \$255. You're just trying to sell to, and they can they're oven reached remote historie in the Weisday.

For standard from letters at messa oriet propram is ideal. Those after come with word processing nachange. For unfertunately there be't now unletworkly there isn't

Pecker Workster camer bundled with a mail reason the facility built in an used on seeling checker.

The meres relief fastures in both these represent are a hi tricky to use, but they are just what you need, and once you cent you need and niceledge Alternatively sou could at

protect with conceing and **Modern Filer** 

da tar germanisa and An an attacked you'd be

A screadsheet basicaly sets out figures in rows and aperations on the "cells" to my hotel<sup>31</sup> Quite a complex

**RESOR MARKET LOW MORE** Multiplan, Lavaner are relatively easy to use.

Very substitute when they are been et more advanced financial 18 (which will handle belance stand for recince hostens spreachheet designed to cope with regular payments and deposits, future values, and so

**Cracker** is a planner which makes full use of the \$250's.

Specific accounting new teres, which will deal with ledgers and so on include Compact, Amsoft ABCS and

## **Drive M**

(If your of Catherine Reder's Ing with the Amatras Capulat ing with the Amatras, I would copeblicies of the PCW8256

welling a Anne, Martinien rital

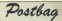

policy, using one of the Ave production models af the

The audient of the book is **Monroe McMONTEE** Good

As you suggest four sixes. THE FOR SHOPPING OUR RENT entire hert and backup of the One that which your

meders may think useful in the caste or edit New on Drive M. salter than an Orlund

This cats down the amount the and it also aware to go eccesionally reported produces ing an the assess shows an

to present the marking has intered keel extensiv well Halptowned new residence in glances.<br>I am over that Collector

Exter, and ethers in a similar what to their comforts the bank M. Haghes, Tregaron.

#### hev're **ALL** the

LAFFERTIV Annate your

At I have not just house an Antance 129, it will cake a program per computer with pege 54. "To give your fingers'

So I havend to peop 92. This was the order faces, so I turewe here no same the vehers for the **BatALL program distinct from** and consider long are need able an aller hours CE 28. ble an disc house CE 75.

were when I released you papuan Auer each days.

Peder evidentity you alive your

.<br>Regers a race

N I want this constant I will abelonaly have to work my Sheepy your hours - A M Co Sexit), Bournerough,

. Whospy hold you that the disc or cassatte contains celly are propose from each issue

All listings from the main games and utilities are are extremely good value for

#### :reel

( H4)E a problem with that mervelous game, Rabed in I have receive disting the

following governs: Stepping **Silvering Screens: Simpsong**<br>Out. Daime 9 Zoacewort and Forty also are some neight

After codes by A store Comp never pet pair the "End of Tops" spread at the process . We're going to have to leave this one to pur expert pares players auf there.

#### **Printing** one page

**SOUGHT AV PCWE255 Nat** comment Datellal Jacoba and **Shoembed which as a very** has given me much fired for **INGHAM** A restablishment Entrem

artistes on PCWR255 and cettens, as i' om a relative market. I was advanted to the machine because of its word I have executened one

arablem in alte, an oprimer yes can help? M J base a six

City same the answer in on publics gifter the urbain determent or page 3 or the departed or page it comes. Barton on-Trent. C Nous in his can can of Loren

Solota weaknesses. There's percent starting at any page, and we agree it can be a real nulsance.

anty to deal with find-ans at www.the.com

There is a way of partly though it's not wholly satisfacparticular example you de-

If you want to re-oriet cace 1 and the colorant her to sell up the reprint menu and salary Previous Para

Dan't bother re-setting to top of form, but make ours there's enough room on the constitute and the complete page equals the one

Locofierige includes a printfaulty one on request.

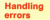

TM sisher dearest with an IN rather pleased with my<br>Annohod much better in all compater, a Calear Genie extremely useful upliky cated.

Once loaded, helies some-Jog The program being worked an af the energy in the couldness Anaprem were highlighted  $m/h$   $H$ 

Does outh a program exist is ashfulled by Gambeat Salvay, the Color Genie User Group Jahed Can secure relate of an

nere way of transmission dieand they be thereforeing con-PERT & IS-DAIRE-DISCOVER

 $\mathbf{u}$ 

J. Sile ca ary no per programs on the American Jul Neve Other **Miked where you down lived** 

charment disc remember 80 Gansa Géneraster

. We haven't seen a utility

the the cos for the Genie. the TH cos for the game. Always start your programs

18 IN 19800 6070 00 28 BOX Real of arranges to reter "Program": 48 PEER "maning...") to return have **48 CKD 19 804 18 ROS Error handler 19 RODE 1 LEE PAPER By PEN 1** tia PRONT "Error": ERR: "In IL ine" (ERL) 128 END

new add **15 Sarbana** 

and unable and school you can the amount that the ever in trapped and you are placed in Ow Hank editor at fine 35.

lation covery in an Indonesia

#### $10.45(1)$  -D-020-2011-03 38 LOCATE 43 POD 48.45148 38 PROVT COR

Although the Amstrad cars ren DRM is uses a slightly

I AM showing of buying a CPCE228 achieve a monitor but with a modulator for a

I would be arabited if you would be compatible relih my could it be adapted constroy

A.I. Pritchard, Deses **Sept.** 

have.<br>• It would be preshin, but

You would be best going for shearer amount as you won't need to buy a modulator.

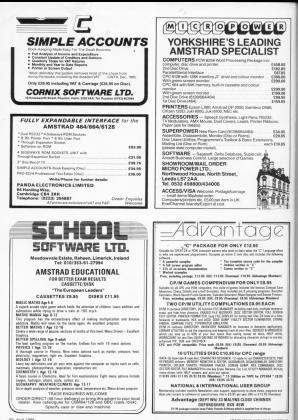

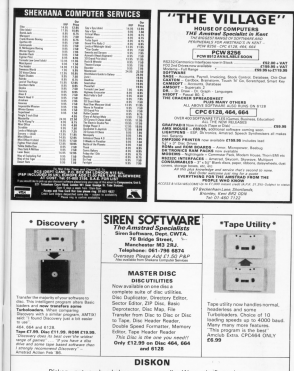

Diskon - put your headerless programs on disc. We are the first to let you put headerless programs on disc. A suite of RSX's lets you manipulate your programs and put them on disc. This is not an automatic program and is suited only to those who have a small krowing of AMSDOS AGA AGA and 0179 Plan £19.00

#### AMETRADIN EDUCATION -AMSTRAD NETWORK SYSTEM

- 
- 
- year fise service contract.<br>200 edyspiller saftigary primer post sup
- 
- Amakad hard disc system.<br>Amatud Livial Ania Hutunia system for Amatud, BMC Andrea, BMC
- 

#### THE AMERICAN EDUCATION OUTERSTONE

NORTHERN COMPUTERS LTD Churchfield Road, Frankry, Cheshire WAS ER Notice detection resolutions of the changes complete discussion.

## e (Cizard of OFFERS (Uvche

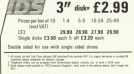

DS Computer Supplies - Innon-sensus 15 Barie Court, Corpora 168, Militan Kaumee MAIA 080

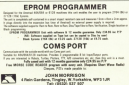

Tel: (8532) 537-907<br>All the research of anything to the month and it for

#### **ADVERTISEDS! INDEX**

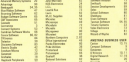

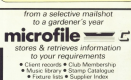

£19.95 including VAT & Carriage (£24.95 on I

CORNIX SOFTWARE IT

#### TELETEXT ADAPTOR

pays wister and now access them busy your pays answers.

year printer and now assess them from your way programs.<br>THIS Telescheen - has subsected to their years affected a beat with adoptively the transplacements. It<br>fits such a sub-Supplied with a messac the subsect a send with

ONLY 058-05 kw-0.02

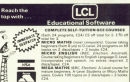

Wha SATH or LES times Co

۸

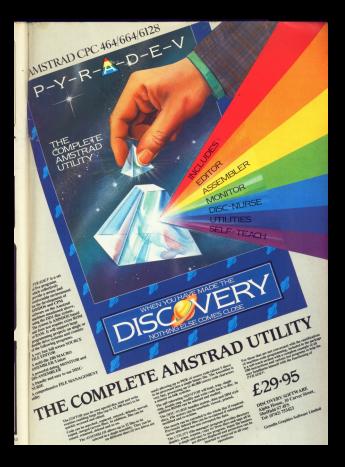

## POWER BEHIND YOUR AMSTRAD

c un

**CE SE KORN DOC** авлекация в 

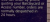

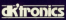

er<br>Hannen Lane, Keinergrunden, Green

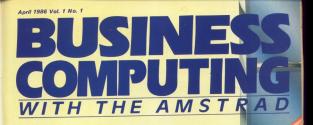

Locoscript v Wordstar - how they compare

**Matching** software to your company's  $need$ s – a quide for buvers

**PLUS** In-depth reviews · Personal Assistan • Cashbook Accounts

## **BRITAIN'S BEST VALUE COMPUTER HARDWARE**

So for an exect. If you'vebooks as Amstrad PCW 8256 stoppe an executive Conhardware on the market. But nareware on the market, pur-

Take your rick from the higgest and heat range of professional suftware for the AMSTRAD, Accounts, Payroll Invicing, Data Eque Management and Communications programs. all simple to use but highly as 000.00 level VAT For the cost concises send healthca, there's as better but they Same What's www.com don't need to be a computer bull to test can computer was reputively 10 days direct after sales support 20 cays datect again saan support come compliant of higher prices. will want how much support they alfects

What Amstrad did for bardwary prices. Sage, one of Britain's top software. companies, have done for software prices. Talk to your local dealer today, send for more

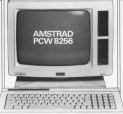

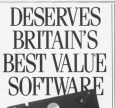

**MOTORWING The colored SACE** Allegation Editor Edit book 10.815

**CARDINAL LINEST EXT. FAT** malaction listed to a stock

alaction linked to a shock.<br>sedime contain EBS0-DD livel VE ycerding system £889.5<br>A tecnic bette int the M.K accounts combined with

**DISTRUSSION** skulators, saysko aristine et

**OMBO PACK The SAGE** 

**SUPPIN COMPRO Accounts** 

seing and Payroll at a saving<br>St. £199,99 incl. VKT

**NE ACE ENETAR NEE Thus** 

Show youtune four promiser seem the state and the company of the

**DES ENRORMANT, IE-MAIL A special** control of this tancelling reception in

**SOL STOL CRO-SOLIDO ISLA CHIT CHAT, YIEWDATA** TV<br>CHIT CHAT, YIEWDATA TV

THE CREW HENDRICK covers COR 80 and VAT

tern DISA 890 and VAT<br>AFFY CHANT COMERCI Sons B.99 with this combination of our D-Mail and Viewe

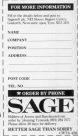

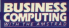

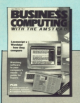

**ELCOME** to the first issue ed Australia Competing with the Assicut, a magazine dedicated to the company's rankly aroundres investments in the business market.

The job had bardly dried in the borne computer Said. salves - hert an anchievity - it some business completed by the office sector.

By adopting the basic the property of the control of the control of marketing to chairman Also Sugar es "producing what the mass market wants, not a boffin's ego wants, not a torrer a ogo the derling of the City.

Moore in instancia no comsolidate its nonition by making many other busiesses much more efficient honce profitable - through its computer range.

If you already have an She it over two hastened dessat certainly have been ought because it is the best value for money around.

We intend to ensure you out the most out of your marking - with expert belo and substan, and with stories. bout how people like yourself are finding out how their time and money

**En wherever Amstrad** money business - and from now on it shows will -**Business Computing with** the Asstored will be there to chronicle the events.

You can't affect to miss an issue

AMETRAD count cotion that it intended to mount a perioan contactly on the business market refuse it consulted the PCW R25G last August.

**R** was a turked manufaturation moun by chairman Alan Summ.

To launch a personal computer for word processing at a time when that business was causing problems for much larger companies was completely in character for the brash East Feet millionaire.

After all, he'd already established a reputation as someone prepared to go against the odds by successfully busyling on to the LIX home computer. scene bed as many companies were preparing to re-enact Napoleon's preparing to re-enac

**Deal State Moscow.**<br>Management She maked of the STM 9350 did cause some purbones to be calcool. This was that alreast ordinate by the color. At 5'399 complete saids printer it made even the most sea social of computer incomplete attendlow the lowerh reves conference such in their boards

Here was a computer and printer coating less than most electronic typewriters, yet canada of doing an **Typewroom** 

Montal aircures of tenewriter manufacturers, hurting themselves out of sixth floor windows were the ceder of the day.

Govern bust out smood that the POW 821/6 accounted by 21 net cent. of second sales in the first half of Amstrad's financial year which ended on December 31 - yet the machine center full than excesses for Goodworkher

Nor has its impact been restricted to the LIC. It is also making woves in France, Gormany, Holland, Denmark, Italy, Switzerland and Australia.

Accepted more has high become for PCM's surrous in that notestial www.wat.of Life anima manufacturers gravepard of UK mean manufacturers agreement with a major distribution *<u>Programmation</u>* 

New it is forecast that the weed **CONTINUES IN AN INCHES** of all sales by the end of the current Seancial year on June 30. **CONTRACTOR COMMUNICATIONS CONTRACTOR** 

in" said a spokesman for a High-

## The key to success in the **business** market

Street rated glant.

the business market where so many the Dunances market where no kids their no frifts approach", one market these ma brills approach , con market the Amstrad

The this PCM R250 there have a wedget which the businessman can product which the businessman can<br>have for the clote relea them take it back to his office, plug it in and it show the life it is moving to do

"No one had apparently thought of **Want Defform** 

Most companies might well have been happy to leave it at that Not American Reliable sources have researched that an enhanced worker of the PCW is alread to take its bow any day now.

 $...$ 

A LEADING UK business software house has notched up sales of (500,000 in just three months as a direct result of entering the Ametrad market

Sagesoft, based in Newcastle, renewts that noders for its new range of software has taken the company by manufact. This level of deepest form senaller businesses has been phenomenal", says Sagesoft managing director David Goldman.

The stand at the Amstrad User **Prove in Security was healized by** Amstrad owners looking for business software for their machine. This is no and the column large a spinor large \*\*\*

But it is only when a new product has been put to everyday use in a wide variety of circumstances that its and value can be indeed.

I have now used Localizated continuously for several months, after years of devotion to WordStar and

My yested is that for the majority of uners. Localizated will care studies senice. For certain minorities, however, its firstations will prove too cause and the rains of the SCM will .com/www.com/www.com/www.com mally need a busine, a brand new Mini - even at a give-away price - is all a lowery.

**But helpre buning LocoGoriet for** he underly few let me orales in

It has all the major features of man as the major heatures of block operations to intricate page dealers, And, like many of its settlers, it is also a front and He management, so that many consulares handled by the operating the reneware Here the conceing centers in

gention is CP/M Plus, But a unique aspect of LocoScript is that for the most cart it becoming COBA This means that it can hous more of the features coverably associated only with dedicated word sessessors. These, and some extra facilities classed from the best of the presenced competition, are what *<u>haba to set</u>* if were:

LocoScript is perfectly matched with the PCW's printer, and professignal looking copy is mostly plain **Mary** 

This is norticularly noticeable when it comes to the comolexities of when it comes to the complexities of **Chicks and American as and constitutions** ports adjustment sales particle. ing between continuous and single.

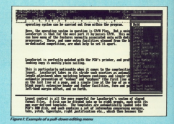

## **LocoScript gives** sterling service. with some **reservations**

sheet paper, prevention of and "continue" lifes first firm of a corporated as the last fine of a room and a single line of the top of an otherwise blank name), roys fromb necessarily if desired, complex beaders and footers, form and gap leagths, job hand manie office, and on fresh.

Lawyer counted in all the mosa sessent for LocoScript's nestern of stored format files. A disc can be divided into up to eight prouse, each with its new year defined template.

The terroristes are leaded into the PCW's RAM disc at boot-up, and instituction and so on which then comes the default for the aroun inhich a document is created.

So you could have a group same form which you are going to the first a letter on AS notepaper, prints your address and "Door 55" in the conpositions, highlights fields on the screen for the address of the professor counters all course but the first and so on. This sell harmon each. **State Manager of American State Edge State Street, The Contract of American State Edge** unless you override the defaults by editing the header information.

**The Company's Company's Company's Company's Company's Company's Company's Company's Company's Company's Company** Imput our document. Contact toward instructions can be inserted any. selves in a file, and remain in force where in a file, and remain in local

These invoice can be used in réanction with Localizator's surg

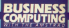

indic reb facility to handle tricky **Contract permit and permit and permit** a editing according to their own rain acts of instructions. This is ry coveredad feature which in direted to describe, but surerier para delen

, dan sakakaya wasan sa san and have a grown that the control of the Locationist file. Underlining is shown on screen, and there's a choice between American style word-only underscope or full underline. Both dealds strike and itally are not displayed as such, nor are nitch. changes, line spacing, or ball-has and double width characters, But line and page longth are always adjusted on screen to conform with what will be the end result at the reinter

deel man with the control code Southern business and was the property of is not chattered with posteriors commands the status line count. select indicates their presence as the cursor passes over them. Six your can always see, for express, which with the first control and control and control whether you are in indic or thousand script, and so on. Not maite what you see is what you get. But spood enough.

Locationist is half of little tracker on memorian to describe in dural sere, which result from its holing efficated to a single orienter. M. such touches can be achieved with other word processing packages, but on rely with a cover due to theme of in scene cannon and califica Ph D in communication protocols, or so it

To take some simple examples, in conferint a complete set of term can be accessed with no difficulty what soever and primed in the full range of hostales, emphases, and so on. can be printed with or without a line rough it. The C. 6 and 5 since are all program, superscripts and subscripts. can be printed as tiny half-be characters and titles can be in ermous double width 10-pitch.

In fact when it comes to control over the printer, men a researchil friendly, and very expensive word processor the MicroSoft's Word flow the IBM PC) does not measure up to Locaficrint in firsthillity combined **THE REAL PROPERTY AND** 

to case the has some superb edit-

less dealerse money of soldier home been associated in the cost columns. big-deal packages - genuine cut and mente huffers, allowing un to 36 blacks of text to disappear from the screen until required for number a www.constructed glossary of mmon phrases inaded at boot on a page-break marker line which indicates how much room is left on the page, automatic personably from after insertion and detection **The video markers fraund with the** file) for highlighting parts of a document on screen.

These are the facilities which put LecoScript in the professional range of word processing software

The amount of free disc seare the name of the disc fance-defined, of reversit, and the number and size of

int has some

files in each directory group, are all constantly displayed at the opening money, the subjects save compensation and time, men while relation Each file also has its own identity

tag, which you can fill in with a brief despitation. The tag can be examined et any time to see what the file contains - a most side memoire and an encemous boon if your file naming protocol is not all it should be.

Copying, moving and renaming files can be carried out at the opening ments would play painting and complete printing. Nothing absolutely new there, that Locationing has severalized ومتجدد

When a file is erased, it is sent into index. In other words it is deteted from the directory, thus potentially freeing disc quace. The file will relate on the day bouncer and can be brought out of limbo at any time until it is overwritten by another file.

<u> e angles gress de gregorian e</u> lows, so the more recordly a file has boon erseed, the more chance there is

**County select a the is count that** 

previous version is sent to limbo, and can be recovered if you change your reled after saving the new version. This has distinct advantages over a restors like that of WordStar, which spen an disc source to counts its the first control of the control of the control of

The disc can be by caused entirely w salina a direct tuning mode hands for one-off jobs such as envelopeaddressing. Text is entered and can cannot of these plans and the cost in available. When Beturn is research the data is sent to the neigher with a

So there's an outline of LocaScript's plus-points. New for salary it lath down

The PCW's dedicated word processing keys do not offer the full procedure says as not only the hill and they cannot be supplemented with direct control codes to give ses directions. For instance, there are delete character for and conkess (Del 4-and Del-a) but there is no way of deleting either a word or a  $-$ 

What is more some of the functions which are provided can be difficult to handle. For example. moving the curve word by word to the left - a common enough operation - requires three keys to be cressed simultaneously and the use of both hands (Ait + Shift + Word) despite the fact that some keys, like Pente and Copy, are dedicated in all modes (Unstal). Shift and Aid on a single function.

I recognise that the design of the keyboard has allowed only a limited mamber of keys to be set aside for editing, but surely it would have been botter to get Word Left into a single weekling keystoke and, if recessory something like Paste or Copy into a shifted problems

Of course I'm really talking have shout a complete re-third of the keyboard which is out of the months. even for any future versions of Localiculus

All in all if the me you compose on screen, saily throwing the current around as ideas strike you. and constantly experimenting with constantly experimenting with you know will soon be discarded. be pressured for a certain amount of restration over the lack of seems

Sting Septem, and the desterior required to make others work

that these are minor initiations. them serious for some will be that there is no cotion to toggle out of locat mode. Three who wisofth contige when edding can easily bears to use the Delete + beset? mothed but there are times when commention is the most reactical solution to a problem. If much of your work is concerned with making substantial charges to complex sables the lack of an overtrop mode could be a socious handicap.

By today's standards, and even by those of something like the aging WordStar, LocoScript's Find and dare facility is primitive.

it will not nearch hackwards. through a file - a nuisance when editing a long document - and a ploted search will only be global from she moved money problem covered.

It will not recognise control characters, something which can be equally initiating. For example, if www. have changed your mind about line loweb embedded conditional page weeks may no longer be appropriate. but you cannot also them all in now put you cannot annoy locate them without a visual search

It will not find whole words only. new will it ignore upper and lower case. So, a search for "end" will reveal "sending", but not "End"

Finally, it will not fired the othcovereign of a sales of characters Who wants to prevery?" I hear. The present is programmers who use a word processor to create source files and other non-documents. In structured languages, such as C, Pascal or **flass system words like BEGIN and** FMD. IF and ENDIF, and so on can be nested many levels deep, and it conbe very handy to find out quickly if their numbers compared precipely

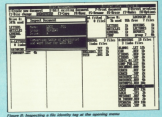

where the consoling once there is not 22

This is obviously a minor point as for an entertainment and otherwise former and <u>industrial in the contract of the contract of the contract of the contract of the contract of the contract of</u>

At the newserd there are no dedicated LocoScript add-one, no sociling checkers, no mail-morpe lacilities, no indexers, no footnyways.

no word counts, no competible Autobacos or preparlyherely.

You can use some auxiliary concerns with LocoScript film word In Auch Sorregt (see leter if you have an early version of Locaticidad but that's not quite the same as having the kind of contrare last students and

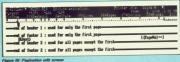

mention besield of WordStar and overays typical cockeges.

The major foult with Leadquiet <u> Mirokinaline ile vilje pop</u> **CONT. FOREST AS THE CHARGE CORPORATION CONT B** Finding a word or place market, or sados a file if the cursor is at the tresaving a ble if the cursor is at the title matters were the Save and Contioned commenced absence moths with back at the herdering of a file, not back at the complete custom condition.

Three or four minutes may not be long when waiting for a but but staring at a computer screen for that beauty of time search like an election

The advantage of continuous formatting is that files are always sent to disc ready for the printer. This allows background printing while other operations are being carled red, such as editing another file, with nely a small drop in response time.

I would have preferred a greater drop in response time when the machine is working concurrently to the feeling I get in the pit of my storage) when holding several kines in my head that I would like to commit to the screen, I also know that it's about time I seved the work fire shouth does, but simply can't face the long walt

On a member of recogions, I have schusly been obliged to lot ident down on paper? I had alread Accounting what the secondary was

The general conclusion from all this must be that if you apprel meat of your time producing books, or other

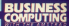

long documents, LocoScript's slow disadvantage to restantish the lowprice of the FOW.

Detromely futury users may also be deterred by some of the minor things Localizates will not do. You can't too. prycepsing instructorigal picket wras. though you can hide carriage wrap, though you can hale carrie<br>returns, ruler lines, and the like.

Von home on conduct more than amount of superscript and subarries red at the relator and there are only two line-sitch settings, though this problem is partly overcome by fine seasing being in increments of 1.

There is no column mode on man sirilar, no humbersation help, no contection ories neare for new ribbon-colour change. The documentation is fields com-

replacement but rather receipt structured. There has been only a half-bearied attempt to divide the manual loss supplied and colorance. sections, and this sometimes results in information being contained either <u>tahun pinya sejaran, jargung selata</u>

Worse, the information is not where you might expect to find it. panameter video program and group and or one or other of the assumption agreetions to the manual also contains lats. of added information, Locating a difficult as it ought to be.

**But that said Localizate's bellings** mesters of radiatese reason raskes. the printed documentation almost redundant, as well as replacing the need for an on-line Help facility.

President new of the function local as indicated on the states line. immediately brings up an appropriate menu, from which a command can be given, or a sub-menu selected if the relevant command saints at a lower **Contract** 

Moving down through the menu levels is for the most part self-evident. through corresponds development istatu dilingang tapi ing kapunan from scratch.

The menu puttom means there is very little to commit to momery. very senie to commet to memory. the menus and give direct commarsh. Farm then, these consist of sensible meemonics.

Of course them is nothing the experience to get the best out of any package, and I have now found a hologya of measure and direct commands which suits me nerworsily

The earliest Localizated system discs, some of which are still on sale in the shops boxed with the PCW, costs and construction provided However all new machines are now However all new machines are now 1.7 porces redistrict these its comformers. orn alone many of the approving Enter hum have been eradicated. For expression, a screen shown no bistoney makes the program hang, and a "Disc Full" error no longer sends it beserk. County interest and the addition of

two features which seriously detracted from LocaCoried selem it first

. Multi-same decoraments can now designated capa numbers. This is fact cats Localizated above many of its compatitors, since the coloinal extremely useful, facility to reprint the current or previous page after a foul up at the printer, absent even in more dedicated weet concessors in will there. If it is used when relation celly a section of a document. then the cotion to re-orint from the beginning sensibly takes "beginning" to mean the start of the continue rather than the وتنسخت

\* As a result, no dealet, of a continuous stream of complaints by customers files can now be saved in Auck format, so LocoScript can be used for constitution of solition reporters. source code, and data can be exported to other computers, second printers, and so on.

**Dominants area the Fourth Air floor** CP/M Pin artifity, which hanniby knocks the high him off WordStar text, was not enough to convert a Louisville file to straight days and I know convert provide who did not been the PCW simply because data traveler was difficult if not impose. **Pulse** 

When converting a LocoScript Six to Ascil format you are given the

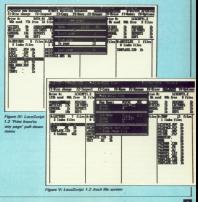

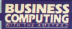

re between a straight text file, roce of the all control codes, page most instructions, and so on hour een stripped, or a page image file. to which spaces have been inserted tyskoloside terministerium erangen ordains such thinns as he **Systems** 

That's just about an finable as yo ready said. It's a chancer in case of manufacturer taking notice of its users, and coming up with the goods. in style.

The new Auck facility is implemented without difficulty from within the program, but of course to export or import data you will need to have the CPS8256 RS232 (northel next) which is now available.

If you have a version of Locoficripe earlier than 1.2, Amstrad will change it for you free of charge. Write to there making your company product

> w many of us every as

longe". If you are not sure which resion you have, press P at the porting more. If the call down money affers the choice of printing some cages crity, you already have the **Contract Contract Contract** 

Form with the improved service. 1.2 some of LocoScript's Smitations may make a difference to your decision whether or not to buy the **PCW. On the other hand, you may feel But the hardware is worth t** run something like W

The curiously name **Neither - virtually ide** original -- and a Word Star look alika. on removing then the coloinal of New Word, are both confident for the PCW, toget **Braun & Olive well** مستحفظاها

Table I compares LocoScript with in rid Wordfax che on because it seein a standard point of son. In my secring, LocoCcript **Cours and homely to Minefilter on** speed and add-cen, but more than makes up for three definiencies in الماجدوا

My pricelties may well be different

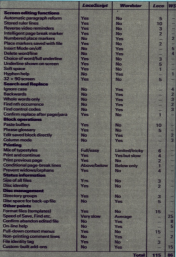

**Table & Locations' serves 10** white - make differences and how they sense

from yours, so you might like to fill in **WHAT CRAIN SCIENCES** 

Whatever the words was entered clear - Locaticrist managers to other most things to most people. Howmany of us have ever found a publicant particle which make the **International Compositio** مشيشتهما نبع *<u>Administrative</u>* 

Something the Word's  $-$  Matrix which has all the advantages of dent Wontfilter, many of the plus points of LocoScript, and numerous colors communicate for some positions and <u>kanyak sejanjan personal dan personal dan </u> 2568 of FAM and dradde disc drives The software above costs more than the complete FOW avaters. Nice, if you can afford it.

If you can't, and if most of your streaments are standard then for First minimized by paid of the first LoopEculus a very accountable **CONTRACTOR** 

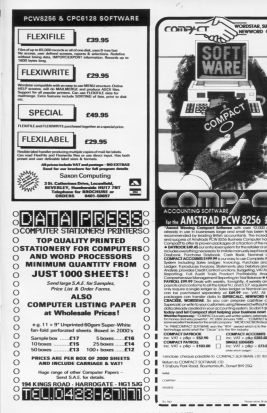

es Cerculing with the Ameteo April 1986

 $\sim$ 

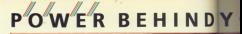

#### **Light Pen**

A vehicle and Continu A squeezicated Grapes<br>Paduige which indudes a<br>Calour Palette, Nudge Control<br>for one pixel accuracy, Brash when and Deferred Changism.

re Defined Chanadien.<br>no Mondie Shiele come in Antarcin Lees. new and Colour EB

and in Holtens Womans and ent is resure someone and **ENVIRON A PER LANGUAR** Dave is caratter driven or

**INTER CONTROL COMPANY ICAA software for the CATHERN** 

**County EVS** 

webcom and evid down angelen lul charac amplifier<br>questly impresses the of the internal speaker

county may be use with a vastaisy wheel with text to record

pylend well's bind his spoond!<br>nember for mone of codynal

**Includes two high quality loss** Includes two high-quality<br>inch speakers designed to<br>complement the Avettual

there is casette driven or **HOM software for the 464** and ICM software for

**Ceyler EPRING** 

William's products and OR, tronics products are<br>available in all good computer<br>stores. If you have any local ondores if you have any co

a can order by phone panety your natureyors to

## YOUR AMSTRAD

**STELLEREN** 

E

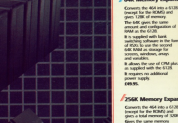

Gees the same memory<br>configuration as the 62.00 bat<br>there are four order banks<br>of 66%

**GAK Memory Ev** 

It is supplied with bank It is support with bank<br>swikihing suffearer in the form of \$500 to use the memory of RSA's to use the mem as shorage for screens,<br>weekens, amays and variables<br>The 250K can since 16.5d 100 sovems

It allows the yor of CPM plus as appear with the

power separa **CONTRACTOR** 

#### 256K Silicon Dise

**2500 of MAX documents** many tenso keep man as statestational drive in

it can be incored on as then If can be logged on as one **Bornal** 

traditioner of come III, well accept all nommands i.e.<br>Avestrad desc commands i.e. load tare, cat on

load, tawr, cat, etc.<br>Baia can he isandened oriti<br>the slicon doc from a numa<br>dis: or from NNM, spokotion

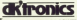

MEACHINE OF B

OK Tronics Limited<br>Englands Lane, Goldmann on Sex, Great Yammath, Norfolk NR31 600<br>Englands Lanes Annexis, (24 Hours), False 375400.

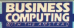

**The Party** 

terrethelass 1  $m = m$ كالإنداواد فتراد مستوحيت mahali con

therefore automoted me to or visitors menatedly coma that there was a yest range of are almed at the annusement or points the commercial process were needy served. I had bithering a combined that many cotential ers were memby finding difficulty in king wise selections from what **Property Property** 

المسبحان **The Company** 

'7 could write better in a more  $\frac{1}{2}$ 

That nackage coats more than my ولوفاده

"Tr's a bit elementary what  $rac{1}{2}$ 

**Design the coldense of our page 1** as not convinced that there was a shortage, but the experience made me recorsider my opinions.

Probably nothing would have come of these musings if it had not tions for the fact that a counter of days **The contract of the contract of the property and contract of the contract of the contract of the contract of the contract of the contract of the contract of the contract of the contract of the contract of the contract of** on two business programs submitted hy readers. I was at first relations to ⊷

While I am more than happy to respond to general queries, it is minenely time-consuming to perform a thorough test on husbass. **Decays and the last thing I design!** below copy visitorship a he of sew ocoders, Nevertheless I owed him a **The Company's Company's Company's Company's Company's Company's Company's Company's Company's Company's Company** 

I am clad I did because the write annual had beer little the person husbecomes known shown one and

t only will you account that it is often tic to expect to find a motors <u>i kama kalendar da shekara ta kama t</u>

## **Software selection: Setting the** vital parameters

you'll improve your selections from what is no the market. I'll you several **Innovation and posterior and accepted** amples to illustrate this resist.

The nethware modules's lot is not a hanny one. Both amateur submisspappy one. Both amabout substrate-**CAN GERMANISTERS OFFICER SERVICE** that cantoos construy are faced with a complex series of mutually exclusive. **All company's the problems of the company's company's** nounts of time, money, talent and

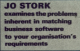

not a little hock before any profit is  $n$ 

The first of these submissions was a suite of four emprants intended for listing in this magazine. Unfortunately while a delight in every respect, they www.factors.com for them proved it movement that the neckans could be a commercial success if marketed property.

The other offering was very short and interested for ease in the Minh-Ground. The creator was needdon car. advice on how to go about commercialising his conduct You can therefore imagine my surprise on **Engine that it kept crashing my** 

From assuming it can be made to an reliably. I doubt the yersure would concerns has some mades therefore if my supportions are followed you may vet see the program appear as a listing in Computing with the **American** 

In manneson 1 had excellent two concerns both of school same **Column recognized for some in process** prints slots in the market

#### **Britain Construction Ave**

Moving loss the marketplane presentes a vision of coldered which Essayently have little to do with which bequestly have little to do with stations because the first processions pecolog from producers of politicians taaspidetaste gaperajde dans

No realize what I write, they complain. If they do not agree with one commences they city patiented class if they like my remade they will object to my not object them a quote they can use for marketing.

I fully understand their concerns. If your consider that over 9th per cent of hit the shop shelves, and then remember that the creator's problems are usually multiplied once retailing starts, it's obvious that they Not colo de l'exemplées with them. I know their orablems first hand Nevertheless since you are good ennanth to read this column, my cole concept by to provide educations copy but to reside the removal mader

#### esian problems-phase 1

Let us book at how the example sent in by two of the readers

## What puts the **Plus** in the **ScratchPad** spreadsheet?

#### ScratchPad Plus is an electronic spreadsheet available for the Amstrad PCW 8256 and CPC 6128 commuters. But it's the Plus that makes ScratchPad the only choice for all professional electronic spreadsheet users. It's the Plus that dives what others dive

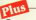

#### APACITY....

APul Plan is the CREY spendshot a dominant Long on TET OF METATY sport - It doesn't need-one! Heckey chi'ad Plus is the CNUY grecabileed but carries on giving you working your na carres on gwesg you working space<br>when other spreadsheets completely run out

#### The power of Virtual Memore!

**ARABA ARABA ANG PERSONAL PROPERTY** and like any other greatsheet, it begins by ing way model in memory. But unlike bailding your model in memory. But unlike<br>member memolebast - SenatchPul Phas Asse not shop when you have used all the memory we make it. I flyn redeak yw'r dol: pace available -- It then pretends your de<br>Irive is extra memory, and uses the asset mailable to carry on calculating for you.

one doing any serious serraddent work will tell you just how transmiting it can be when there and buy) amongsun left to complete your calculations!

Now that Sendshiful Plus is available, a seemablised and just weath completeled spressmence june can t'ovoran con

### Aus

#### FEATURES...

Multiple windows

drived programs allow you to y would approach more programm above your tory time. South of Plan is the only taxe, business of the business almost with the correct profit in the correct of the correct cor-

Growth speculate since or manuscript of source Sumultaneously view as many parts of you<br>speculationt as will fit on the screen at the pre-time. Ad-"what if" apertises and see ALL the answers sourceed mesented below-**WAY** 

#### Design the spreadsheet amount your Design the spreadsheet annual  $\sim$

With other spreadsheets, the theoretical recorder of man and columns was can have in FUELD. If you need less columns, but more man - NGC BN DOUGLA Scouts APad Plan ou decide how mone actual rows and nde van de vers ook een.<br>Volgens van de verslag

## .<br>Display Pounds (*E.E.E.E.*) not Dollars<br>recents

Let's Secrit - We are not mart of the United Sales of America, Our currency is English<br>Sales of America, Our currency is English rounded at the columns (2000)<br>isolated This allows you to display the<br>constant in the - SCORE CITYROL

The price of ScratchPad (and all the "Pluses") is just £69.99 inc of VAT. Available from all good dealers, or call  $(01)$  379 6502 NOW

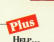

#### start help

debt's if this has a comprehensive, can be follow, user guide and tuborial which takes on the books that the control of the feet with the the product. And there is a compenhensive of of belo engage woulded to see all the fine on recombination and considered

#### Help just a phone call away

Every user of any Caston product is backed by a skilled televisory surrout transactor use the moducts themselves everyday if you have a westless should Screenfeld Plan that the manual does not annount for you. it doesn't **FORWARD GOOD ENR. SERIOUS TOE YOU, IT CONSULT.**<br>HOLD by advancing space from the serious construct. from ... and disk 9301 EPI 60602. The records **STATE - BUDG CRASH POWER AND COMMUNITY** 

#### Help in the form of Training

loom wrasill be bediening our series of SenatelyPad Plan Internet colorses of our sining center in Count Castles, Fick on the phone and ask for details of prices and dates.

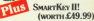

**COCY with each concert Sensibility Plan coc** copyof SpartKey II - the servicious report ontarious and macrofacility which<br>reported enhancer and macrofacility which oria with most CPM software, Combi<br>ith ScoutchPad Plus, SenariSey il will llow you to display vindows, recalculate wedels, save files and ories by just permited

d combine SmartKey II with other exhaust to Galer the tedium out of any

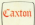

Centres Suffrager Ltd. 10-14 Bellind St.  $1 - 1 -$ **W2C9B** 

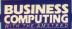

the constanting optimizes former force. While excluining why it is so difficult to hay nackages that rencisely fit your needs, this will also serve as a warning if you should ever feel you can do better.

The first certifiers in that it is all trecany to believe that just because you are defeated with your brainchild the world will beet a path to your door in order to obtain a copy. The following

C If you create a pystem to suit your organization it will almost invariable incorporate elements which are highly specific to your receivements. These factors may well render it awkward or even unuseble in different situations. For example an Invest of hoods and control to the **Committee State September 1980 Ford Committee** take and a navel sectors incorporating piece rates may prove clumpy in firms where everyone is on a fixed

A The country in the names most familiar with a system's constricts and this invariably disquises the quirks which have been introduced. from accoming they maintain a perfectly incided announced. One is no managers others will find it county man Morris

The next problem to be overcome is that month making the professor. more concern) or aimeder to use whether by electing the site specific features or by eliminating the more complex tasks, does not quarantee

A depressionly large recomptant of anthanny solar their software on the basis of which has the most features. This is despite the old maxim: "The greater the number of applicate that members has the ensure classry sell by the sedimant".

Allowing for some suites using **Property of the local district and the parties of the Second** software's nechangers and its user-**Siendlingen** 

Coughy true is that the more the solbeare offers the more the costs must size. Not cold will the parkage he more expendise, but more simultearchy the couls of your time as when because they members went one line filters you leave the system, set up its nees **Ammatically** 

This is mine it do not beginning to year in this column that you should select your pyrorm on the hank that performing 80 per cent of the necessary tasks efficiently and simply thought not holding on a resistance to knowing up to date, in vestly preferential to using a system offering 30 per cent more facilities. than you need in order to meet every

If you find a system which offers mexically 100 per cent of the leatures you require, then this is and/ably owing to no more than good fortune that your cough are an attended or close to the consciousing the designer had in mind.

My queen is that the show visitors were actually complaining that they could not find software which was a centers match, rather than there were your little there.

**Schwarz authors are constantly** patient by executed country valued thereon standard motors cough are for any olumn annifestion. Fifty per cent of the accounting extendence that her does provided at this steps, merely because they fail to do se.

#### Design problems-phase 2

Having finally steered a course through these conflicting requirements, the authors meet a totally different set of problems. In riving cases they are not resinced to handle them. Some are:

. The need for market research to determine the color lineds that may be achieved at any given selling price. @ The need for accurate production continue at each sales level. It is depressing how many times these are accepts undergatimated by nervous whose primary experise is computing. Whether they wish to recoup their evening and programming effort is for them to decide

Many software serious boars the eventual nelling retro loss fay charaina. these development costs to the cepinal organization for whom the system was first written. In other words they make no attorned to concert these costs. In monotoned rictes this is often called creative accounting.

accounting.<br>
. I lipying done this work they may, if and the contract of the contract of the contract of the contract of countries and cost entimates which show an accessible level of profit at ancor local of sales. A decision rates has to be taken whether to proceed

with a conduction and marketing concention. If this series is at 100,000 sales the decision is quite different to: one at 750 units.

a The renewars may need speedcompension to run on other micros if a reasonmable return on investment hormona resultés.

By now a further 30 new case of potential suppliers have dropped out of the contest for your money.

**Kunschellung that all that is needed** new is to defiver a fully tested product. which does not cresh reviewer's systems, please think again. Leaving eside obvious details such as documentation, there are still a whole neek of commercial hazards to be overcome.

#### More problems

A further 10 new cost will have takes by the wavide at the coding stars. But your selection will be limited to those wonders who can handle commercial chores which have nothing to do with computers.

A brief sample includes keeping conduction and administration costs. contex context, approxima manifes in maintained, ensuring sales meet the desired level and responding to user **conter** 

Those toda have been represented for more ulcers than anything else I can think of, since if any are not completely mastered all the earlier confit entimates will become totals mall and void.

You now understand the pitfolio of becoming a software writer and abili why at times I must, on your brhaft disagree with some of the jobs: month they have made.

Motor state and of confederations and callnew turn to studying bow they apply to sellower you may be considering Before reviewing two products car remly on the market it will be easier to consider a couple of common and essential programs no matter what the consciousness business - a wird processor and a spreadsheet.

#### **Bassonal avample**

Let me vite a classic case of precising what I preach. It denotstrates how small can be beautiful. According to 1978 and 604.1

need from other contexpert including

## **Software the** professionals use!

Now available for the Amstrad CPC-6128. PCW-8256 and CPC-464 (with CPM)

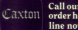

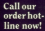

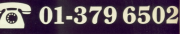

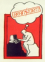

Insuring machiner to remove a smoot, plan a heliday, launch a processing the company of the comsimply sort out your ideas-on a ancarbate

Insin@orm is a three dimensional **THE CONTRACT OF A REPORT OF A PROPERTY** ask land and med elimination of organising your thoughts on any wheel Euftern was to think write, old and structure all at the

First dome your content thoughts into Examples and Mentity major points; jot in other fremdtes as **Photographs because straining description** they control north about amount.

**Unobtrazione Braindhorm starte** to develop a model of

what's consome mind. **Warden? Com Summers** 

*Bullion Sections* an enter or write things out adain. Texa can cut, quatin and amend some ideas of will: AA/ and articles and the change constructs material and change emphasized of a first keys

**Accidental integral to a small** manourra a tacoqua

www.aldwet.co.pumbers Mids.k must found to the Mourissan you want coverage and control the time it takes with a syntylened and per-2

**Kyre think you must BrainStorm.** 

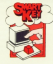

er - ha the newer in dramatically improve the way your summer company of the company of the company personar computer works not you was kedward and software

It enables you to assign any long. to samples have to workly with single. of at level plays to any study for on your keyboard. Press this key www.com Charles Control and Charles Control and once and penartives, the excerence It can be used with and is insightto, your other programs.

Web and company Insuratory and can nemegbug frou.<br>penagbug frou **College Street** 

**Telephone** text, find files and change margins instantly With servableet was can define keys to deplay windows recipiedate models, saw tiles and print automatically. And with Adults consumer find records when data you have been made to present and you keepforder.

With them and other subscript with these and other software<br>products the possibilities are redicted Senset Key and increase man reader this impress year. **FOUR PRODUCTIONS: SERVICE Studention, Tour Ametrod** recorder will be a lot easier and a lot more fun to sea-

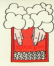

barrier? Would 'error prome and And Cold Arrangement business 22.

**Text: 'N' Conditionals all this** It is a carefully designed bedroom Ally course developed over the Sent 20 pears 15 percent hours sent outpeans. Thomas best  $5$  reduced

whistory فتنطق **EX's most popular** насовы ак бы keepschuter, And now it's and the for the American curve of disk-hased correnters.

The course develops your skill on the CMA'STY lookound and maneric levered. With a little concentrated dist season. achieve machery in just 24 hours

It is what has much fundound that it becomes addiction. So don't that it becomes addiction. So don't bear award think in the search of was deadd by certain consider

Toach N' Go piercepa the competition in the property paid and Institution forever and increase instalation investy and increase production of the

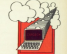

by senious statistic beheard. Cashes is the mod nonder the med deathly, the linkest and infa-This start complete the funds can indexing susters on the market

**Mich Cardiocrass** conmaintain

**CLEAN CONTROL** contains recording books, journal extracts, club memberships, widests and just about anything you can think of You design the card layouts was available and index the index matic as you and it in. You can have any manther of homesteds in a file. display or print such in any forms and exchange information with other resultants

ling can have up to 65,000 can belo ans one file talepending on disk Detached. Kach card can have up to **Like a programment of these can't** anto 26 fields an early card. The Approve means on each care, true<br>Largest field you can have is 1404 bancters (the star of the card). And there is shouldedg NO 1 INET to the number of indexed words www.can have on a card or in a file

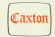

**Coloradorum Ind** Jaffred Henry, 30.14 Nodiced St. London Bill Tit 18.00"

Offers last for a limited period only. Please add £3 P&P per product

Contro: Balma Sindding Starting PROutland Total With Householder, Building

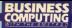

on 1984 PC with more morning than car Arestrada con store co their nain. **Existence** 

Even though the PC has a very conseiled werd assessor these prticles plus the bulk of the documents, handbooks and reports which are my main business were until recently renduced using a year. basic Amstrad word renowner on the **COLA** 

It had less than half the functions of my IBM software, did not provide specifica and was similizarely singer when cutting and easting but I preferred it because it was extentionally easy to use.

I am also told that the IBM's anyboard is vastly superior to the Amstrad's but I am not a month enough typist to say I can notice much difference.

Only these constitutes contact **Catalities were released When these** were essential I obviously used the PC. I considered switching to a **BOM-hoped word processor**, but decided assessed in 1 month home counted the speed and one of the tacities but lost the advantages of simplicity - and by now considerable **Property** 

When the 6128 semina of my software was produced I did unwants I salved two of the missing features and did not look the most from Times **This property is a complete the property and** occasion to use the PC word occasion to a

This fixtuitous set of circumstancas does not always apply, even with such general software. I Sequently need to revenue secondsboots. The market leader for the American in certainly near to use, and can hold matrices for larger than I will ever need. Nevertheless, I contraily use the PC for this work.

The reason is quite simple. Many of the cells require mathematical functions which are far more complex than can be handled by the American

sellmann. I am forced to use a much economic i that academ at the transportaseemadelyses than I would the input-In sale this mathematical shifty. The speed gain from voice a PC is marginal with small spreadsheet

#### Conclusion

do mor the recent of while is to ensure that the vital criteria are ideally matched. Any other requireweek which can be met should be regarded as bonuses, remoted that they do not thereby also add to the While this police is to contact

achieve for general applications, for example basic word concessors and spreadsheets, the selectedes do not change just because one turns to more specific applications

Hopefully these criteria are now understood and you will understand the reasoning behind any reviews of the following products.

## **Simple system sets standard**

Conhident Accounts Ameri

E issues I have raised are iv demonstrated by this the the small retails in a assic example of simpl stems which perform *<u>entity production and the second con-</u>* **Teacher come The Company of Company** ex coses which do little more.

I sale it on highly that I manuals in must become the standard by which other retailing systems should be *<u>Distance</u>* 

With any business system, even one this good, the key to success is spending a few thoughtful hours with the manual, a large sheet of same and neveral sherp pencils. This nearmembers thought is just as important as that reeded before making your choice.

For Cashbook Accounts this does ror Lasraccak Accounts this time cotegories under which resenance may be easin from 221 MAY color many been dealer 753 hands accounted **Strate 20, and other modes produceries Grass 81. The manual explains these** 

Only when this work is complete showed you have to the programs themselves. Preparation is bribed assisted by permitting you to practice every operation using a rooms  $\overline{a}$ of pre-created records.

Getting started cannot be as merely requiring copying the mester disc on to a work disc before running under CP/M 2.2 it rentremed countly

us mixture of on keys,

well on both my arrest screen 6128. **Continued for the Contractor of the Continued States** 

Once into the Maraphortro-Louise glassproatr it does see a corious misture of mento function have committed and standard key depressions. **Linguistic Colorado Management** 

week second more looked to the creator than it does to me or advertise from the keyboard consultors of the CP/M micro on which it was first developed

You select the function you require, such as defining suppliers or contractors commenced a few processes they pretices saidbly the function - seld sells or detete - is similarly selected from a -b menu

Cashbook Accounts consider an weekly accounting periods which may be requeded as if they were weekly folios. I prefer that once a folio in commission the data records can so longer be made available for change or deletion.

Systems are much less open to where when modification to what is Network of Prints by Demand for Company tions to financemental inner them aan iliyi jirta ah isgoraafi ka dhina This would be clearly brefled as such while leaving the environment entry on

Nevertheless at £33 you must *<u>Although and States and States and States and States and States and States and States and States and States and States and States and States and States and States and States and States and States and States and States a*</u> Browner's arrenach is make responoble and does not negate the customis banks features.

The function have no returns

## **FROM DIGITAL RESEARCH** First, two powerful<br>software development languages at just £49.95 each BASIC COMPU

**AMSTRAD PROFESSIONALS** 

vis as complete parkage and and Appropriate Projects conferenced to local. and run now on your the Alexandred Associated YW 8756 or CPC 6128. **Both offering you the** anglications portability and development rewer of professional PAA programming n ones fr

Digital vice fully in keeping value for money chilosophy Both for the first time directly to Amstrar

et building your Amstrad armoury w with Amstrad Prof ital Research

Los coderned chemic ce condit cantina PASIW RESEARCH 4 80 LTD.

the first product of the con-**LEW LC FEFRICA FRAU CARD EXECUTIVE** 

Or contact your local Associated classics

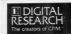

expand the capabilities of your Amstrad by providing you with an armouny of professional languages, tools, utilities and graphics packages of unrivalled power and value for money in the small computer field (See also DR GRAPH and DR DRAW overleaf had a hardward and a hardward and had been **Amstrad Professionals titles.)** 

**FEATURES** 

. Sprague

· Grouper

**Witness** 

Full support available from \$511 TECHNICAL SUBACECTIVE

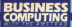

and to allow had a color mens forwards and backwards through the records or else return to a

Once you have chosen the facility who receive data is entered or displayed join the appropriate field of a stylend form. Depending upon the size of the shop and how many beadings are being used, my guess is beadings are being some very present the time required to have the books. up to date. This estimate includes deploying/printing of the books as well as producing essential analyses.

I died ship were becomed at the the new cold hand foreign the data in in not the fault of the system. More Mark it is commercial inspitude.

A few minutes more is needed at went and or to retainly up to date MAY shilling newports.

The authors have included many nice touches, Examples of these are that they maked that many shop. **The Company's Contract of Company's** on their domestic Amstead and bence allowed the data to be nament crotocted.

Another is that the last message

on shorting down the method is a **STATISTICS EXPLORERS IN AN INCHER AND INCOME.** differ slightly since I believe systems should enforce backing on but at  $\overline{1}$ 

This system will never serve for the Tescos of this world, but is admirably suited to the small ratailor. It lacks no expected facility for three animal Scheme D VAT calculations

Manchine the package to the sample comments from the show. sample commercial first two would be totally wrong. The third would be merely unfair to Amsch.

## **Reliable, but could be better**

**IS system presents a tot** din yan daga yan dalam ya visions software d de procession de pag to categorian **MAY with Bennet War House Lower** 

Prortgalraco, distante da cre delivered to me. How shops a car boston who has driven the most expensive and desireable exotics react when he provides to community work?

I therefore young to suit incident at each element of this extremely each element of this extremely<br>remaining rackage in indution but rather view it as an attempt to provide the maximum amount of system for the money.

No sponer had I taken this decision when I realised that this review will still certainly fail to do Personal Applyment full institute. Howe do www. cover 250+k of CP/M softening in a from humdred words? It is far easier to

- **@ APPOINTMATE**, a first class on has collected therefore reler renewam
- **BILLMATE, a simple but** www. invoicing program.
- MAILMATE, a standard mail Ing list program.
- wompears a straight.
- **BANKMATE**, a mederate **The grounded children bride**
- 
- **B. DATAMATE A CARD SHOWS**

than to realse them since they all natrakana kayakana kaya Gre is still a highly worthwhile package.

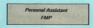

Proposition recchanges must realize that they could now more for this quantity of software than was could be shown what a state morning these sames to police the heat known. <u>istoria karagingin mashigilasi oleh sajar</u> each two of newcow.

For only £79.95 they must accele that some features they may like will that scene matures they may the well expected facilities coupled by any single element are available. Further, more by the time you read this. western 2 with enhancements based spon customer footback should be rentable.

FMP is not wholly responsible for the next failing, since I am sum the limitations of the 3" disc are at least sportly to Massey. This is that those is for less interesting between the different programs of Personal Assistant than I would have liked.

Other than occasional instances meth as value the word concernor his enter data for the Malengte reporan-**Program of the control of the Control of the Control of the Control of the Control of the Control of the Control of the Control of the Control of the Control of the Control of the Control of the Control of the Control of** 

Thomas in the boxes

processing exercisions, and an adults requires its own unique data entry. The first of faulty continues. It may

The left of taufis continues. It may the balance of the officious may be wrong for many needs.

How is it that one has each as complete appointment organising motion and yet that most resolut of tools in commerce. On presudebase in not provident distance community the involcing facilities provided, many potential customers would have **The company's company's company's company's company's company's company's company's company's company's company's**  $\frac{1}{2}$ 

It is unfortunate that it is so casy to criticise this package since it is a subveilet attempt to take a new look of husiness couch it was time but eventually I came to recent in particularly highly.

Most features are exceptionally easy to use. Its application will browner. he restricted to certain tunes of consolarios where the centrations will not rever serious.

The spierefid little manual reclures this might be useful in surgeries. I have any dealers that the database is southinity ated anywards for the developor GP, but small agencies and other areas of the sending partner would do. arous or the service sector a

Returning to the car test analogy, I we appear to probe factory and tant is a Jean and should be judged as much. It many out mult management first in will necessary exceptions there and reliable service. EMP have controlly comment papiers of the finished chancers in the market.

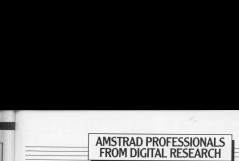

# now, two<br>interactive graphics packages at just<br>£49.95 each

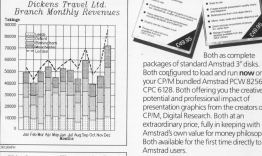

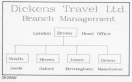

packages of standard Arnstrad 3"disks Both configured to \oad and run now on your (P/M bundled Arnstrad PCW 82 S6 or CPC 6128. Both offering you the creat potential and professional impact of presentation graphics from the creators of CP/M, Digital Research. Both at an extraordinary price, fully in keeping with Amstrads ovvn value for money phdosophy. Both available for the first time directly to Annstrad users.

#### Start building your Amstrad armoury now with Amstrad Profession Digital Research.

Send your order and cheque or credit card number to<br>DIGITAL RESEARCH (UK) LTD

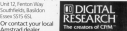

M support available from 88(L), TECHNICAL SERVICES LTD

## **NEW \* STAR SOFTWARE:**  $\overline{\phantom{a}}$  The solution, not just the software.

- 1. NewStar has the biggest selection. We can pick the right solution for your problems, not just the only one we sell.
- 2. The best programs (as well as the rest). Ask our opinion and and we will try to sell you the best solutions, not just the ones we make the best margins on! But you can always choose to ignore our arbive and still select from the biggest range available!!
- The best technical installation and additional notes means less hassle for you, and fewer customer support problems for us!
- a Horton company worldship and 0 year most picker. It's changes for you to call, and might for US

The time you spend learning to are software is costly. Mach more so than the cost of the secondary in the first place: so you want to make the heat investment of your lime. New Star can help by possiding the all search consists and behelved automolke self configuring boot discs for mass monday programs -as well as the heat analizations arouncess in their Cable, Most Nam Star subsam for the PCWR256 is modelship in 16 hit versions for the Hist BC and CRASS customer So your investment in Inaming can be capital freezeast when you apgrade.

#### CPM made easy ... for only £5.

A necessary to make clar and program management easier to conferenced: the CRAS SHELL A selectrometric custom that allows: the user to minige CPM commands using a cursor driven menu selections, Available for only £5 whenever you buy a ongetare from NewStar.

Mach more also avaiable vient bewone cross bequeatly updated colour catalogues ex-

Equilibrarily Devisering City 95 disease that differed fast.<br>ABCS accounts systems fas advertised

Atalox you can use our uniquely soggestered vs. Newton, not start of and he dates special and spec centres.

#### Applications Software for Amstrad, CPM80. IBM. IBM Compatibles, Concurrent CPM86, MSDOS, TurboDos

Associated to the altimate accelerationalist writers for most 16 bit micro computers, with in document spell checking, built-in indexing, the management, candidoral motes printing maths functions, lumboard macros and the

#### Clay 00 for PCDCM to their or monot. Concurrent DOS CROSS, SubsCOLetc.

100 Bluessey, Adam Chilosoph Micro muchtiger continues, with this tiskus 1-2-2 workplike, with Experient by those who know as better than the

#### (19) (Bush, right , plasty also 5 PCDCS only

Non-Month, the industry standard senderscreate outers, with built-inconditional mail weeps and the Ossis Mines this well check and connection nothers. \$55.00 for Ambral CPM

#### concertar descriptions and the financial and the second control of the second control of the second control of the second control of the second control of the second control of the second control of the second control of t E199.80 for (BH PC (calour supported) and 14 bit **BARNEY**

Morevell's McRisber, the world's becaming Abit wavelebered encesters, allowing the user to another for maximum ethnolog capacity. Over **CO 80 by Aminal CPARK** 

#### £145,00 for IBM PC

the Cracked: the inquirative and powerful graphical capability. Now noth a full set of clate

#### GAN OR for American CPHIPS **485,00 for Attenda Cryster**<br>\$55,00 for PC DOS, Concurrent, CPAB6,

Meiterffannen a plain language spreachhoot with the herd manual and the liquoret scotlisheet in the husiness. Create models that anyone can

entered in plain english. company for a company of Chesters 129.95 Aughcations Library StarCowy, Sci the POMEZSCorby by newers had of consideral best was need for different work as simple re dual scenera, dynamic graphics, spool the capable of the fact that were performed before the writer on nationalers. Startin's will make ERS 95 with terminal and YendSata sations (24 % for terminal selv 125.95 for viewdata (Presid) only

TAN The Accounting Solution - the complete TAS: The Accounting Solution - the campate:<br>nelational database lanewate with commiss: The the creator of The Sensible Solution. Propint counted and committed on the Americal CIBI-

module -and vice verse<br>EW for Amatrad CPMN

#### CHIN DV IN DOS. MIZION, CEMIA, revenir CPMBR, Tarballon etc.

DILTA 1.25: the executional transactional dendors renten with the most helpful at transaction files per beader file **EQUIVALENCE TIME ONE PROPERTY** 

the relev of a simple detabase, you have the power of a relational sestem at your command CAN 95 for American CPMAIN

classicates, informal accounts solvens by all simply unearthed from the anthony and rubbid down with an elly reg! ! Modales include sales sewe was an my rap I women mikale sain.<br>Iavoicing, stock control, parchase ledger, sain. invoicing, intox contror, purchase images simil-

#### Let M per module £99.99 per set of three

Compact Accounts: recently animal. The data exchange (activies to link to speculaters).

#### m

SACT: All modules available at advertised

Inize include VAT and PF. We will match any ownaine cannotly advertised price, but wwwell eve he eligible for the additional others or benefits evelable from NewSta Sand or call the nat been colour raiding at of spherm products

New CStar Software Limited, Brentwood, Essex, CM14 4SG

Modow or 1977